# **5** Exponential and Logarithmic Functions

- **5.1** The Natural Base *e*
- **5.2** Logarithms and Logarithmic Functions
- **5.3** Transformations of Exponential and Logarithmic Functions
- **5.4** Properties of Logarithms
- **5.5** Solving Exponential and Logarithmic Equations
- **5.6** Modeling with Exponential and Logarithmic Functions

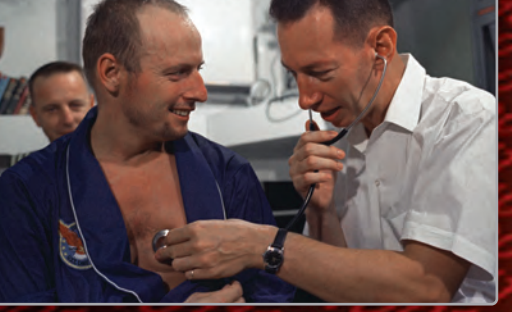

**Astronaut Health** *(p. 295)* **Astronaut Health** *(p*

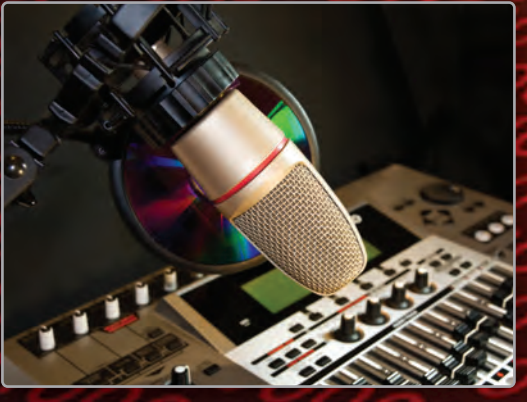

D

D

**Recording Studio** *(p. 278)* **Recording Studio**

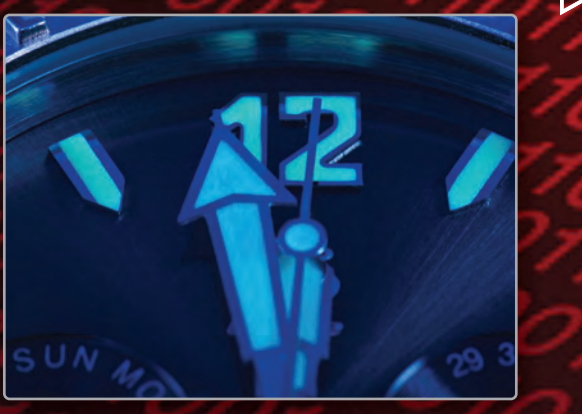

**Tritium Decay** *(p. 256)* **Tritium Decay** *(p.*

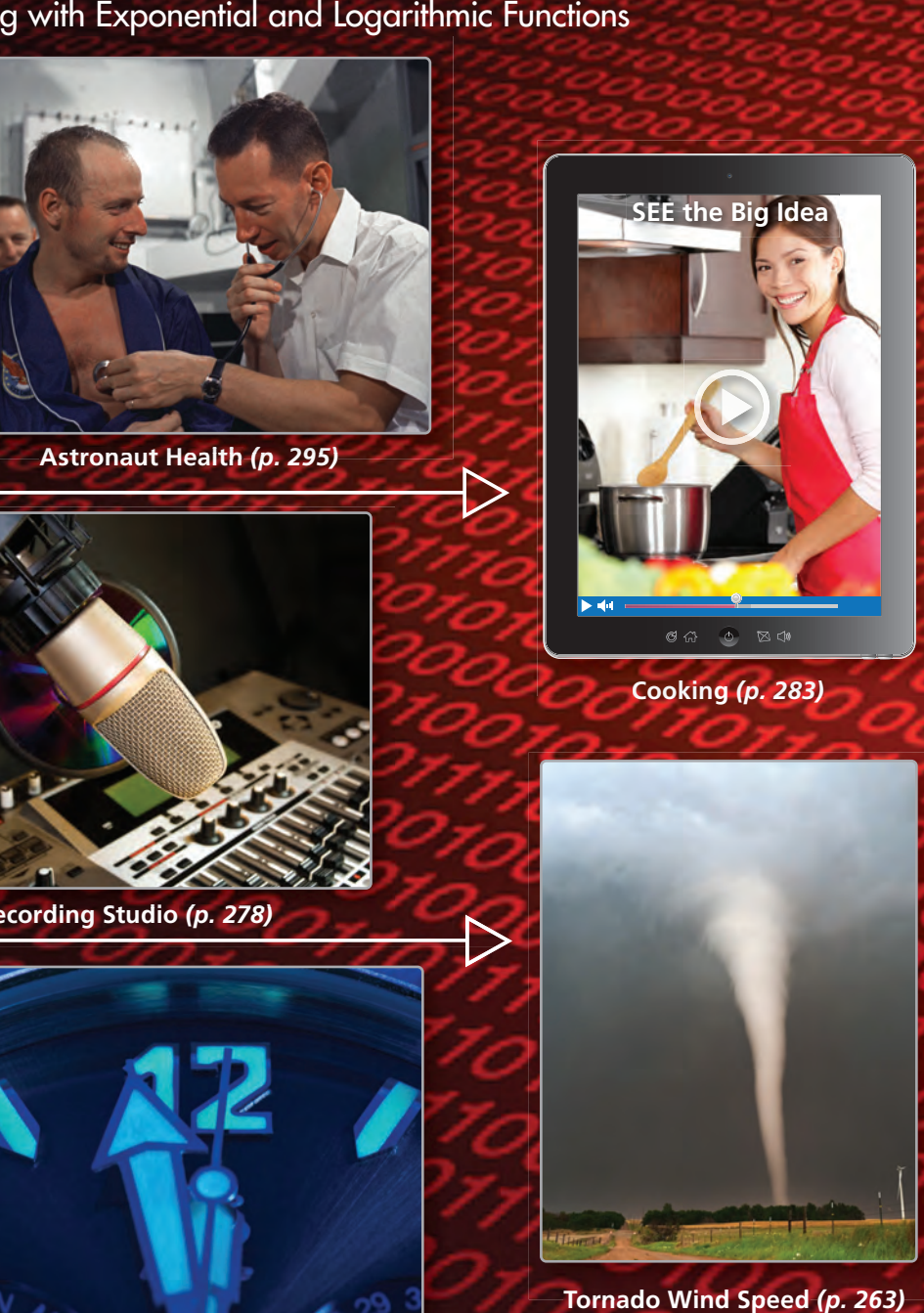

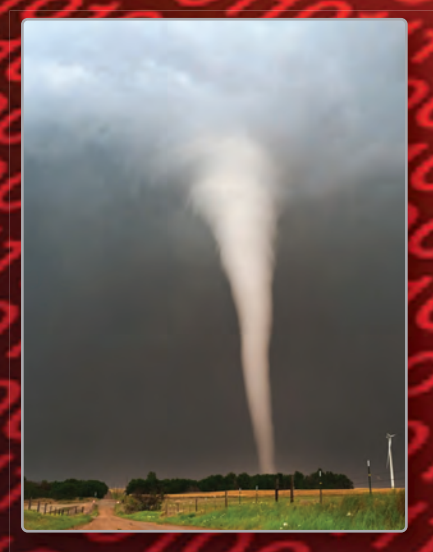

**Tornado Wind Speed** *(p. 263)*

# Maintaining Mathematical Proficiency

## **Using Exponents**

**Example 1** Evaluate  $\left(-\frac{1}{3}\right)^4$ .

 $\left(-\frac{1}{3}\right)^4 = \left(-\frac{1}{3}\right) \cdot \left(-\frac{1}{3}\right) \cdot \left(-\frac{1}{3}\right) \cdot \left(-\frac{1}{3}\right)$  Rewrite  $\left(-\frac{1}{3}\right)^4$  as repeated multiplication.  $=\left(\frac{1}{9}\right) \cdot \left(-\frac{1}{3}\right) \cdot \left(-\frac{1}{3}\right)$  ) Multiply.  $=\left(-\frac{1}{27}\right)\cdot\left(-\frac{1}{3}\right)$ — 3 ) Multiply.  $=\frac{1}{21}$  $\frac{1}{81}$  Multiply.

 $(2)$ 

#### **Evaluate the expression.**

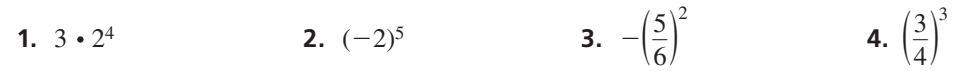

# **Graphing Exponential Growth and Decay Functions**

- **Example 2** Tell whether (a)  $y = 3^x$  and (b)  $f(x) = 0.5^x$  represent exponential growth or **exponential decay. Then graph each function.**
	- **a.** Because the base, 3, is greater **b.** Because the base, 0.5, is less to graph the function. to graph the function.

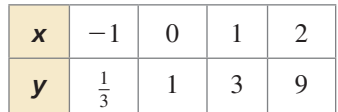

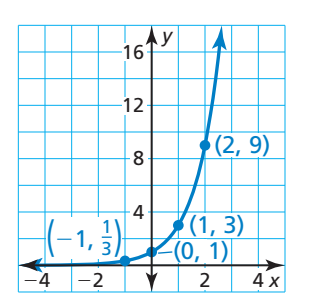

than 1, the function represents than 1, the function represents exponential growth. Use a table exponential decay. Use a table

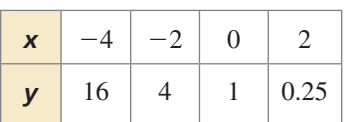

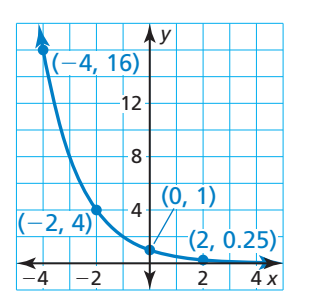

**Tell whether the function represents** *exponential growth* **or** *exponential decay***. Then graph the function.**

**5.**  $y = 2^x$  **6.**  $f(x) = 1.5^x$  **7.**  $g(x) = 0.9^x$ 

 **8.** ABSTRACT REASONING Consider the expressions −4*<sup>n</sup>* and (−4)*<sup>n</sup>*, where *n* is an integer. For what values of *n* is each expression negative? positive? Explain your reasoning.

249

# **Mathematical** Practices

*Mathematically proficient students know when it is appropriate to use general methods and shortcuts.*

# **Exponential Models**

# **G** Core Concept

### Consecutive Ratio Test for Exponential Models

Consider a table of values of the given form.

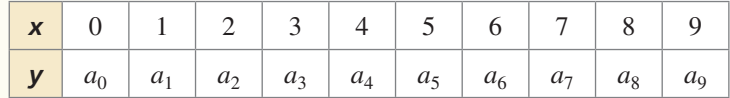

If the consecutive ratios of the *y*-values are all equal to a common value *r*, then *y* can be modeled by an exponential function. When *r* > 1, the model represents exponential *growth*.

$$
r = \frac{a_{n+1}}{a_n}
$$
 Common ratio  

$$
y = a_0 r^x
$$
 Exponential model

**n** ratio

**EXAMPLE 1 Modeling Real-Life Data**

The table shows the amount *A* (in dollars) in a savings account over time. Write a model for the amount in the account as a function of time  $t$  (in years). Then use the model to find the amount after 10 years.

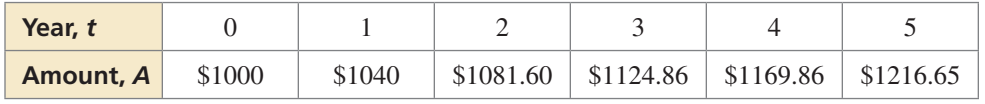

#### **SOLUTION**

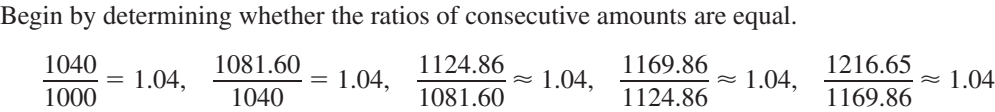

The ratios of consecutive amounts are equal, so the amount *A* after *t* years can be modeled by

 $A = 1000(1.04)^t$ .

Using this model, the amount when  $t = 10$  is  $A = 1000(1.04)^{10} = $1480.24$ .

# Monitoring Progress

**Determine whether the data can be modeled by an exponential or linear function. Explain your reasoning. Then write the appropriate model and find**  $y$  **when**  $x = 10$ **.** 

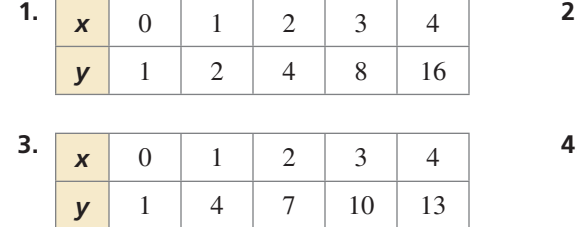

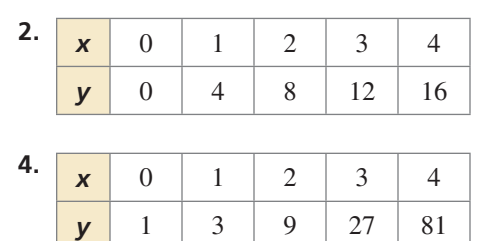

# 5.1 The Natural Base *e*

# Essential Question What is the natural base *e*?

So far in your study of mathematics, you have worked with special numbers such as *π* and *i*. Another special number is called the *natural base* and is denoted by *e*. The natural base *e* is irrational, so you cannot find its exact value.

#### **EXPLORATION 1 Approximating the Natural Base** *e*

**Work with a partner.** One way to approximate the natural base *e* is to approximate the sum

 $1 + \frac{1}{1} + \frac{1}{1 \cdot 2}$  $\frac{1}{1 \cdot 2} + \frac{1}{1 \cdot 2 \cdot 3}$ 1  $\frac{1}{1 \cdot 2 \cdot 3} + \frac{1}{1 \cdot 2 \cdot 3 \cdot 4} + \cdots$ 

Use a spreadsheet or a graphing calculator to approximate this sum. Explain the steps you used. How many decimal places did you use in your approximation?

#### **EXPLORATION 2**

#### **Approximating the Natural Base** *e*

**Work with a partner.** Another way to approximate the natural base *e* is to consider the expression

 $\left(1 + \frac{1}{x}\right)$ *x*

.

As *x* increases, the value of this expression approaches the value of *e*. Copy and complete the table. Then use the results in the table to approximate *e*. Compare this approximation to the one you obtained in Exploration 1.

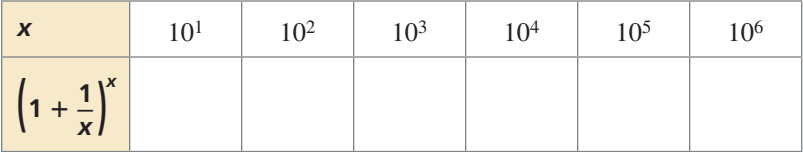

### **EXPLORATION 3**

#### **Graphing a Natural Base Function**

**Work with a partner.** Use your approximate value of *e* in Exploration 1 or 2 to complete the table. Then sketch the graph of the *natural base exponential function*  $y = e^x$ . You can use a graphing calculator and the **e**<sup>*x*</sup> key to check your graph. What are the domain and range of  $y = e^{x}$ ? Justify your answers.

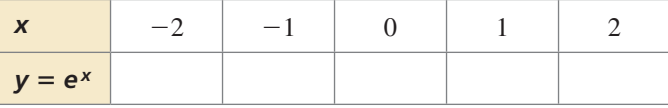

# Communicate Your Answer

- **4.** What is the natural base *e*?
- **5.** Repeat Exploration 3 for the natural base exponential function  $y = e^{-x}$ . Then compare the graph of  $y = e^x$  to the graph of  $y = e^{-x}$ .
- **6.** The natural base *e* is used in a wide variety of real-life applications. Use the Internet or some other reference to research some of the real-life applications of *e*.

## USING TOOLS **STRATEGICALLY**

To be proficient in math, you need to use technological tools to explore and deepen your understanding of concepts.

## Core Vocabulary

natural base *e*, *p. 252*

#### *Previous*

irrational number properties of exponents exponential growth function exponential decay function asymptote percent increase percent decrease compound interest

# **5.1 Lesson What You Will Learn**

- Define and use the natural base *e*.
- Graph natural base functions.
- Solve real-life problems.

# **The Natural Base** *e*

The history of mathematics is marked by the discovery of special numbers, such as  $\pi$  and *i*. Another special number is denoted by the letter *e*. The number is called the

**natural base** *e*. The expression  $\left(1 + \frac{1}{x}\right)$ *x* approaches *e*

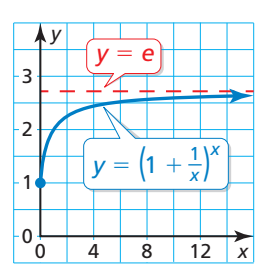

as *x* increases, as shown in the graph and table.

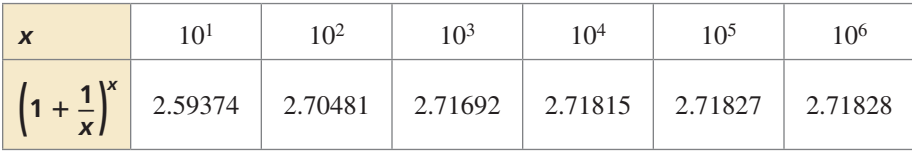

# **G** Core Concept

### The Natural Base *e*

The natural base *e* is irrational. It is defined as follows:

As x approaches 
$$
+\infty
$$
,  $\left(1 + \frac{1}{x}\right)^{x}$  approaches  $e \approx 2.71828182846$ .

### **EXAMPLE 1**

### **Simplifying Natural Base Expressions**

Simplify each expression.

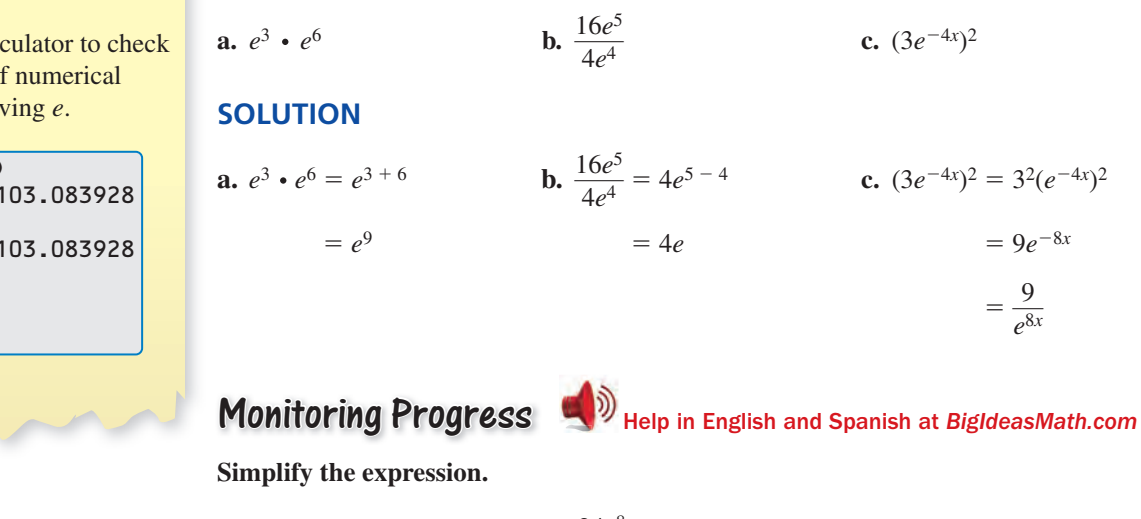

**1.** 
$$
e^7 \cdot e^4
$$
 **2.**  $\frac{24e^8}{8e^5}$  **3.**  $(10e^{-3x})^3$ 

## **Check**

You can use a calculator to check the equivalence of numerical expressions involving *e*.

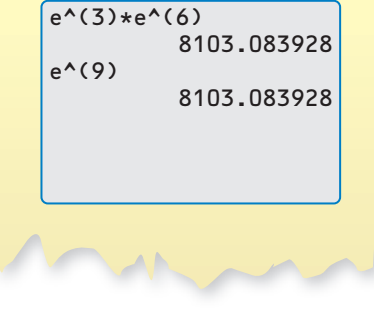

# **Graphing Natural Base Functions**

# Core Concept

#### Natural Base Functions

A function of the form  $y = ae^{rx}$  is called a *natural base exponential function*.

- When  $a > 0$  and  $r > 0$ , the function is an exponential growth function.
- When *a* > 0 and *r* < 0, the function is an exponential decay function.

The graphs of the basic functions  $y = e^x$  and  $y = e^{-x}$  are shown.

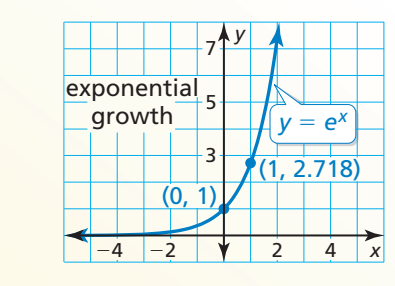

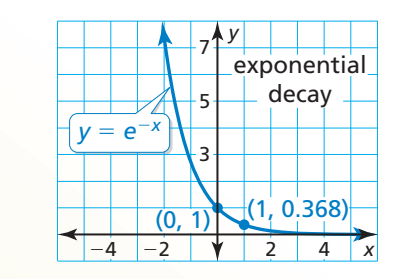

#### **EXAMPLE 2**

#### **Graphing Natural Base Functions**

Tell whether each function represents *exponential growth* or *exponential decay*. Then graph the function.

#### **a.**  $y = 3e^x$  **b.**  $f(x) = e^{-0.5x}$

- **SOLUTION**
	- **a.** Because  $a = 3$  is positive and **b.** Because  $a = 1$  is positive and

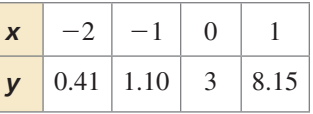

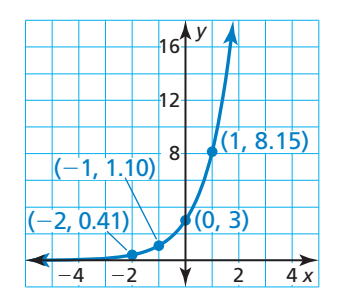

 $r = 1$  is positive, the function is  $r = -0.5$  is negative, the function an exponential growth function. is an exponential decay function. Use a table to graph the function. Use a table to graph the function.

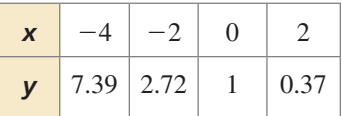

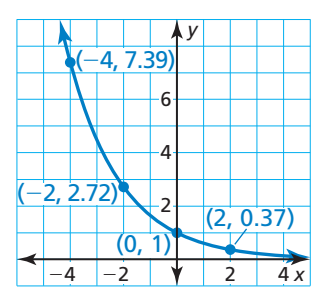

# Monitoring Progress Help in English and Spanish at *BigIdeasMath.com*

**Tell whether the function represents** *exponential growth* **or** *exponential decay***. Then graph the function.**

**4.** 
$$
y = \frac{1}{2}e
$$

**5.**  $y = 4e^{-x}$  **6.**  $f(x) = 2e^{2x}$ 

## REMEMBER

An *asymptote* is a line that a graph approaches more and more closely. In the graphs of these natural base exponential functions, the line  $y = 0$  is an asymptote.

### LOOKING FOR **STRUCTURE**

You can rewrite natural base exponential functions to find percent rates of change. In Example 2(b),

 $f(x) = e^{-0.5x}$ 

$$
= (e^{-0.5})^x
$$

$$
\approx (0.6065)^{x}
$$

 $= (1 - 0.3935)^{x}$ .

So, the percent decrease is about 39.35%.

# **Solving Real-Life Problems**

You have learned that the balance of an account earning compound interest is given by  $A = P\left(1 + \frac{r}{n}\right)^{nt}$ . As the frequency *n* of compounding approaches positive infinity, the compound interest formula approximates the following formula.

# **G** Core Concept

#### Continuously Compounded Interest

When interest is compounded *continuously*, the amount *A* in an account after *t* years is given by the formula

 $A = Pe^{rt}$ 

where *P* is the principal and *r* is the annual interest rate expressed as a decimal.

#### **EXAMPLE 3**

**SOLUTION**

#### **Modeling with Mathematics**

You and your friend each have accounts that earn annual interest compounded continuously. The balance *A* (in dollars) of your account after *t* years can be modeled by  $A = 4500e^{0.04t}$ . The graph shows the balance of your friend's account over time. Which account has a greater principal? Which has a greater balance after 10 years?

**1. Understand the Problem** You are given a graph and an equation that represent account balances. You are asked to identify the account with the greater principal

**2. Make a Plan** Use the equation to find your principal and account balance after 10 years. Then compare these values to the graph of your friend's account. **3. Solve the Problem** The equation  $A = 4500e^{0.04t}$  is of the form  $A = Pe^{rt}$ , where

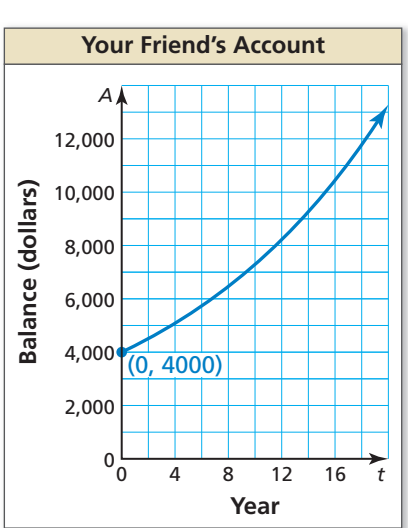

 $P = 4500$ . So, your principal is \$4500. Your balance *A* when  $t = 10$  is  $A = 4500e^{0.04(10)} = $6713.21$ .

and the account with the greater balance after 10 years.

Because the graph passes through (0, 4000), your friend's principal is \$4000. The graph also shows that the balance is about \$7250 when  $t = 10$ .

- So, your account has a greater principal, but your friend's account has a greater balance after 10 years.
- **4. Look Back** Because your friend's account has a lesser principal but a greater balance after 10 years, the average rate of change from  $t = 0$  to  $t = 10$  should be greater for your friend's account than for your account.

For your friend's account than for your account:

\n
$$
\frac{A(10) - A(0)}{10 - 0} = \frac{6713.21 - 4500}{10} = 221.321
$$
\nYour friend's account:

\n
$$
\frac{A(10) - A(0)}{10 - 0} \approx \frac{7250 - 4000}{10} = 325
$$

Monitoring Progress **Help in English and Spanish at** *BigIdeasMath.com* 

 **7.** You deposit \$4250 in an account that earns 5% annual interest compounded continuously. Compare the balance after 10 years with the accounts in Example 3.

# MAKING CONJECTURES

You can also use this reasoning to conclude that your friend's account has a greater annual interest rate than your account.

# Vocabulary and Core Concept Check

- **1.** VOCABULARY What is the Euler number?
- **2. WRITING** Tell whether the function  $f(x) = \frac{1}{3}e^{4x}$  represents exponential growth or exponential decay. Explain.

# Monitoring Progress and Modeling with Mathematics

**In Exercises 3–12, simplify the expression.** *(See Example 1.)*

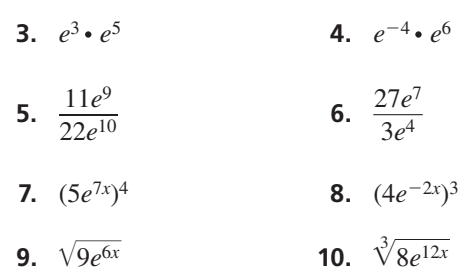

**11.**  $e^{x} \cdot e^{-6x} \cdot e^{8}$  **12.**  $e^{x}$  $\cdot e^4 \cdot e^{x+3}$ 

ERROR ANALYSIS **In Exercises 13 and 14, describe and correct the error in simplifying the expression.**

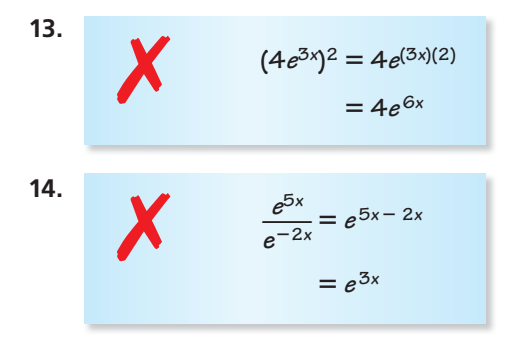

**In Exercises 15–22, tell whether the function represents**  *exponential growth* **or** *exponential decay***. Then graph the function.** *(See Example 2.)*

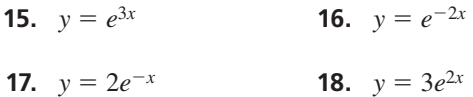

- **19.**  $y = 0.5e^x$  **20.**  $y = 0.25e^{-3x}$
- **21.**  $y = 0.4e^{-0.25x}$  **22.**  $y = 0.6e^{0.5x}$

ANALYZING EQUATIONS **In Exercises 23–26, match the function with its graph. Explain your reasoning.**

**23.** 
$$
y = e^{2x}
$$
  
\n**24.**  $y = e^{-2x}$   
\n**25.**  $y = 4e^{-0.5x}$   
\n**26.**  $y = 0.75e^{x}$ 

$$
\bullet
$$

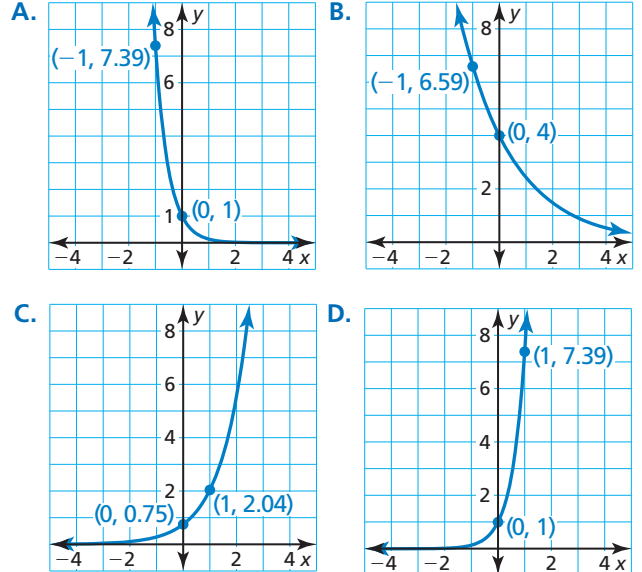

USING STRUCTURE **In Exercises 27–30, use the properties of exponents to rewrite the function in the form**  $y = a(1 + r)^t$  or  $y = a(1 - r)^t$ . Then find the **percent rate of change.**

- **27.**  $y = e^{-0.25t}$  **28.**  $y = e^{-0.75t}$
- **29.**  $y = 2e^{0.4t}$  **30.**  $y = 0.5e^{0.8t}$

USING TOOLS **In Exercises 31–34, use a table of values or a graphing calculator to graph the function. Then identify the domain and range.**

- **31.**  $y = e^{x-2}$  **32.**  $y = e^{x+1}$
- **33.**  $y = 2e^x + 1$  **34.**  $y = 3e^x 5$

 **35.** MODELING WITH MATHEMATICS Investment accounts for a house and education earn annual interest compounded continuously. The balance *H* (in dollars) of the house fund after *t* years can be modeled by  $H = 3224e^{0.05t}$ . The graph shows the balance in the education fund over time. Which account has the greater principal? Which account has a greater balance after 10 years? *(See Example 3.)*

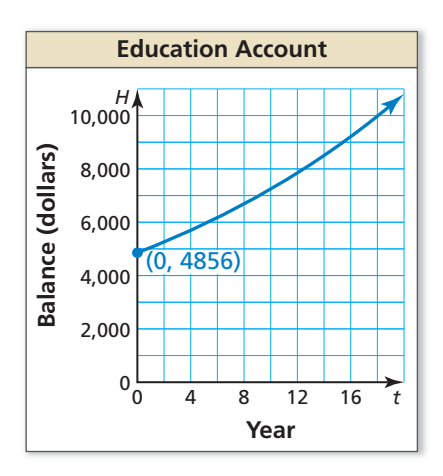

**36.** MODELING WITH MATHEMATICS Tritium is an isotope of hydrogen that can be used to illuminate watches. Tritium and sodium-22 decay over time. In a sample of tritium, the amount *y* (in milligrams) remaining after *t* years is given by  $y = 10e^{-0.0562t}$ . The graph shows the amount of sodium-22 in a sample over time. Which sample started with a greater amount? Which has a greater amount after 10 years?

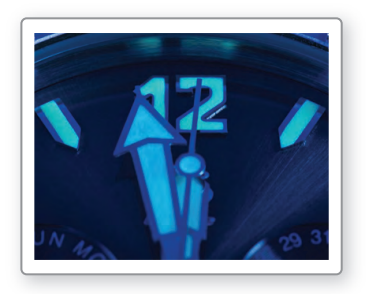

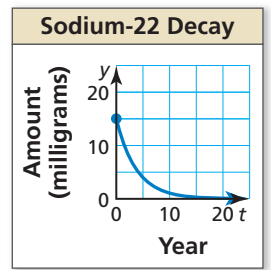

**37.** OPEN-ENDED Find values of *a*, *b*, *r*, and *q* such that  $f(x) = ae^{rx}$  and  $g(x) = be^{qx}$  are exponential decay functions, but  $\frac{f(x)}{f(x)}$  $\frac{f(x)}{g(x)}$  represents exponential growth.

- **38. THOUGHT PROVOKING** Explain why  $A = P\left(1 + \frac{r}{n}\right)^{nt}$ approximates  $A = Pe^{rt}$  as *n* approaches positive infinity.
- **39.** WRITING Can the natural base *e* be written as a ratio of two integers? Explain.
- **40.** MAKING AN ARGUMENT Your friend evaluates  $f(x) = e^{-x}$  when  $x = 1000$  and concludes that the graph of  $y = f(x)$  has an *x*-intercept at (1000, 0). Is your friend correct? Explain your reasoning.
- **41.** DRAWING CONCLUSIONS You invest \$2500 in an account to save for college. Account 1 pays 6% annual interest compounded quarterly. Account 2 pays 4% annual interest compounded continuously. Which account should you choose to obtain the greater amount in 10 years? Justify your answer.
- **42. HOW DO YOU SEE IT?** Use the graph to complete each statement.
	- **a.**  $f(x)$  approaches  $\overline{\phantom{a}}$ as *x* approaches  $+\infty$ .
	- **b.**  $f(x)$  approaches  $\_\_$ as *x* approaches  $-\infty$ .

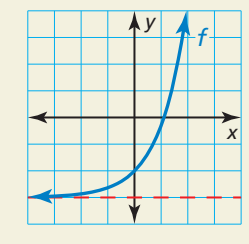

- **43.** PROBLEM SOLVING The growth of *Mycobacterium tuberculosis* bacteria can be modeled by the function  $N(t) = ae^{0.166t}$ , where *N* is the number of cells after *t* hours and *a* is the number of cells when  $t = 0$ .
	- **a.** At 1:00 p.m., there are 30 *M. tuberculosis* bacteria in a sample. Write a function that gives the number of bacteria after 1:00 p.m.
	- **b.** Use a graphing calculator to graph the function in part (a).
	- **c.** Describe how to find the number of cells in the sample at  $3:45$  p.m.

Maintaining Mathematical Proficiency Reviewing what you learned in previous grades and lessons

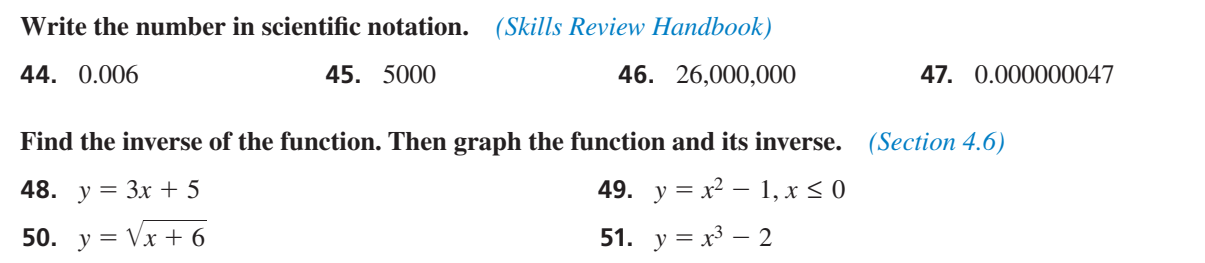

# Logarithms and Logarithmic **5.2** Logaritum<br>Functions

**Essential Question** What are some of the characteristics of the graph of a logarithmic function?

Every exponential function of the form  $f(x) = b^x$ , where *b* is a positive real number other than 1, has an inverse function that you can denote by  $g(x) = \log_b x$ . This inverse function is called a *logarithmic function with base b*.

#### **EXPLORATION 1 Rewriting Exponential Equations**

**Work with a partner.** Find the value of  $x$  in each exponential equation. Explain your reasoning. Then use the value of *x* to rewrite the exponential equation in its equivalent logarithmic form,  $x = \log_b y$ .

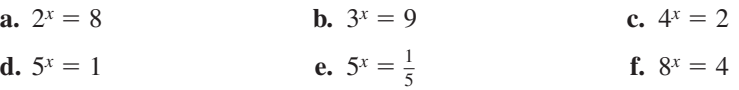

**EXPLORATION 2** 

#### **Graphing Exponential and Logarithmic Functions**

**Work with a partner.** Complete each table for the given exponential function. Use the results to complete the table for the given logarithmic function. Explain your reasoning. Then sketch the graphs of *f* and *g* in the same coordinate plane.

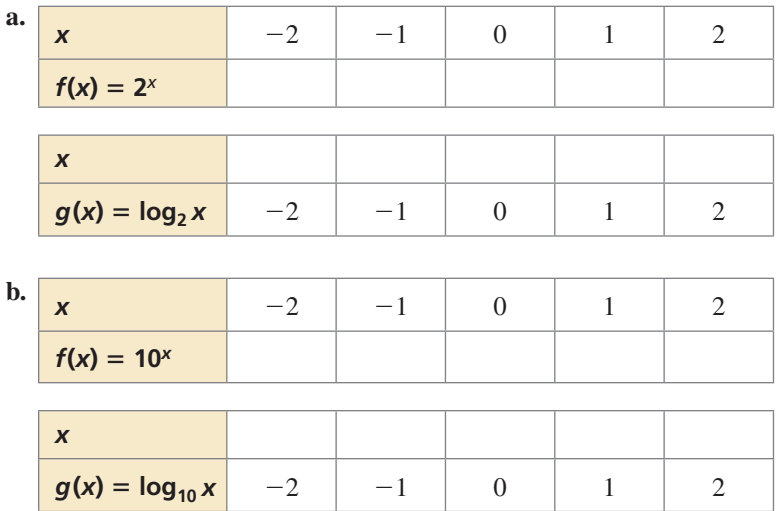

### CONSTRUCTING VIABLE ARGUMENTS

To be proficient in math, you need to justify your conclusions and communicate them to others.

# **EXPLORATION 3**

#### **Characteristics of Graphs of Logarithmic Functions**

**Work with a partner.** Use the graphs you sketched in Exploration 2 to determine the domain, range, *x*-intercept, and asymptote of the graph of  $g(x) = \log_b x$ , where *b* is a positive real number other than 1. Explain your reasoning.

# Communicate Your Answer

- **4.** What are some of the characteristics of the graph of a logarithmic function?
- **5.** How can you use the graph of an exponential function to obtain the graph of a logarithmic function?

## Core Vocabulary

logarithm of *y* with base *b*, *p. 258* common logarithm, *p. 259* natural logarithm, *p. 259*

*Previous* inverse functions

# 5.2 Lesson What You Will Learn

- Define and evaluate logarithms.
- Use inverse properties of logarithmic and exponential functions.
- Graph logarithmic functions.

### **Logarithms**

You know that  $2^2 = 4$  and  $2^3 = 8$ . However, for what value of *x* does  $2^x = 6$ ? Mathematicians define this *x*-value using a *logarithm* and write  $x = \log_2 6$ . The definition of a logarithm can be generalized as follows.

# Core Concept

#### Definition of Logarithm with Base *b*

Let *b* and *y* be positive real numbers with  $b \neq 1$ . The **logarithm of** *y* with base *b* is denoted by  $log_b y$  and is defined as

 $\log_b y = x$  if and only if  $b^x = y$ .

The expression  $log_b y$  is read as "log base *b* of y."

This definition tells you that the equations  $\log_b y = x$  and  $b^x = y$  are equivalent. The first is in *logarithmic form*, and the second is in *exponential form*.

#### **EXAMPLE 1** Rewriting Logarithmic Equations

Rewrite each equation in exponential form.

**a.**  $\log_2 16 = 4$  **b.**  $\log_4 1 = 0$  **c.**  $\log_{12} 12 = 1$  **d.**  $\log_{1/4} 4 = -1$ 

### **SOLUTION**

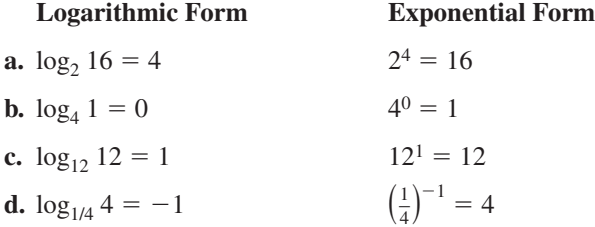

#### **EXAMPLE 2** Rewriting Exponential Equations

Rewrite each equation in logarithmic form.

**a.**  $5^2 = 25$  **b.**  $10^{-1} = 0.1$  **c.**  $8^{2/3} = 4$ **d.**  $6^{-3} = \frac{1}{216}$ 

#### **SOLUTION**

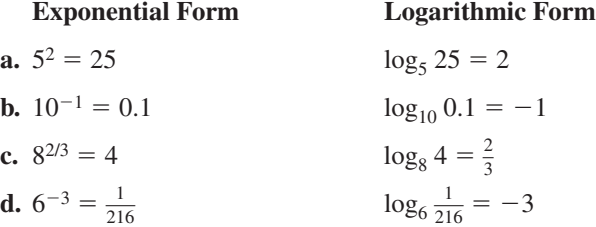

Parts (b) and (c) of Example 1 illustrate two special logarithm values that you should learn to recognize. Let *b* be a positive real number such that  $b \neq 1$ .

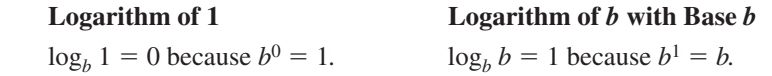

**EXAMPLE 3 Evaluating Logarithmic Expressions**

Evaluate each logarithm.

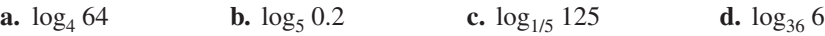

#### **SOLUTION**

To help you find the value of  $\log_b y$ , ask yourself what power of *b* gives you *y*.

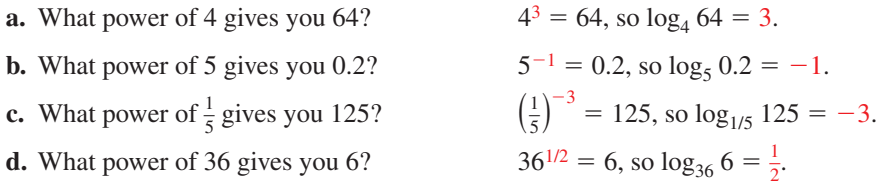

A **common logarithm** is a logarithm with base 10. It is denoted by  $log_{10}$  or simply by log. A **natural logarithm** is a logarithm with base *e*. It can be denoted by log<sub>*e*</sub> but is usually denoted by ln.

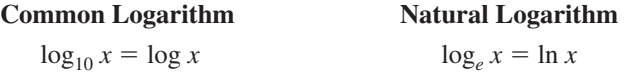

#### **EXAMPLE 4 Evaluating Common and Natural Logarithms**

Evaluate (a) log 8 and (b) ln 0.3 using a calculator. Round your answer to three decimal places.

#### **SOLUTION**

Most calculators have keys for evaluating common and natural logarithms.

**a.**  $\log 8 \approx 0.903$ 

**b.**  $\ln 0.3 \approx -1.204$ 

Check your answers by rewriting each logarithm in exponential form and evaluating.

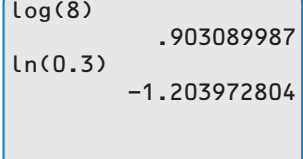

Monitoring Progress **Help in English and Spanish at** *BigIdeasMath.com* 

**Rewrite the equation in exponential form.**

**1.**  $\log_3 81 = 4$  **2.**  $\log_7 7 = 1$  **3.**  $\log_{14} 1 = 0$  **4.**  $\log_{10} 32 = -5$ 

**Rewrite the equation in logarithmic form.**

**5.**  $7^2 = 49$  **6.**  $50^0 = 1$  **7.**  $4^{-1} = \frac{1}{4}$ **8.**  $256^{1/8} = 2$ 

**Evaluate the logarithm. If necessary, use a calculator and round your answer to three decimal places.**

**9.**  $\log_2 32$  **10.**  $\log_{27} 3$  **11.**  $\log 12$  **12.**  $\ln 0.75$ 

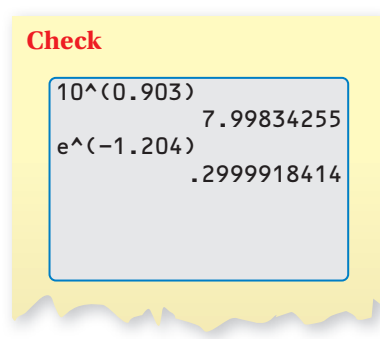

### **Using Inverse Properties**

By the definition of a logarithm, it follows that the logarithmic function  $g(x) = \log_b x$ is the inverse of the exponential function  $f(x) = b^x$ . This means that

 $g(f(x)) = \log_b b^x = x$  and  $f(g(x)) = b^{\log_b x} = x$ .

In other words, exponential functions and logarithmic functions "undo" each other.

**EXAMPLE 5** Using Inverse Properties

Simplify (a)  $10^{\log 4}$  and (b)  $\log_5 25^x$ .

#### **SOLUTION**

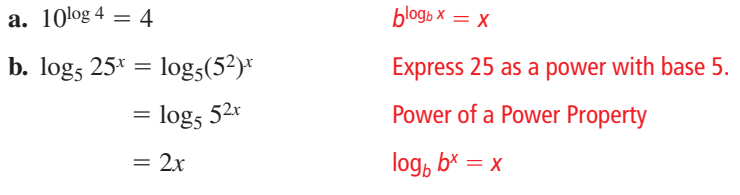

**EXAMPLE 6** 

# **Finding Inverse Functions**

Find the inverse of each function.

**a.** 
$$
f(x) = 6^x
$$
 **b.**  $y = \ln(x + 3)$ 

#### **SOLUTION**

**a.** From the definition of logarithm, the inverse of  $f(x) = 6^x$  is  $g(x) = \log_6 x$ .

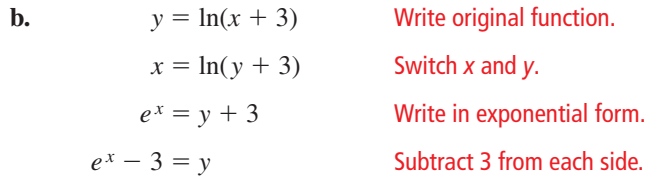

The inverse of  $y = \ln(x + 3)$  is  $y = e^x - 3$ .

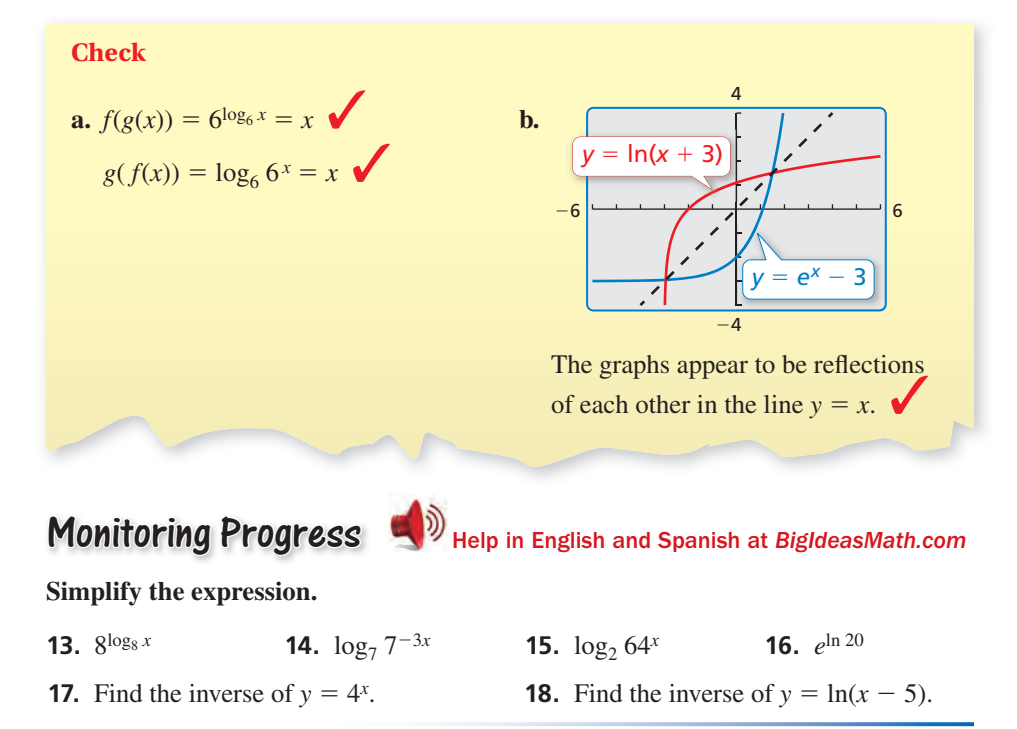

# **Graphing Logarithmic Functions**

You can use the inverse relationship between exponential and logarithmic functions to graph logarithmic functions.

**G** Core Concept

#### Parent Graphs for Logarithmic Functions

The graph of  $f(x) = \log_b x$  is shown below for  $b > 1$  and for  $0 < b < 1$ . Because  $f(x) = \log_b x$  and  $g(x) = b^x$  are inverse functions, the graph of  $f(x) = \log_b x$  is the reflection of the graph of  $g(x) = b^x$  in the line  $y = x$ .

Graph of  $f(x) = \log_b x$  for  $b > 1$  Graph of  $f(x) = \log_b x$  for  $0 < b < 1$ *x y*  $(1, 0)$ (0, 1)  $f(x) = log_b$  $q(x) = b$ *x* (1, 0) *y* (0, 1) (0  $f(x) = log_b$  $q(x) = b^x$ 

Note that the *y*-axis is a vertical asymptote of the graph of  $f(x) = \log_b x$ . The domain of  $f(x) = \log_b x$  is  $x > 0$ , and the range is all real numbers.

#### **EXAMPLE 7 Graphing a Logarithmic Function**

Graph  $f(x) = \log_3 x$ .

#### **SOLUTION**

- **Step 1** Find the inverse of *f*. From the definition of logarithm, the inverse of  $f(x) = \log_3 x$  is  $g(x) = 3^x$ .
- **Step 2** Make a table of values for  $g(x) = 3^x$ .

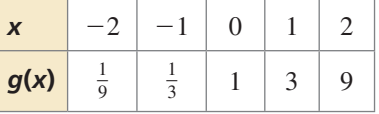

**Step 3** Plot the points from the table and connect them with a smooth curve.

**Step 4** Because  $f(x) = \log_3 x$  and  $g(x) = 3^x$ are inverse functions, the graph of *f* is obtained by reflecting the graph of *g* in the line  $y = x$ . To do this, reverse the coordinates of the points on *g* and plot these new points on the graph of *f*.

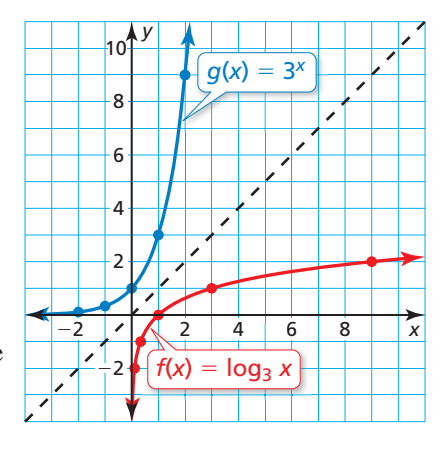

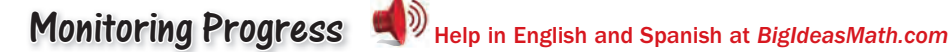

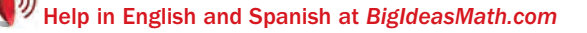

**Graph the function.**

19. 
$$
v = \log_2 x
$$

**20.**  $f(x) = \log_5 x$  **21.**  $y = \log_{1/2} x$ 

# 5.2 Exercises Dynamic Solutions available at *BigIdeasMath.com*

# **1. COMPLETE THE SENTENCE** A logarithm with base 10 is called a(n) \_\_\_\_\_\_\_\_\_\_\_\_ logarithm. **2. COMPLETE THE SENTENCE** The expression  $\log_3 9$  is read as  $\blacksquare$ **3. WRITING** Describe the relationship between  $y = 7^x$  and  $y = \log_7 x$ . **4.** DIFFERENT WORDS, SAME QUESTION Which is different? Find "both" answers. What power of 4 gives you 16? What is log base 4 of 16? Evaluate  $4^2$ . Evaluate  $\log_4 16$ . Vocabulary and Core Concept Check

# Monitoring Progress and Modeling with Mathematics

**In Exercises 5–10, rewrite the equation in exponential form.** *(See Example 1.)*

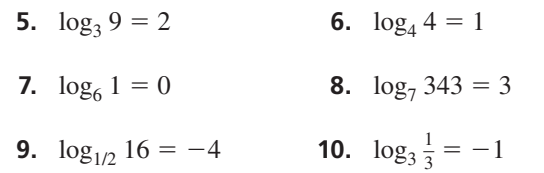

**In Exercises 11–16, rewrite the equation in logarithmic form.** *(See Example 2.)*

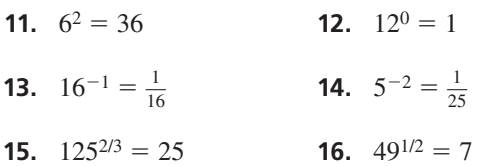

#### **In Exercises 17–24, evaluate the logarithm.** *(See Example 3.)*

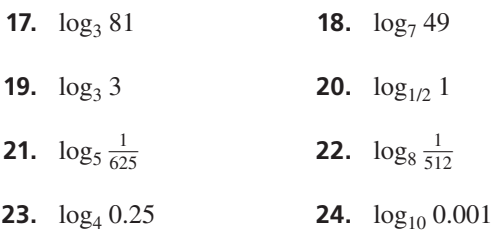

**25.** NUMBER SENSE Order the logarithms from least value to greatest value.

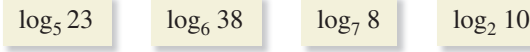

**26.** WRITING Explain why the expressions  $log_2(-1)$  and  $log<sub>1</sub> 1$  are not defined.

**In Exercises 27–32, evaluate the logarithm using a calculator. Round your answer to three decimal places.** *(See Example 4.)*

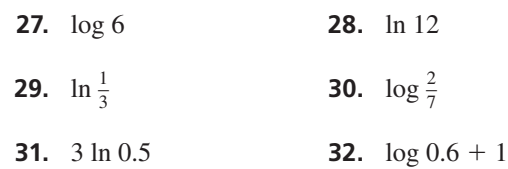

**33.** MODELING WITH MATHEMATICS Skydivers use an instrument called an *altimeter* to track their altitude as they fall. The altimeter determines altitude by measuring air pressure. The altitude *h* (in meters) above sea level is related to the air pressure *P* (in pascals) by the function shown in the diagram. What is the altitude above sea level when the air pressure is 57,000 pascals?

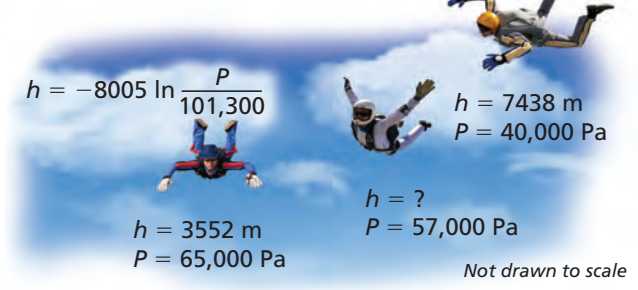

- **34.** MODELING WITH MATHEMATICS The pH value for a substance measures how acidic or alkaline the substance is. It is given by the formula pH =  $-\log[H^+]$ , where  $H^+$  is the hydrogen ion concentration (in moles per liter). Find the pH of each substance.
	- **a.** baking soda:  $[H^+] = 10^{-8}$  moles per liter
	- **b.** vinegar:  $[H^+] = 10^{-3}$  moles per liter

#### **In Exercises 35–40, simplify the expression.**

*(See Example 5.)*

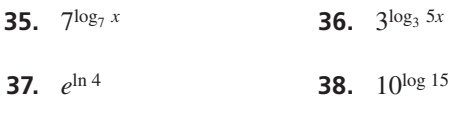

- **39.**  $\log_3 3^{2x}$  **40.**  $\ln e^{x+1}$
- **41.** ERROR ANALYSIS Describe and correct the error in rewriting  $4^{-3} = \frac{1}{64}$  in logarithmic form.

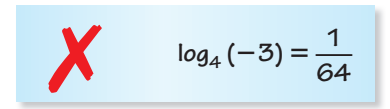

**42.** ERROR ANALYSIS Describe and correct the error in simplifying the expression  $log<sub>4</sub> 64<sup>x</sup>$ .

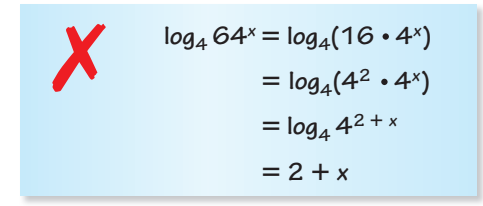

In Exercises 43–52, find the inverse of the function. *(See Example 6.)*

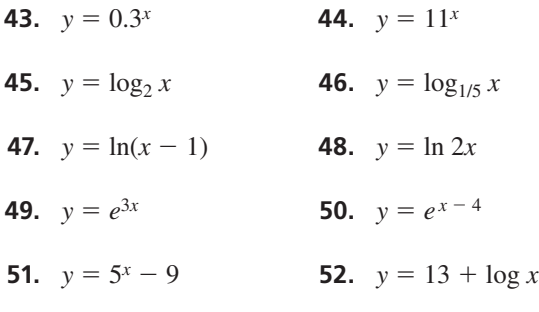

- **53.** PROBLEM SOLVING The wind speed *s* (in miles per hour) near the center of a tornado can be modeled by  $s = 93 \log d + 65$ , where *d* is the distance (in miles) that the tornado travels.
	- **a.** In 1925, a tornado traveled 220 miles through three states. Estimate the wind speed near the center of the tornado.
	- **b.** Find the inverse of the given function. Describe what the inverse represents.

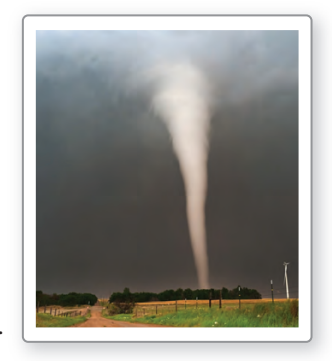

**54.** MODELING WITH MATHEMATICS The energy magnitude *M* of an earthquake can be modeled by  $M = \frac{2}{3} \log E - 9.9$ , where *E* is the amount of energy released (in ergs).

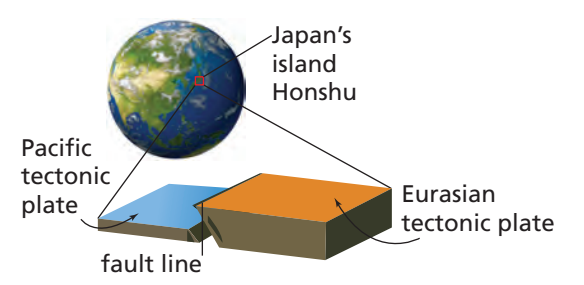

- **a.** In 2011, a powerful earthquake in Japan, caused by the slippage of two tectonic plates along a fault, released 2.24  $\times$  10<sup>28</sup> ergs. What was the energy magnitude of the earthquake?
- **b.** Find the inverse of the given function. Describe what the inverse represents.

**In Exercises 55–60, graph the function.** *(See Example 7.)*

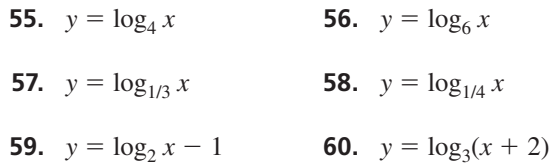

USING TOOLS **In Exercises 61–64, use a graphing calculator to graph the function. Determine the domain, range, and asymptote of the function.**

- **61.**  $y = \log(x + 2)$  **62.**  $y = -\ln x$
- **63.**  $y = ln(-x)$  **64.**  $y = 3 log x$
- **65.** MAKING AN ARGUMENT Your friend states that every logarithmic function of the form  $y = \log_b x$  will pass through the point (1, 0). Is your friend correct? Explain your reasoning.
- **66.** ANALYZING RELATIONSHIPS Rank the functions in order from the least average rate of change to the greatest average rate of change over the interval  $1 \leq x \leq 10$ .

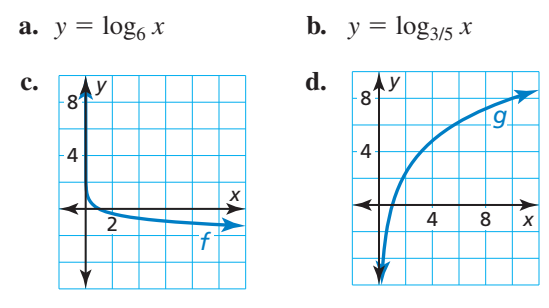

 **67.** PROBLEM SOLVING Biologists have found that the length  $\ell$  (in inches) of an alligator and its weight *w* (in pounds) are related by the function  $\ell = 27.1 \ln w - 32.8.$ 

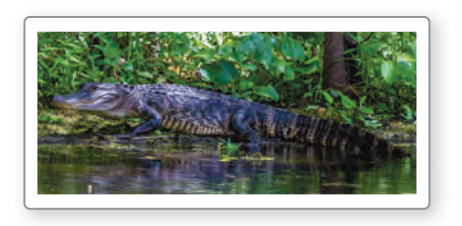

- **a.** Use a graphing calculator to graph the function.
- **b.** Use your graph to estimate the weight of an alligator that is 10 feet long.
- **c.** Use the *zero* feature to find the *x*-intercept of the graph of the function. Does this *x*-value make sense in the context of the situation? Explain.
- **68. HOW DO YOU SEE IT?** The figure shows the graphs of the two functions *f* and *g*.

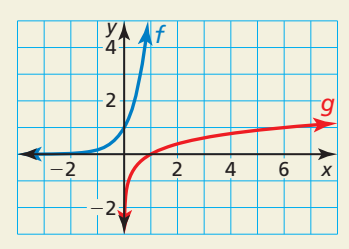

- **a.** Compare the end behavior of the logarithmic function *g* to that of the exponential function *f*.
- **b.** Determine whether the functions are inverse functions. Explain.
- **c.** What is the base of each function? Explain.

**69.** PROBLEM SOLVING A study in Florida found that the number *s* of fish species in a pool or lake can be modeled by the function

 $s = 30.6 - 20.5 \log A + 3.8(\log A)^2$ 

where *A* is the area (in square meters) of the pool or lake.

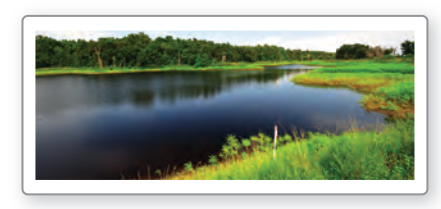

- **a.** Use a graphing calculator to graph the function on the domain 200 ≤ *A* ≤ 35,000.
- **b.** Use your graph to estimate the number of species in a lake with an area of 30,000 square meters.
- **c.** Use your graph to estimate the area of a lake that contains six species of fish.
- **d.** Describe what happens to the number of fish species as the area of a pool or lake increases. Explain why your answer makes sense.
- **70.** THOUGHT PROVOKING Write a logarithmic function that has an output of −4. Then sketch the graph of your function.
- **71.** CRITICAL THINKING Evaluate each logarithm. (*Hint*: For each logarithm  $\log_b x$ , rewrite *b* and *x* as powers of the same base.)

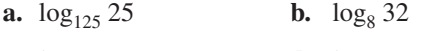

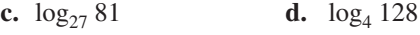

# Maintaining Mathematical Proficiency Reviewing what you learned in previous grades and lessons

Let  $f(x) = \sqrt[3]{x}$ . Write a rule for *g* that represents the indicated transformation of the graph of *f*. *(Section 4.3)*

- 
- **74.**  $g(x) = f(-x) + 3$  **75.**  $g(x) = f(x + 2)$

**72.**  $g(x) = -f(x)$  **73.**  $g(x) = f(\frac{1}{2}x)$ 

**Identify the function family to which** *f* **belongs. Compare the graph of** *f* **to the graph of its parent function.** *(Section 2.1)*

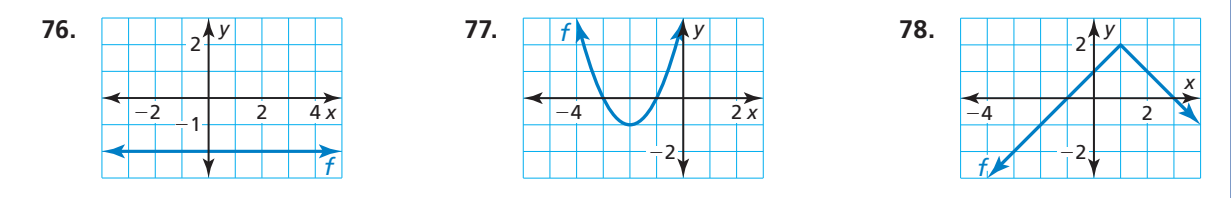

# Transformations of Exponential **5.3** Fransformations of Expone<br>and Logarithmic Functions

**Essential Question** How can you transform the graphs of exponential and logarithmic functions?

### **EXPLORATION 1** Identifying Transformations

**Work with a partner.** Each graph shown is a transformation of the parent function

 $f(x) = e^x$  or  $f(x) = \ln x$ .

Match each function with its graph. Explain your reasoning. Then describe the transformation of *f* represented by *g*.

**a.**  $g(x) = e^{x+2} - 3$  **b.**  $g(x) = -e^{x+2} + 1$  **c.**  $g(x) = e^{x-2} - 1$ 

**d.**  $g(x) = \ln(x + 2)$  **e.**  $g(x) = 2 + \ln x$  **f.**  $g(x) = 2 + \ln(-x)$ 

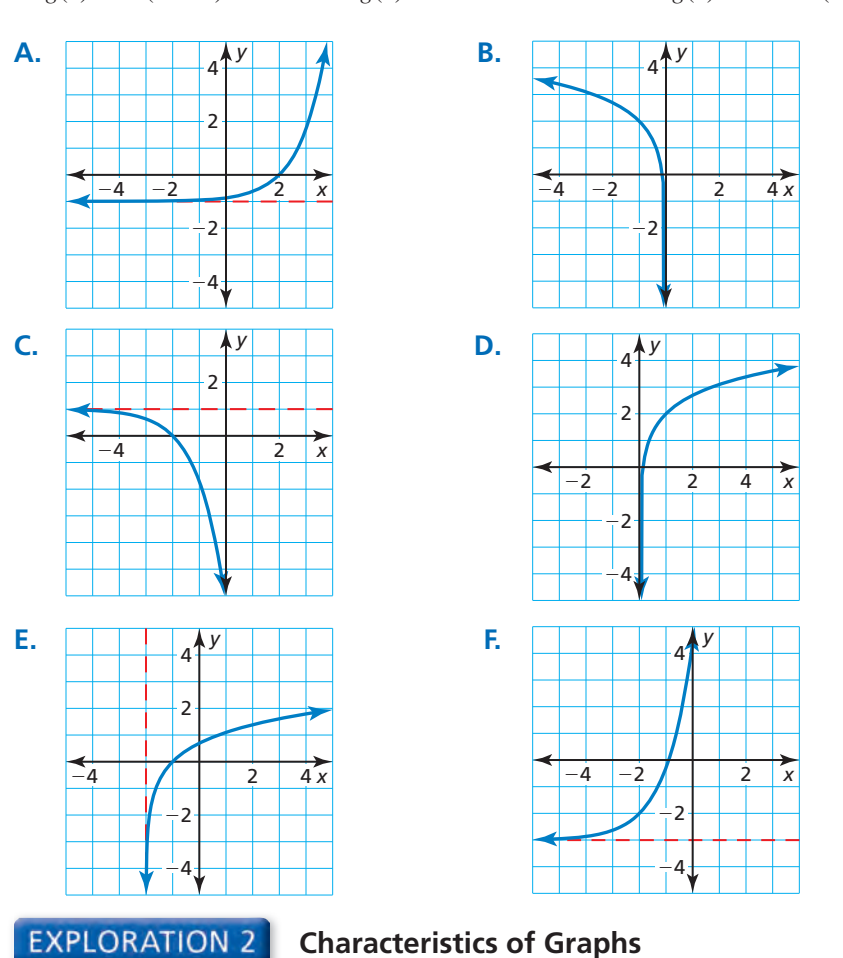

### REASONING QUANTITATIVELY

To be proficient in math, you need to make sense of quantities and their relationships in problem situations.

**Work with a partner.** Determine the domain, range, and asymptote of each function in Exploration 1. Justify your answers.

# Communicate Your Answer

- **3.** How can you transform the graphs of exponential and logarithmic functions?
- **4.** Find the inverse of each function in Exploration 1. Then check your answer by using a graphing calculator to graph each function and its inverse in the same viewing window.

## Core Vocabulary

*Previous*

exponential function logarithmic function transformations

# 5.3 Lesson What You Will Learn

- Transform graphs of exponential functions.
- Transform graphs of logarithmic functions.
- Write transformations of graphs of exponential and logarithmic functions.

# **Transforming Graphs of Exponential Functions**

You can transform graphs of exponential and logarithmic functions in the same way you transformed graphs of functions in previous chapters. Examples of transformations of the graph of  $f(x) = 4^x$  are shown below.

# **G** Core Concept

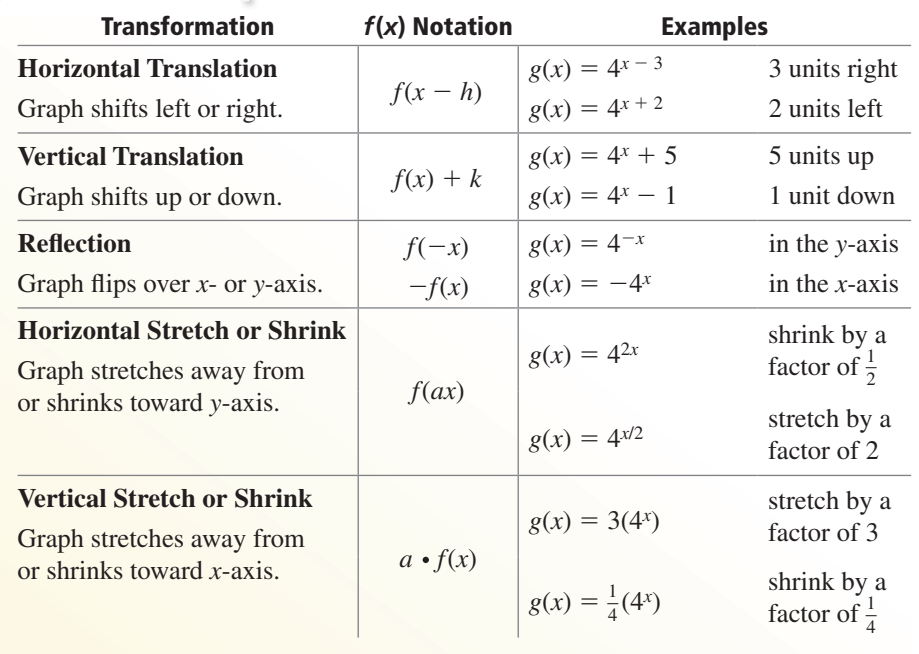

**EXAMPLE 1** 

### **Translating an Exponential Function**

Describe the transformation of  $f(x) = \left(\frac{1}{2}\right)$ *x* represented by  $g(x) = \left(\frac{1}{2}\right)$  $x - 4$ . Then graph each function.

### **SOLUTION**

Notice that the function is of the form  $g(x) = \left(\frac{1}{2}\right)$  $x + k$ . Rewrite the function to identify *k*.

$$
g(x) = \left(\frac{1}{2}\right)^{x} + \left(-\frac{4}{4}\right)^{x}
$$

Because  $k = -4$ , the graph of *g* is a translation 4 units down of the graph of *f*.

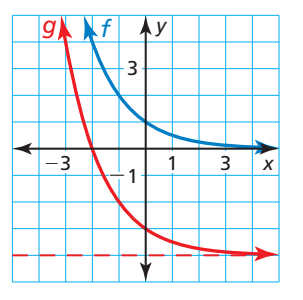

### STUDY TIP

Notice in the graph that the vertical translation also shifted the asymptote 4 units down, so the range of *g* is *y* > −4.

#### **EXAMPLE 2** Translating a Natural Base Exponential Function

Describe the transformation of  $f(x) = e^x$  represented by  $g(x) = e^{x+3} + 2$ . Then graph each function.

#### **SOLUTION**

STUDY TIP

Notice in the graph that the vertical translation also shifted the asymptote 2 units up, so the range of *g* is *y* > 2.

#### Notice that the function is of the form  $g(x) = e^{x-h} + k$ . Rewrite the function to identify *h* and *k*.

$$
g(x) = e^{x - (-3)} + 2
$$
\n
$$
h \qquad k
$$

Because  $h = -3$  and  $k = 2$ , the graph of *g* is a translation 3 units left and 2 units up of the graph of *f*.

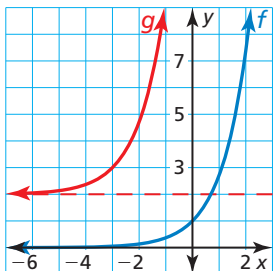

#### **EXAMPLE 3 Transforming Exponential Functions**

Describe the transformation of *f* represented by *g*. Then graph each function.

**a.** 
$$
f(x) = 3^x
$$
,  $g(x) = 3^{3x}$ 

**a.** 
$$
f(x) = 3^x
$$
,  $g(x) = 3^{3x-5}$    
**b.**  $f(x) = e^{-x}$ ,  $g(x) = -\frac{1}{8}e^{-x}$ 

#### **SOLUTION**

- **a.** Notice that the function is of the form  $g(x) = 3^{ax - h}$ , where  $a = 3$ and  $h = 5$ .
	- So, the graph of *g* is a translation 5 units right, followed by a horizontal shrink by a factor of  $\frac{1}{3}$ of the graph of *f*.

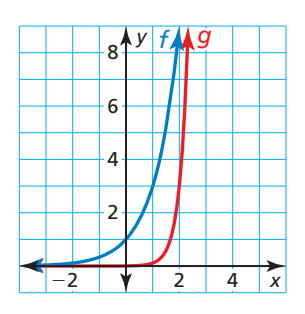

- **b.** Notice that the function is of the form  $g(x) = ae^{-x}$ , where  $a = -\frac{1}{8}$ .
	- So, the graph of  $g$  is a reflection in the *x*-axis and a vertical shrink by a factor of  $\frac{1}{8}$  of the graph of *f*.

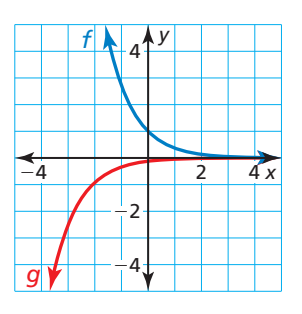

Monitoring Progress Help in English and Spanish at *BigIdeasMath.com*

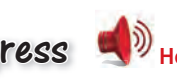

**Describe the transformation of** *f* **represented by** *g***. Then graph each function.**

- **1.**  $f(x) = 2^x$ ,  $g(x) = 2^{x-3} + 1$
- **2.**  $f(x) = e^{-x}, g(x) = e^{-x} 5$
- **3.**  $f(x) = 0.4^x$ ,  $g(x) = 0.4^{-2x}$
- **4.**  $f(x) = e^x$ ,  $g(x) = -e^{x+6}$

 $-6$   $-4$   $-2$   $\sqrt{2}$ 

### LOOKING FOR **STRUCTURE** In Example 3(a), the

horizontal shrink follows the translation. In the function  $h(x) = 3^{3(x-5)}$ , the translation 5 units right follows the horizontal shrink by a factor of  $\frac{1}{3}$ .

# **Transforming Graphs of Logarithmic Functions**

Examples of transformations of the graph of  $f(x) = \log x$  are shown below.

# **G** Core Concept

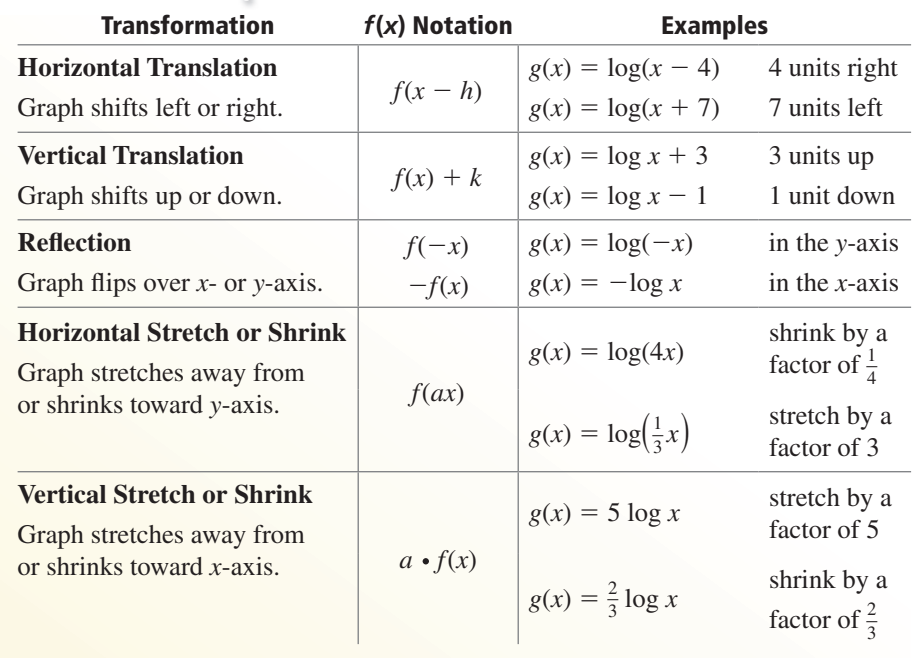

### **EXAMPLE 4** Transforming Logarithmic Functions

Describe the transformation of *f* represented by *g*. Then graph each function.

**a.**  $f(x) = \log x, g(x) = \log \left(-\frac{1}{2}\right)$ 

$$
x \qquad \qquad \mathbf{b.} \ f(x) = \log_{1/2} x, \ g(x) = 2 \log_{1/2} (x + 4)
$$

### **SOLUTION**

- **a.** Notice that the function is of the form  $g(x) = \log(ax)$ , where  $a = -\frac{1}{2}$ .
	- So, the graph of *g* is a reflection in the *y*-axis and a horizontal stretch by a factor of 2 of the graph of *f*.
- **b.** Notice that the function is of the form  $g(x) = a \log_{1/2}(x - h)$ , where  $a = 2$  and  $h = -4.$ 
	- So, the graph of *g* is a horizontal translation 4 units left and a vertical stretch by a factor of 2 of the graph of *f*.

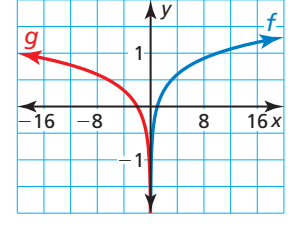

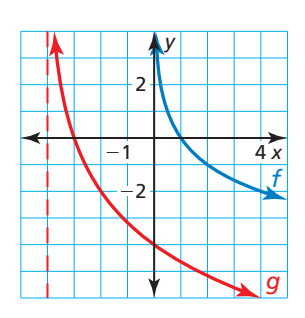

### STUDY TIP

In Example 4(b), notice in the graph that the horizontal translation also shifted the asymptote 4 units left, so the domain of *g* is  $x > -4$ .

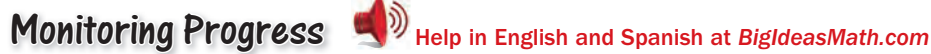

**Describe the transformation of** *f* **represented by** *g***. Then graph each function.**

**5.**  $f(x) = \log_2 x$ ,  $g(x) = -3 \log_2 x$  **6.**  $f(x) = \log_{1/4} x$ ,  $g(x) = \log_{1/4}(4x) - 5$ 

## **Writing Transformations of Graphs of Functions**

#### **EXAMPLE 5 Writing a Transformed Exponential Function**

Let the graph of *g* be a reflection in the *x*-axis followed by a translation 4 units right of the graph of  $f(x) = 2^x$ . Write a rule for *g*.

#### **SOLUTION**

**Step 1** First write a function *h* that represents the reflection of *f*.

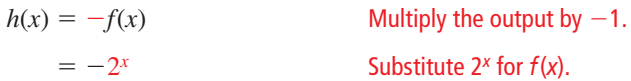

**Step 2** Then write a function *g* that represents the translation of *h*. **S**

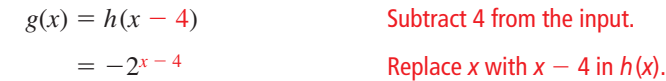

The transformed function is  $g(x) = -2^{x-4}$ .

#### **EXAMPLE 6** Writing a Transformed Logarithmic Function

Let the graph of *g* be a translation 2 units up followed by a vertical stretch by a factor of 2 of the graph of  $f(x) = \log_{1/3} x$ . Write a rule for *g*.

#### **SOLUTION**

**Step 1** First write a function *h* that represents the translation of *f*.

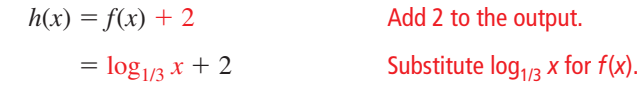

**Step 2** Then write a function *g* that represents the vertical stretch of *h*.

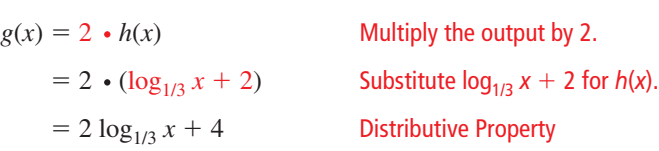

The transformed function is  $g(x) = 2 \log_{1/3} x + 4$ .

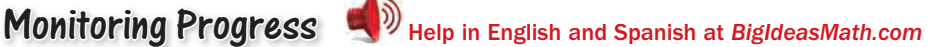

- **7.** Let the graph of *g* be a horizontal stretch by a factor of 3, followed by a translation 2 units up of the graph of  $f(x) = e^{-x}$ . Write a rule for *g*.
- **8.** Let the graph of *g* be a reflection in the *y*-axis, followed by a translation 4 units to the left of the graph of  $f(x) = \log x$ . Write a rule for *g*.

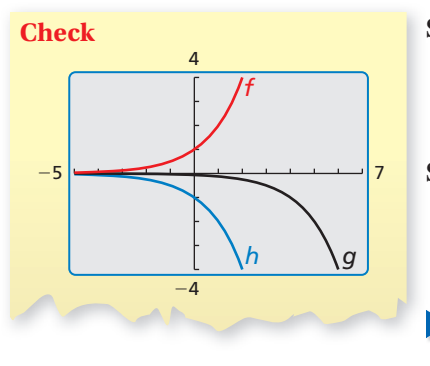

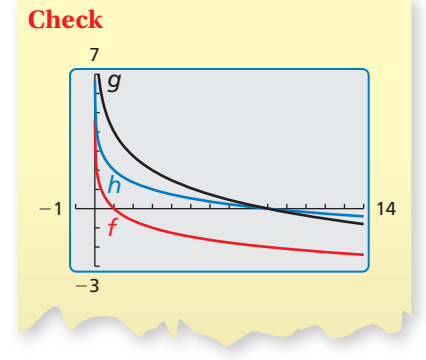

# Vocabulary and Core Concept Check

- **1. WRITING** Given the function  $f(x) = ab^{x-h} + k$ , describe the effects of *a*, *h*, and *k* on the graph of the function.
- **2. COMPLETE THE SENTENCE** The graph of  $g(x) = \log_4(-x)$  is a reflection in the \_\_\_\_\_\_\_\_\_\_\_\_ of the graph of  $f(x) = \log_4 x$ .

# Monitoring Progress and Modeling with Mathematics

**In Exercises 3–6, match the function with its graph. Explain your reasoning.**

**3.**  $f(x) = 2^{x+2} - 2$  **4.**  $g(x) = 2^{x+2} + 2$ 

**5.** 
$$
h(x) = 2^{x-2} - 2
$$
 **6.**  $k(x) = 2^{x-2} + 2$ 

$$
k(x) = 2^{x-2} +
$$

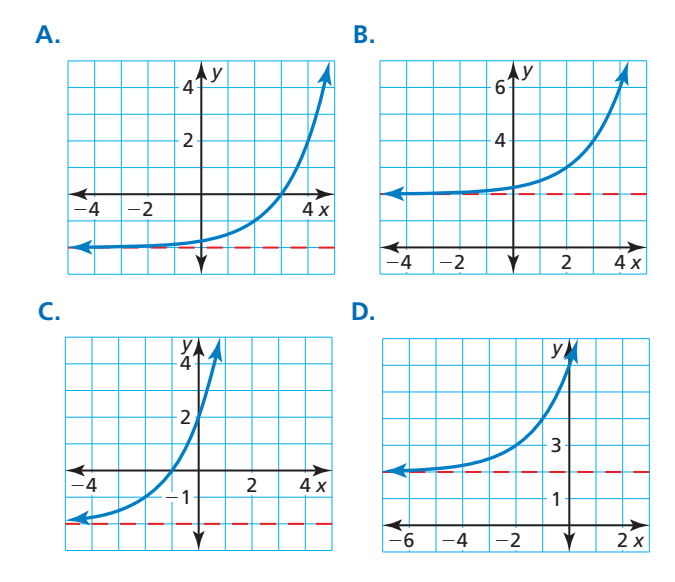

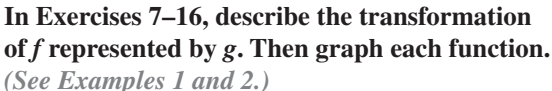

- **7.**  $f(x) = 3^x$ ,  $g(x) = 3^x + 5$
- **8.**  $f(x) = 4^x$ ,  $g(x) = 4^x 8$
- **9.**  $f(x) = e^x$ ,  $g(x) = e^x 1$
- **10.**  $f(x) = e^x$ ,  $g(x) = e^x + 4$
- **11.**  $f(x) = 2^x$ ,  $g(x) = 2^{x-7}$
- **12.**  $f(x) = 5^x$ ,  $g(x) = 5^{x+1}$
- **13.**  $f(x) = e^{-x}, g(x) = e^{-x} + 6$

**14.**  $f(x) = e^{-x}, g(x) = e^{-x} - 9$ 

**15.** 
$$
f(x) = \left(\frac{1}{4}\right)^x
$$
,  $g(x) = \left(\frac{1}{4}\right)^{x-3} + 12$   
**16.**  $f(x) = \left(\frac{1}{3}\right)^x$ ,  $g(x) = \left(\frac{1}{3}\right)^{x+2} - \frac{2}{3}$ 

**In Exercises 17–24, describe the transformation of** *f* **represented by** *g***. Then graph each function.** *(See Example 3.)*

- **17.**  $f(x) = e^x$ ,  $g(x) = e^{2x}$
- **18.**  $f(x) = e^x$ ,  $g(x) = \frac{4}{3}e^x$
- **19.**  $f(x) = 2^x$ ,  $g(x) = -2^{x-3}$
- **20.**  $f(x) = 4^x$ ,  $g(x) = 4^{0.5x 5}$
- **21.**  $f(x) = e^{-x}$ ,  $g(x) = 3e^{-6x}$

**22.** 
$$
f(x) = e^{-x}
$$
,  $g(x) = e^{-5x} + 2$ 

**23.** 
$$
f(x) = \left(\frac{1}{2}\right)^x
$$
,  $g(x) = 6\left(\frac{1}{2}\right)^{x+5} - 2$ 

**24.** 
$$
f(x) = \left(\frac{3}{4}\right)^x
$$
,  $g(x) = -\left(\frac{3}{4}\right)^{x-7} + 1$ 

ERROR ANALYSIS **In Exercises 25 and 26, describe and correct the error in graphing the function.**

**25.** 
$$
f(x) = 2^x + 3
$$

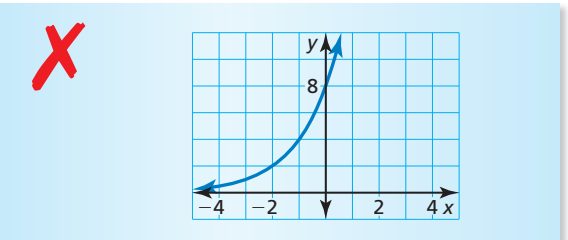

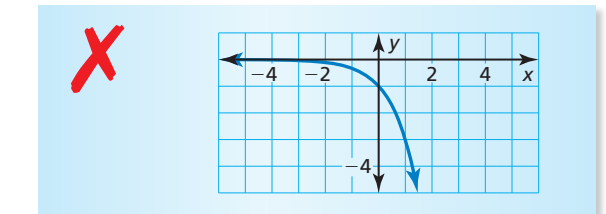

**In Exercises 27–30, describe the transformation of** *f* **represented by** *g***. Then graph each function.** *(See Example 4.)*

- **27.**  $f(x) = \log_4 x, g(x) = 3 \log_4 x 5$
- **28.**  $f(x) = \log_{1/3} x$ ,  $g(x) = \log_{1/3} (-x) + 6$
- **29.**  $f(x) = \log_{1/5} x$ ,  $g(x) = -\log_{1/5}(x 7)$
- **30.**  $f(x) = \log_2 x$ ,  $g(x) = \log_2(x + 2) 3$

ANALYZING RELATIONSHIPS **In Exercises 31–34, match the function with the correct transformation of the graph of** *f***. Explain your reasoning.**

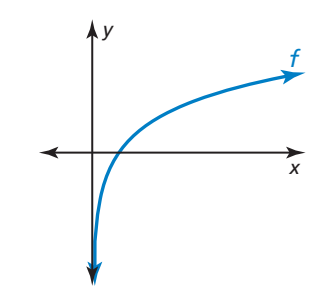

**31.** 
$$
y = f(x - 2)
$$
 **32.**  $y = f(x + 2)$ 

**33.**  $y = 2f(x)$  **34.**  $y = f(2x)$ 

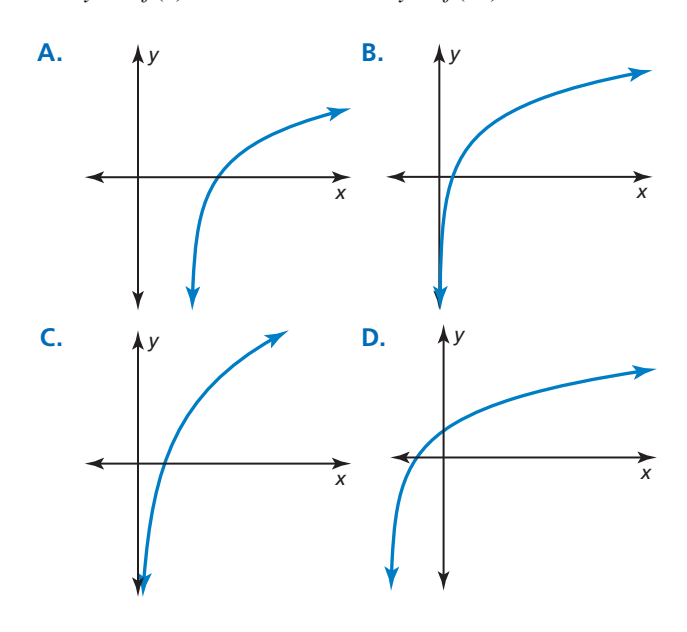

## In Exercises 35–38, write a rule for *g* that represents **the indicated transformations of the graph of** *f***.**

*(See Example 5.)*

- **35.**  $f(x) = 5^x$ ; translation 2 units down, followed by a reflection in the *y*-axis
- **36.**  $f(x) = \left(\frac{2}{3}\right)^x$ ; reflection in the *x*-axis, followed by a vertical stretch by a factor of 6 and a translation 4 units left
- **37.**  $f(x) = e^x$ ; horizontal shrink by a factor of  $\frac{1}{2}$ , followed by a translation 5 units up
- **38.**  $f(x) = e^{-x}$ ; translation 4 units right and 1 unit down, followed by a vertical shrink by a factor of  $\frac{1}{3}$

**In Exercises 39–42, write a rule for** *g* **that represents the indicated transformation of the graph of** *f***.** *(See Example 6.)*

- **39.**  $f(x) = \log_6 x$ ; vertical stretch by a factor of 6, followed by a translation 5 units down
- **40.**  $f(x) = \log_5 x$ ; reflection in the *x*-axis, followed by a translation 9 units left
- **41.**  $f(x) = \log_{1/2} x$ ; translation 3 units left and 2 units up, followed by a reflection in the *y*-axis
- **42.**  $f(x) = \ln x$ ; translation 3 units right and 1 unit up, followed by a horizontal stretch by a factor of 8

JUSTIFYING STEPS **In Exercises 43 and 44, justify each step in writing a rule for** *g* **that represents the indicated transformations of the graph of** *f***.**

**43.**  $f(x) = \log_7 x$ ; reflection in the *x*-axis, followed by a translation 6 units down

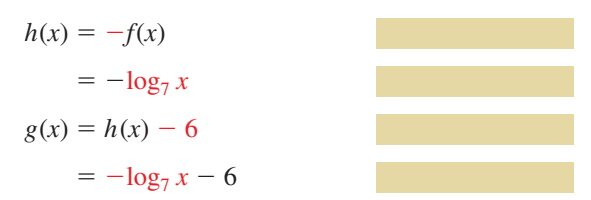

**44.**  $f(x) = 8^x$ ; vertical stretch by a factor of 4, followed by a translation 1 unit up and 3 units left

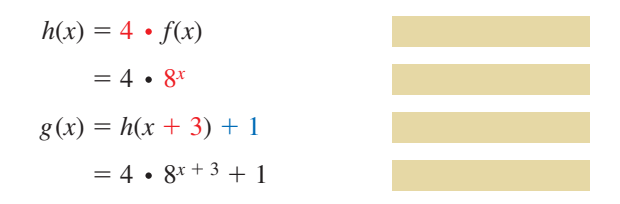

USING STRUCTURE **In Exercises 45–48, describe the transformation of the graph of** *f* **represented by the graph of** *g***. Then give an equation of the asymptote.**

- **45.**  $f(x) = e^x$ ,  $g(x) = e^x + 4$
- **46.**  $f(x) = 3^x$ ,  $g(x) = 3^{x-9}$
- **47.**  $f(x) = \ln x, g(x) = \ln(x + 6)$
- **48.**  $f(x) = \log_{1/5} x$ ,  $g(x) = \log_{1/5} x + 13$
- **49.** MODELING WITH MATHEMATICS The slope *S* of a beach is related to the average diameter *d* (in millimeters) of the sand particles on the beach by the equation  $S = 0.159 + 0.118 \log d$ . Describe the transformation of  $f(d) = \log d$  represented by *S*. Then use the function to determine the slope of a beach for each sand type below.

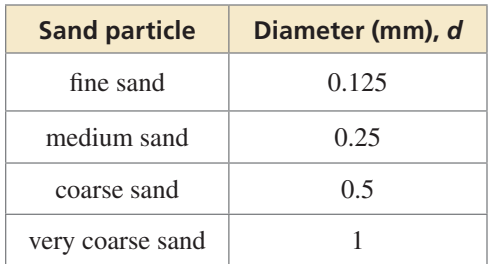

### **50.** HOW DO YOU SEE IT?

The graphs of  $f(x) = b^x$ and  $g(x) = \left(\frac{1}{b}\right)$ *x* are shown for  $b = 2$ .

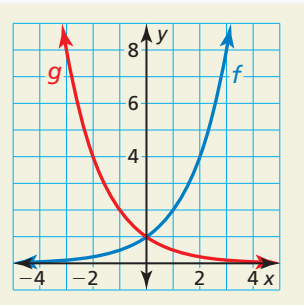

- **a.** Use the graph to describe a transformation of the graph of *f* that results in the graph of *g*.
- **b.** Does your answer in part (a) change when  $0 < b < 1$ ? Explain.
- **51.** MAKING AN ARGUMENT Your friend claims a single transformation of  $f(x) = \log x$  can result in a function *g* whose graph never intersects the graph of *f*. Is your friend correct? Explain your reasoning.
- **52. THOUGHT PROVOKING** Is it possible to transform the graph of  $f(x) = e^x$  to obtain the graph of  $g(x) = \ln x$ ? Explain your reasoning.
- **53.** ABSTRACT REASONING Determine whether each statement is *always*, *sometimes*, or *never* true. Explain your reasoning.
	- **a.** A vertical translation of the graph of  $f(x) = \log x$ changes the equation of the asymptote.
	- **b.** A vertical translation of the graph of  $f(x) = e^x$ changes the equation of the asymptote.
	- **c.** A horizontal shrink of the graph of  $f(x) = \log x$ does not change the domain.
	- **d.** The graph of  $g(x) = ab^{x-h} + k$  does not intersect the *x*-axis.
- **54.** PROBLEM SOLVING The amount *P* (in grams) of 100 grams of plutonium-239 that remains after *t* years can be modeled by  $P = 100(0.99997)^t$ .
	- **a.** Describe the domain and range of the function.
	- **b.** How much plutonium-239 is present after 12,000 years?
	- **c.** Describe the transformation of the function if the initial amount of plutonium-239 was 550 grams.
	- **d.** Does the transformation in part (c) affect the domain and range of the function? Explain your reasoning.
- **55.** CRITICAL THINKING Consider the graph of the function  $h(x) = e^{-x-2}$ . Describe the transformation of the graph of  $f(x) = e^{-x}$  represented by the graph of *h*. Then describe the transformation of the graph of  $g(x) = e^x$  represented by the graph of *h*. Justify your answers.
- **56.** OPEN-ENDED Write a function of the form  $y = ab^{x-h} + k$  whose graph has a *y*-intercept of 5 and an asymptote of  $y = 2$ .

Reviewing what you learned in previous grades and lessons

# Maintaining Mathematical Proficiency

**Perform the indicated operation.** *(Section 4.5)* **57.** Let  $f(x) = x^4$  and  $g(x) = x^2$ . Find (  $fg(x)$ ). Then evaluate the product when  $x = 3$ . **58.** Let  $f(x) = 4x^6$  and  $g(x) = 2x^3$ . Find  $\left(\frac{f}{g}\right)(x)$ . Then evaluate the quotient when  $x = 5$ . **59.** Let  $f(x) = 6x^3$  and  $g(x) = 8x^3$ . Find  $(f + g)(x)$ . Then evaluate the sum when  $x = 2$ . **60.** Let  $f(x) = 2x^2$  and  $g(x) = 3x^2$ . Find  $(f - g)(x)$ . Then evaluate the difference when  $x = 6$ .

# 5.1–5.3 What Did You Learn?

# Core Vocabulary

natural base *e*, *p. 252* logarithm of *y* with base *b*, *p. 258* common logarithm, *p. 259* natural logarithm, *p. 259*

# Core Concepts

**Section 5.1** The Natural Base *e*, *p. 252* Natural Base Functions, *p. 253*

Continuously Compounded Interest, *p. 254*

**Section 5.2**

Definition of Logarithm with Base *b*, *p.* 258 Parent Graphs for Logarithmic Functions, *p.* 261

### **Section 5.3**

Transforming Graphs of Exponential Functions, *p. 266* Transforming Graphs of Logarithmic Functions, *p. 268*

# Mathematical Practices

- **1.** How can you justify your conclusions in Exercises 23–26 on page 255?
- **2.** How did you monitor and evaluate your progress in Exercise 66 on page 263?
- **3.** How can you check the reasonableness of your answers in Exercise 49 on page 272?

# Forming a Weekly Study Group

- Select students who are just as dedicated to doing well in the math class as you are.
- Find a regular meeting place that has minimal distractions.
- Compare schedules and plan at least one time a week to meet, allowing at least 1.5 hours for study time.

# 5.1–5.3 Quiz

### **Tell whether the function represents** *exponential growth* **or** *exponential decay***. Explain**

**your reasoning.** *(Section 5.1)*

**1.** 
$$
f(x) = 4e^{-x}
$$
   
**2.**  $y = \frac{1}{2}e^{3x}$    
**3.**  $y = e^{0.6x}$    
**4.**  $f(x) = 5e^{-2x}$ 

**Simplify the expression.** *(Sections 5.1 and 5.2)*

**5.**  $e^8 \cdot e^4$  $\cdot e^4$  **6.**  $\frac{15e^3}{3e^6}$ 3*e* **7.**  $(5e^{4x})^3$ **8.**  $e^{\ln 9}$  **9.**  $\log_7 49^x$  **10.**  $\log_3 81^{-2x}$ 

**Rewrite the expression in exponential or logarithmic form.** *(Section 5.2)*

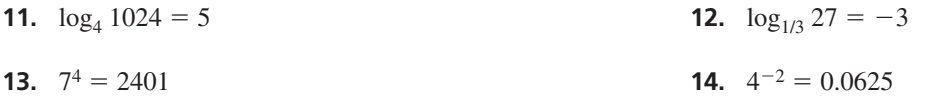

**Evaluate the logarithm. If necessary, use a calculator and round your answer to three decimal places.** *(Section 5.2)*

**15.**  $\log 45$  **16.**  $\ln 1.4$  **17.**  $\log_2 32$ 

#### **Graph the function and its inverse.** *(Section 5.2)*

**18.**  $f(x) = \left(\frac{1}{9}\right)$ *x* **19.**  $y = \ln(x - 7)$  **20.**  $f(x) = \log_5(x + 1)$ 

#### **The graph of** *g* **is a transformation of the graph of** *f***. Write a rule for** *g***.** *(Section 5.3)*

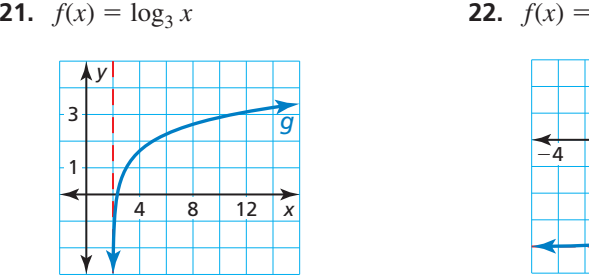

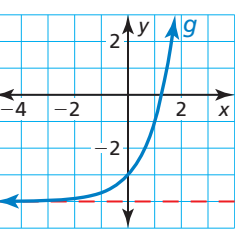

 **23.**  $f(x) = \log_{1/2} x$ 

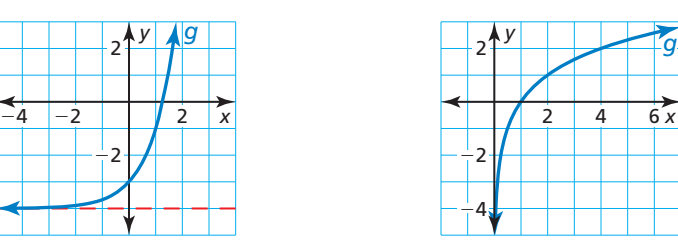

- **24.** A local bank advertises two certificate of deposit (CD) accounts that you can use to save money and earn interest. The interest is compounded continuously for both accounts. *(Section 5.1)*
	- **a.** You deposit the minimum required amounts in each CD account. How much money is in each account at the end of its term? How much interest does each account earn? Justify your answers.
	- **b.** Describe the benefits and drawbacks of each account.
- **25.** The Richter scale is used for measuring the magnitude of an earthquake. The Richter magnitude *R* is given by  $R = 0.67 \ln E + 1.17$ , where *E* is the energy (in kilowatt-hours) released by the earthquake. Graph the model. What is the Richter magnitude for an earthquake that releases 23,000 kilowatt-hours of energy? *(Section 5.3)*

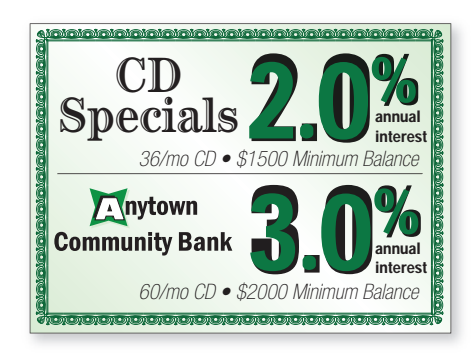

# 5.4 Properties of Logarithms

# **Essential Question** How can you use properties of exponents to

derive properties of logarithms?

Let

 $x = \log_b m$  and  $y = \log_b n$ .

The corresponding exponential forms of these two equations are

 $b^x = m$  and  $b^y = n$ .

#### **EXPLORATION 1**

#### **Product Property of Logarithms**

**Work with a partner.** To derive the Product Property, multiply *m* and *n* to obtain  $mn = b^x b^y = b^{x+y}$ .

The corresponding logarithmic form of  $mn = b^{x+y}$  is  $\log_b mn = x + y$ . So,

 $\log_b mn =$  . Product Property of Logarithms

**EXPLORATION 2** 

### **Quotient Property of Logarithms**

**Work with a partner.** To derive the Quotient Property, divide *m* by *n* to obtain

$$
\frac{m}{n} = \frac{b^x}{b^y} = b^{x-y}.
$$

The corresponding logarithmic form of  $\frac{m}{n} = b^{x-y}$  is log<sub>b</sub>  $\frac{m}{n} = x - y$ . So,

$$
\log_b \frac{m}{n} =
$$
 Quotient Property of Logarithms

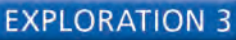

 **Power Property of Logarithms**

**Work with a partner.** To derive the Power Property, substitute  $b^x$  for *m* in the expression  $\log_b m^n$ , as follows.

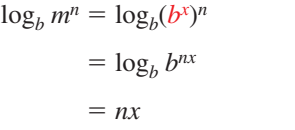

Substitute *b<sup>x</sup>* for *m*. Power of a Power Property of Exponents

**Inverse Property of Logarithms** 

So, substituting  $\log_b m$  for *x*, you have

 $\log_b m^n =$  . Power Property of Logarithms

# Communicate Your Answer

- **4.** How can you use properties of exponents to derive properties of logarithms?
- **5.** Use the properties of logarithms that you derived in Explorations 1–3 to evaluate each logarithmic expression.

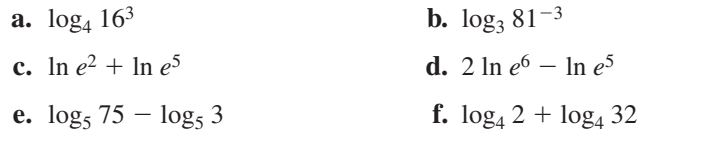

## CONSTRUCTING VIABLE ARGUMENTS

To be proficient in math, you need to understand and use stated assumptions, definitions, and previously established results.

## Core Vocabulary

*Previous* base properties of exponents

# 5.4 Lesson What You Will Learn

- Use the properties of logarithms to evaluate logarithms.
- Use the properties of logarithms to expand or condense logarithmic expressions.
- Use the change-of-base formula to evaluate logarithms.

# **Properties of Logarithms**

You know that the logarithmic function with base *b* is the inverse function of the exponential function with base *b*. Because of this relationship, it makes sense that logarithms have properties similar to properties of exponents.

# Core Concept

### Properties of Logarithms

Let *b*, *m*, and *n* be positive real numbers with  $b \neq 1$ .

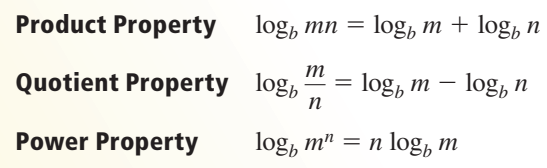

**EXAMPLE 1** 

### **Using Properties of Logarithms**

Use  $\log_2 3 \approx 1.585$  and  $\log_2 7 \approx 2.807$  to evaluate each logarithm.

**a.**  $\log_2 \frac{3}{7}$ 

**b.**  $\log_2 21$  **c.**  $\log_2 49$ 

### **SOLUTION**

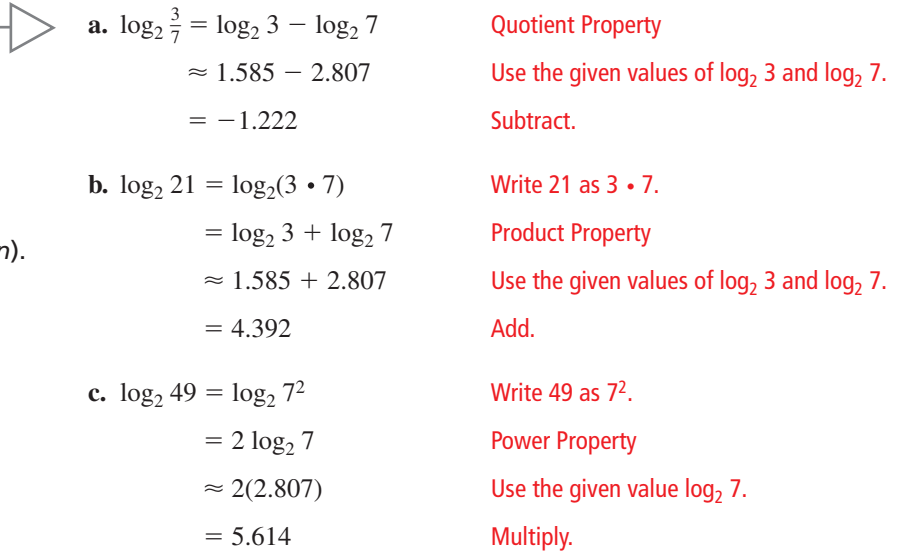

Monitoring Progress **Help in English and Spanish at** *BigIdeasMath.com* 

Use  $log_6 5 ≈ 0.898$  and  $log_6 8 ≈ 1.161$  to evaluate the logarithm.

**1.**  $\log_6{\frac{5}{8}}$ **2.**  $\log_6 40$  **3.**  $\log_6 64$  **4.**  $\log_6 125$ 

# STUDY TIP

These three properties of logarithms correspond to these three properties of exponents.

 $a^m a^n = a^{m+n}$  $rac{a^m}{a^n} = a^{m-n}$  $(a^m)^n = a^{mn}$ 

COMMON ERROR

 $log_b \frac{m}{n}$ 

Note that in general

that in gen<br>  $\frac{m}{n} \neq \frac{\log_b m}{\log_b n}$ 

 $\log_b mn \neq (\log_b m)(\log_b n)$ 

 $\frac{\log_b m}{\log_b n}$  and

## **Rewriting Logarithmic Expressions**

You can use the properties of logarithms to expand and condense logarithmic expressions.

**EXAMPLE 2** 

 $\frac{y}{y}$ .

Expand  $\ln \frac{5x^7}{2}$ 

**SOLUTION**

#### **Expanding a Logarithmic Expression**

### STUDY TIP

When you are expanding or condensing an expression involving logarithms, you can assume that any variables are positive.

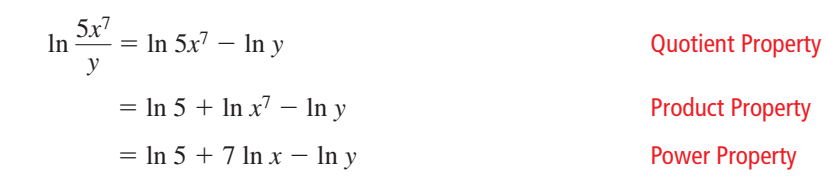

#### **EXAMPLE 3** Condensing a Logarithmic Expression

Condense  $\log 9 + 3 \log 2 - \log 3$ .

#### **SOLUTION**

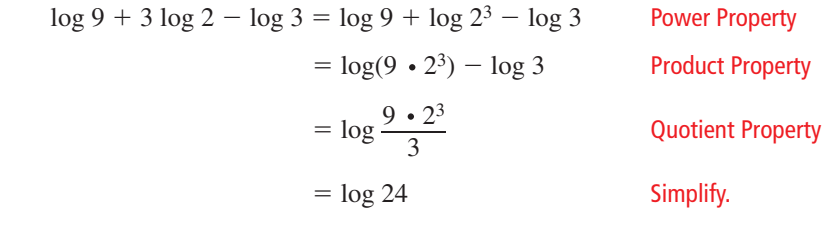

# Monitoring Progress **Help in English and Spanish at** *BigIdeasMath.com*

**Expand the logarithmic expression.**

**5.**  $\log_6 3x^4$ 

**6.** 
$$
\ln \frac{5}{12x}
$$

**Condense the logarithmic expression.**

**7.**  $\log x - \log 9$  **8.**  $\ln 4 + 3 \ln 3 - \ln 12$ 

# **Change-of-Base Formula**

Logarithms with any base other than 10 or *e* can be written in terms of common or natural logarithms using the *change-of-base formula*. This allows you to evaluate any logarithm using a calculator.

# Core Concept

#### Change-of-Base Formula

If *a*, *b*, and *c* are positive real numbers with  $b \neq 1$  and  $c \neq 1$ , then

$$
\log_c a = \frac{\log_b a}{\log_b c}.
$$

In particular,  $\log_c a = \frac{\log a}{\log a}$  $\frac{\log a}{\log c}$  and  $\log_c a = \frac{\ln a}{\ln c}$  $\frac{\ln a}{\ln c}$ .

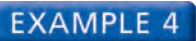

#### **EXAMPLE 4** Changing a Base Using Common Logarithms

log *a*

Evaluate  $log_3 8$  using common logarithms.

#### **SOLUTION**

In Example 4, 
$$
\log_3 8
$$
 can be evaluated using natural logarithms.

$$
\log_3 8 = \frac{\ln 8}{\ln 3} \approx 1.893
$$

ANOTHER

Notice that you get the same answer whether you use natural logarithms or common logarithms in the change-of-base formula.

# $\log_3 8 = \frac{\log 8}{\log 3}$   $\log_c a = \frac{\log a}{\log c}$

$$
= \frac{\log \frac{1}{\log 3}}{\log 3}
$$
  $\log_{c} a = \frac{\log a}{\log c}$   
\n
$$
\approx \frac{0.9031}{0.4771} \approx 1.893
$$
 Use a calculator. Then divide.

### **EXAMPLE 5** Changing a Base Using Natural Logarithms

Evaluate  $log<sub>6</sub> 24$  using natural logarithms.

#### **SOLUTION**

$$
\log_6 24 = \frac{\ln 24}{\ln 6}
$$
\n
$$
\log_c a = \frac{\ln a}{\ln c}
$$
\n
$$
\approx \frac{3.1781}{1.7918} \approx 1.774
$$
\nUse a calcula

14 **Use a calculator. Then divide.** 

ln *c*

#### **EXAMPLE 6**

### **Solving a Real-Life Problem**

For a sound with intensity  $I$  (in watts per square meter), the loudness  $L(I)$  of the sound (in decibels) is given by the function

$$
L(I) = 10 \log \frac{I}{I_0}
$$

where  $I_0$  is the intensity of a barely audible sound (about  $10^{-12}$  watts per square meter). An artist in a recording studio turns up the volume of a track so that the intensity of the sound doubles. By how many decibels does the loudness increase?

#### **SOLUTION**

Let *I* be the original intensity, so that 2*I* is the doubled intensity.

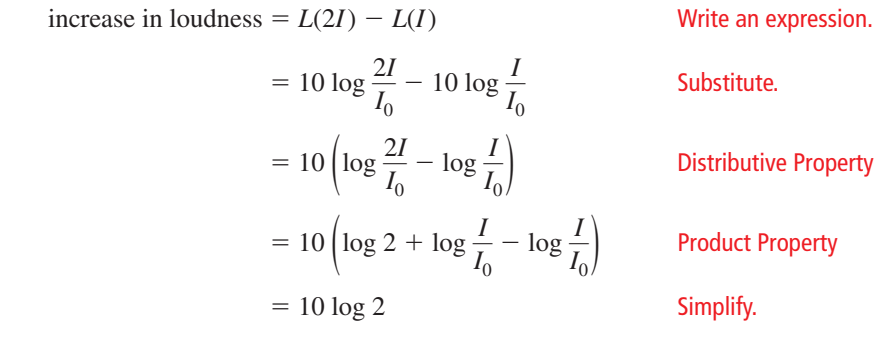

The loudness increases by 10 log 2 decibels, or about 3 decibels.

# Monitoring Progress Help in English and Spanish at *BigIdeasMath.com*

#### **Use the change-of-base formula to evaluate the logarithm.**

- **9.**  $\log_5 8$  **10.**  $\log_8 14$  **11.**  $\log_{26} 9$  **12.**  $\log_{12} 30$
- **13.** WHAT IF? In Example 6, the artist turns up the volume so that the intensity of the sound triples. By how many decibels does the loudness increase?

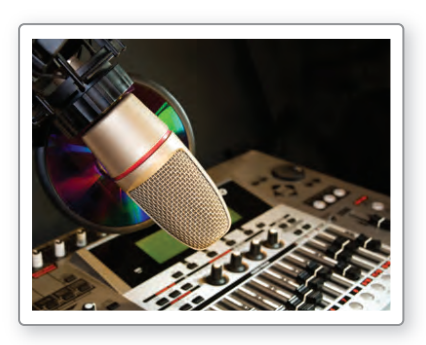

# Vocabulary and Core Concept Check

- **1. COMPLETE THE SENTENCE** To condense the expression  $\log_3 2x + \log_3 y$ , you need to use the Property of Logarithms.
- **2. WRITING** Describe two ways to evaluate  $\log_7 12$  using a calculator.

# Monitoring Progress and Modeling with Mathematics

In Exercises 3–8, use  $log_7 4 ≈ 0.712$  and  $log_7 12 ≈ 1.277$ **to evaluate the logarithm.** *(See Example 1.)*

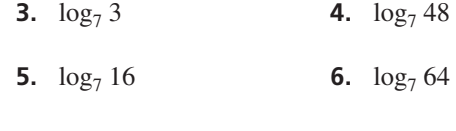

**7.**  $\log_7 \frac{1}{4}$  $\frac{1}{4}$  **8.**  $\log_7 \frac{1}{3}$ 

**In Exercises 9–12, match the expression with the logarithm that has the same value. Justify your answer.**

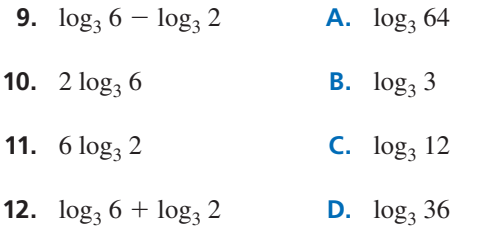

**In Exercises 13–20, expand the logarithmic expression.** *(See Example 2.)*

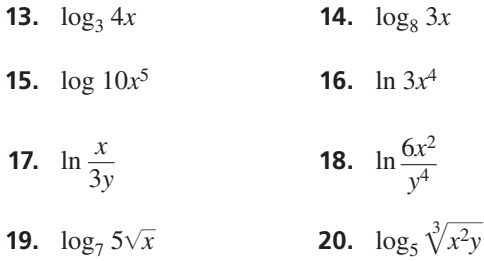

ERROR ANALYSIS **In Exercises 21 and 22, describe and correct the error in expanding the logarithmic expression.**

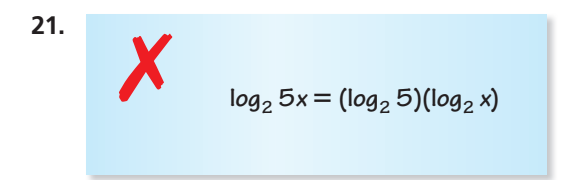

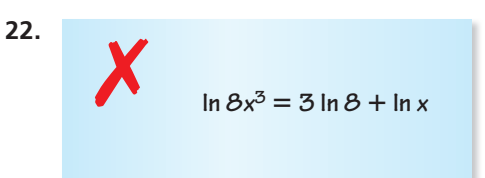

**In Exercises 23–30, condense the logarithmic expression.** *(See Example 3.)*

- **23.**  $\log_4 7 \log_4 10$  **24.**  $\ln 12 \ln 4$
- **25.**  $6 \ln x + 4 \ln y$  **26.**  $2 \log x + \log 11$
- **27.**  $\log_5 4 + \frac{1}{3} \log_5 x$
- **28.** 6 ln 2 − 4 ln *y*
- **29.**  $5 \ln 2 + 7 \ln x + 4 \ln y$
- **30.**  $\log_3 4 + 2 \log_3 \frac{1}{2} + \log_3 x$
- **31.** REASONING Which of the following is *not* equivalent to  $\log_5 \frac{y^4}{3x}$  $\frac{y}{3x}$ ? Justify your answer.
	- $\widehat{A}$  4 log<sub>5</sub>  $y \log_5 3x$
	- **(B)**  $4 \log_5 y \log_5 3 + \log_5 x$
	- $\overline{O}$  4 log<sub>5</sub> *y* − log<sub>5</sub> 3 − log<sub>5</sub> *x*
	- **(D)**  $\log_5 y^4 \log_5 3 \log_5 x$
- **32.** REASONING Which of the following equations is correct? Justify your answer.
	- $\widehat{A}$  log<sub>7</sub> *x* + 2 log<sub>7</sub> *y* = log<sub>7</sub>(*x* + *y*<sup>2</sup>)
	- **(B)** 9 log *x* − 2 log *y* = log  $\frac{x^9}{y^2}$
	- $\widehat{C}$  5 log<sub>4</sub> *x* + 7 log<sub>2</sub> *y* = log<sub>6</sub> *x*<sup>5</sup>*y*<sup>7</sup>
	- **①**  $\log_9 x 5 \log_9 y = \log_9 \frac{x}{5y}$  $\frac{x}{5y}$

#### **In Exercises 33–40, use the change-of-base formula to evaluate the logarithm.** *(See Examples 4 and 5.)*

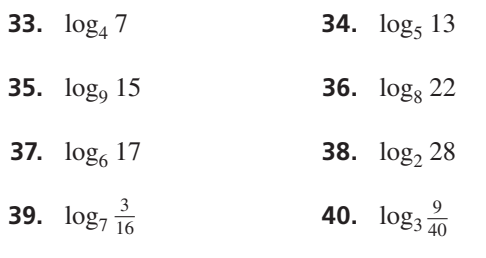

- **41.** MAKING AN ARGUMENT Your friend claims you can use the change-of-base formula to graph  $y = log_3 x$ using a graphing calculator. Is your friend correct? Explain your reasoning.
- **42.** HOW DO YOU SEE IT? Use the graph to determine the value of  $\frac{\log 8}{\log 2}$ .

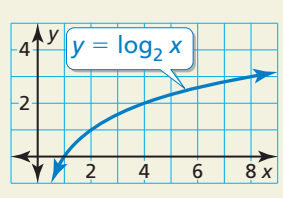

MODELING WITH MATHEMATICS **In Exercises 43 and 44,**  use the function  $L(I)$  given in Example 6.

**43.** The blue whale can produce sound with an intensity that is 1 million times greater than the intensity of the loudest sound a human can make. Find the difference in the decibel levels of the sounds made by a blue whale and a human. *(See Example 6.)*

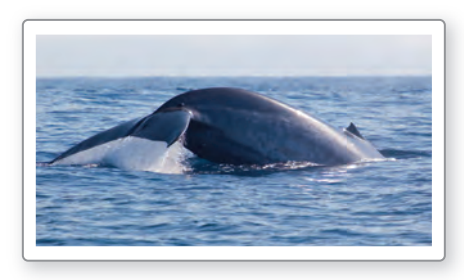

**44.** The intensity of the sound of a certain television advertisement is 10 times greater than the intensity of the television program. By how many decibels does the loudness increase?

#### **Intensity of Television Sound**

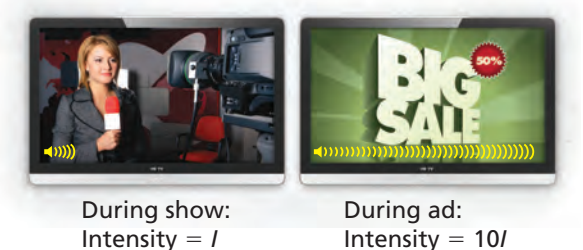

**45.** REWRITING A FORMULA Under certain conditions, the wind speed *s* (in knots) at an altitude of *h* meters above a grassy plain can be modeled by the function

 $s(h) = 2 \ln 100h$ .

- **a.** By what amount does the wind speed increase when the altitude doubles?
- **b.** Show that the given function can be written in

terms of common logarithms as  

$$
s(h) = \frac{2}{\log e} (\log h + 2).
$$

**46.** THOUGHT PROVOKING Determine whether the formula

 $\log_b(M+N) = \log_b M + \log_b N$ 

is true for all positive, real values of *M, N,* and *b* (with  $b \neq 1$ ). Justify your answer.

- **47.** USING STRUCTURE Use the properties of exponents to prove the change-of-base formula. (*Hint:* Let  $x = \log_b a$ ,  $y = \log_b c$ , and  $z = \log_c a$ .)
- **48.** CRITICAL THINKING Describe *three* ways to transform the graph of  $f(x) = \log x$  to obtain the graph of  $g(x) = \log 100x - 1$ . Justify your answers.

# Maintaining Mathematical Proficiency Reviewing what you learned in previous grades and lessons

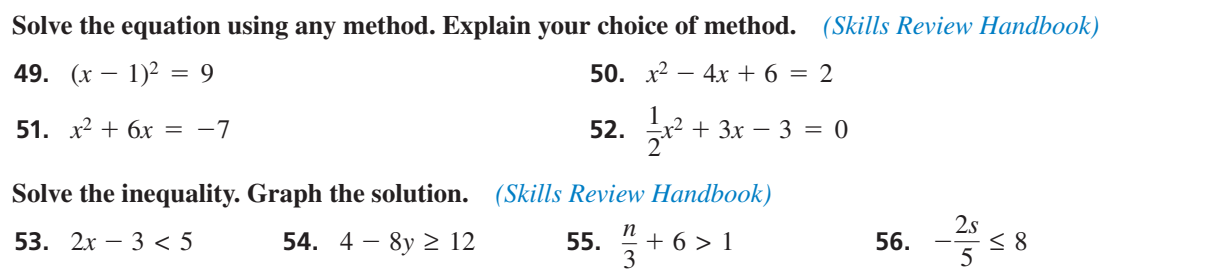

# Solving Exponential and **5.5** Solving exponential and<br>Logarithmic Equations

### **Essential Question** How can you solve exponential and

logarithmic equations?

#### **EXPLORATION 1 Solving Exponential and Logarithmic Equations**

**Work with a partner.** Match each equation with the graph of its related system of equations. Explain your reasoning. Then use the graph to solve the equation.

**a.** 
$$
e^x = 2
$$

**a.** 
$$
e^x = 2
$$
 **b.**  $\ln x = -1$ 

**c.**  $2^x = 3^{-x}$  **d.**  $\log_4 x = 1$ 

$$
4x-2
$$

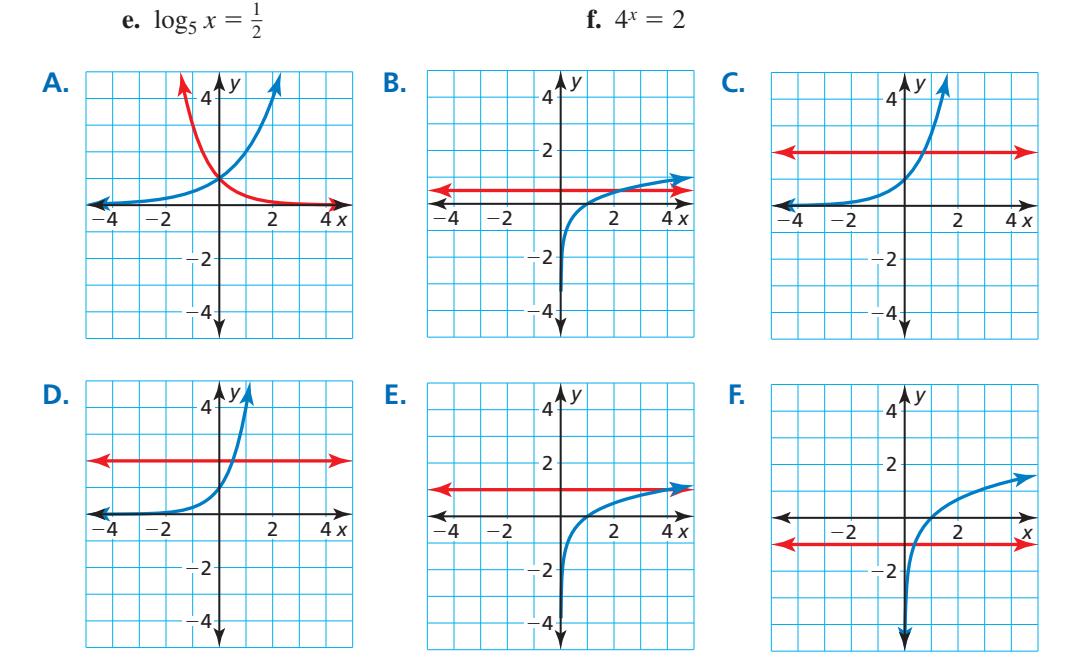

### MAKING SENSE OF PROBLEMS

To be proficient in math, you need to plan a solution pathway rather than simply jumping into a solution attempt.

#### **EXPLORATION 2 Solving Exponential and Logarithmic Equations**

**Work with a partner.** Look back at the equations in Explorations 1(a) and 1(b). Suppose you want a more accurate way to solve the equations than using a graphical approach.

- **a.** Show how you could use a *numerical approach* by creating a table. For instance, you might use a spreadsheet to solve the equations.
- **b.** Show how you could use an *analytical approach*. For instance, you might try solving the equations by using the inverse properties of exponents and logarithms.

# Communicate Your Answer

- **3.** How can you solve exponential and logarithmic equations?
- **4.** Solve each equation using any method. Explain your choice of method.

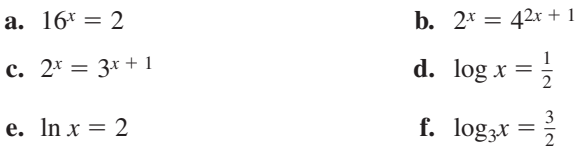

## Core Vocabulary

exponential equations, *p. 282* logarithmic equations, *p. 283*

*Previous*

extraneous solution inequality

# 5.5 Lesson What You Will Learn

- Solve exponential equations.
- Solve logarithmic equations.
- Solve exponential and logarithmic inequalities.

# **Solving Exponential Equations**

**Exponential equations** are equations in which variable expressions occur as exponents. The result below is useful for solving certain exponential equations.

# **S** Core Concept

#### Property of Equality for Exponential Equations

**Algebra** If *b* is a positive real number other than 1, then  $b^x = b^y$  if and only if  $x = y$ .

**Example** If  $3^x = 3^5$ , then  $x = 5$ . If  $x = 5$ , then  $3^x = 3^5$ .

The preceding property is useful for solving an exponential equation when each side of the equation uses the same base (or can be rewritten to use the same base). When it is not convenient to write each side of an exponential equation using the same base, you can try to solve the equation by taking a logarithm of each side.

#### **EXAMPLE 1**

#### **Solving Exponential Equations**

Solve each equation.

**a.** 
$$
100^x = \left(\frac{1}{10}\right)^{x-3}
$$

**b.**  $2^x = 7$ 

### **SOLUTION**

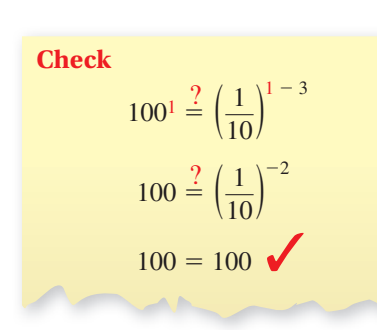

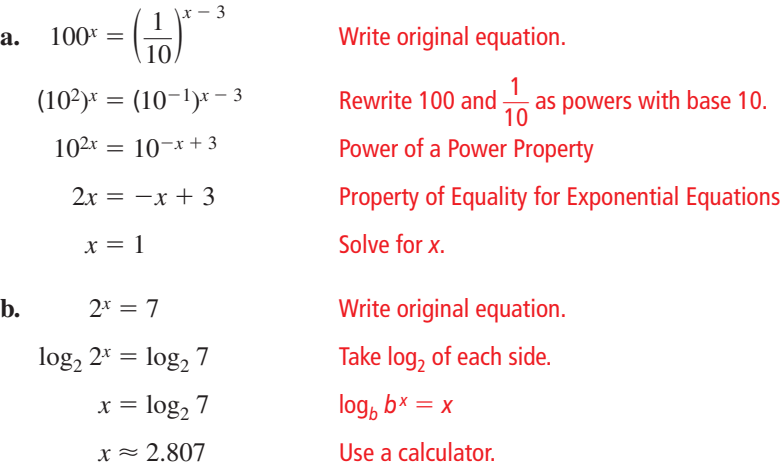

#### **Check**

Enter  $y = 2^x$  and  $y = 7$  in a graphing calculator. Use the *intersect* feature to find the intersection point of the graphs. The graphs intersect at about (2.807, 7). So, the solution of  $2^{x} = 7$ is about 2.807.  $\bullet$ 

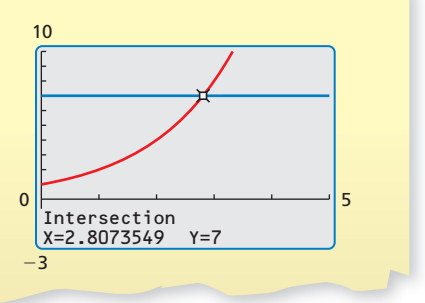

## LOOKING FOR **STRUCTURE**

Notice that Newton's Law of Cooling models the temperature of a cooling body by adding a constant function,  $T_R$ , to a decaying exponential function,  $(T_0 - T_R)e^{-rt}$ .

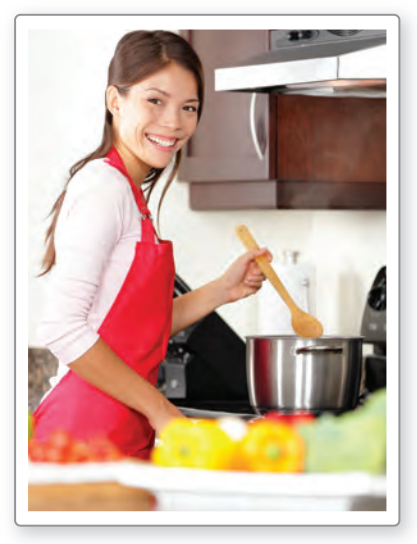

An important application of exponential equations is *Newton's Law of Cooling*. This law states that for a cooling substance with initial temperature  $T_0$ , the temperature  $T$ after *t* minutes can be modeled by

$$
T = (T_0 - T_R)e^{-rt} + T_R
$$

where  $T_R$  is the surrounding temperature and  $r$  is the cooling rate of the substance.

#### **EXAMPLE 2 Solving a Real-Life Problem**

You are cooking *aleecha*, an Ethiopian stew. When you take it off the stove, its temperature is 212°F. The room temperature is 70°F, and the cooling rate of the stew is  $r = 0.046$ . How long will it take to cool the stew to a serving temperature of 100 $^{\circ}$ F?

#### **SOLUTION**

Use Newton's Law of Cooling with  $T = 100$ ,  $T_0 = 212$ ,  $T_R = 70$ , and  $r = 0.046$ .

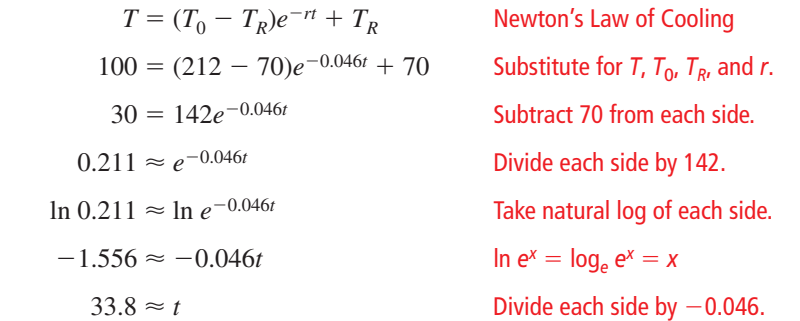

You should wait about 34 minutes before serving the stew.

# Monitoring Progress Help in English and Spanish at *BigIdeasMath.com*

**Solve the equation.**

- 
- **1.**  $2^x = 5$  **2.**  $7^{9x} = 15$  **3.**  $4e^{-0.3x} 7 = 13$
- **4.** WHAT IF? In Example 2, how long will it take to cool the stew to 100°F when the room temperature is 75°F?

### **Solving Logarithmic Equations**

**Logarithmic equations** are equations that involve logarithms of variable expressions. You can use the next property to solve some types of logarithmic equations.

# Core Concept

#### Property of Equality for Logarithmic Equations

Algebra If *b*, *x*, and *y* are positive real numbers with  $b \neq 1$ , then  $\log_b x = \log_b y$ if and only if  $x = y$ . **Example** If  $\log_2 x = \log_2 7$ , then  $x = 7$ . If  $x = 7$ , then  $\log_2 x = \log_2 7$ .

The preceding property implies that if you are given an equation  $x = y$ , then you can exponentiate each side to obtain an equation of the form  $b^x = b^y$ . This technique is useful for solving some logarithmic equations.

#### **EXAMPLE 3** Solving Logarithmic Equations

Solve (a)  $ln(4x - 7) = ln(x + 5)$  and (b)  $log_2(5x - 17) = 3$ .

#### **SOLUTION**

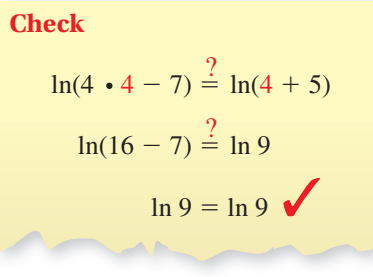

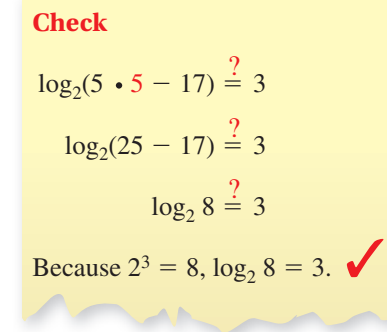

# **a.**  $ln(4x - 7) = ln(x + 5)$  Write original equation.  $4x - 7 = x + 5$  Property of Equality for Logarithmic Equations  $3x - 7 = 5$  Subtract *x* from each side.  $3x = 12$  Add 7 to each side.  $x = 4$  Divide each side by 3. **b.**  $\log_2(5x - 17) = 3$  Write original equation.  $2^{\log_2(5x-17)} = 2^3$  Exponentiate each side using base 2.  $5x - 17 = 8$  *b*<sup>log<sub>b</sub> x</sup> = x  $5x = 25$  Add 17 to each side.  $x = 5$  Divide each side by 5.

Because the domain of a logarithmic function generally does not include all real numbers, be sure to check for extraneous solutions of logarithmic equations. You can do this algebraically or graphically.

#### **EXAMPLE 4** Solving a Logarithmic Equation

Solve  $\log 2x + \log(x - 5) = 2$ .

#### **SOLUTION**

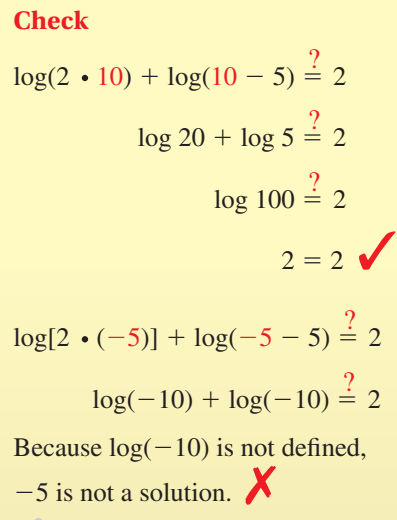

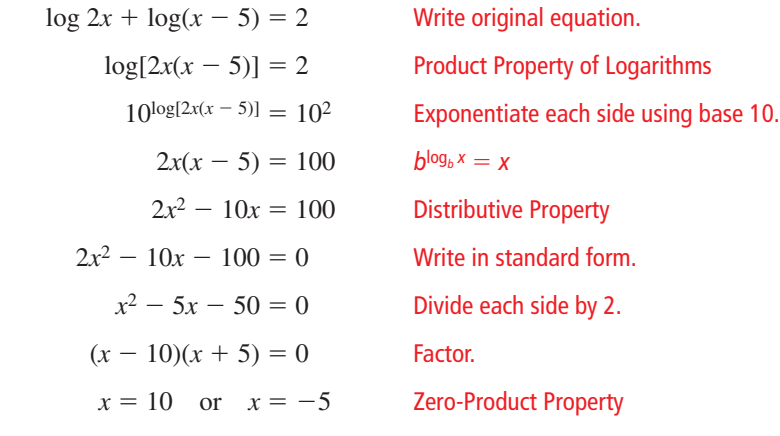

The apparent solution  $x = -5$  is extraneous. So, the only solution is  $x = 10$ .

# Monitoring Progress **Help in English and Spanish at** *BigIdeasMath.com*

**Solve the equation. Check for extraneous solutions.**

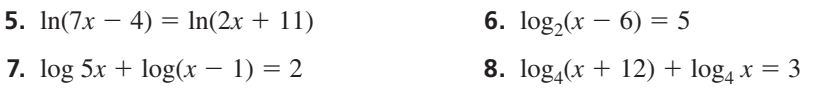

## **Solving Exponential and Logarithmic Inequalities**

*Exponential inequalities* are inequalities in which variable expressions occur as exponents, and *logarithmic inequalities* are inequalities that involve logarithms of variable expressions. To solve exponential and logarithmic inequalities algebraically, use these properties. Note that the properties are true for  $\le$  and  $\ge$ .

#### **Exponential Property of Inequality:** If *b* is a positive real number greater than 1, then  $b^x > b^y$  if and only if  $x > y$ , and  $b^x < b^y$  if and only if  $x < y$ .

### STUDY TIP

Be sure you understand that these properties of inequality are only true for values of  $b > 1$ .

**Logarithmic Property of Inequality:** If *b*, *x*, and *y* are positive real numbers with  $b > 1$ , then  $\log_b x > \log_b y$  if and only if  $x > y$ , and  $\log_b x < \log_b y$  if and only if *x* < *y*.

You can also solve an inequality by taking a logarithm of each side or by exponentiating.

#### **EXAMPLE 5 Solving an Exponential Inequality**

#### Solve  $3^x$  < 20.

#### **SOLUTION**

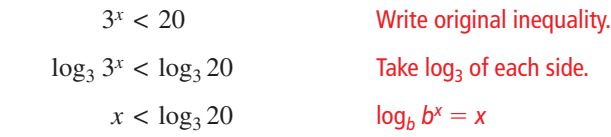

The solution is  $x < log_3 20$ . Because  $log_3 20 \approx 2.727$ , the approximate solution is *x* < 2.727.

#### **EXAMPLE 6**

#### **Solving a Logarithmic Inequality**

Solve  $\log x \leq 2$ .

#### **SOLUTION**

**Method 1** Use an algebraic approach.

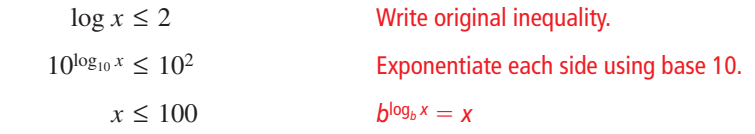

Because  $\log x$  is only defined when  $x > 0$ , the solution is  $0 < x \leq 100$ .

#### **Method 2** Use a graphical approach.

Graph  $y = \log x$  and  $y = 2$  in the same viewing window. Use the *intersect* feature to determine that the graphs intersect when  $x = 100$ . The graph of  $y = \log x$  is on or below the graph of  $y = 2$ when  $0 < x \le 100$ .

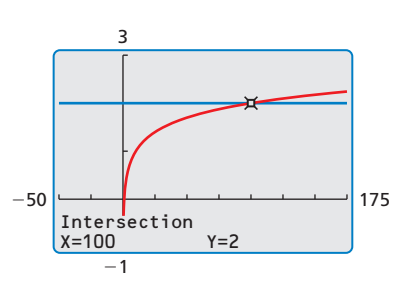

# Monitoring Progress Help in English and Spanish at *BigIdeasMath.com*

The solution is  $0 < x \leq 100$ .

#### **Solve the inequality.**

**9.**  $e^x < 2$  **10.**  $10^{2x-6} > 3$  **11.**  $\log x + 9 < 45$  **12.**  $2 \ln x - 1 > 4$ 

**Section 5.5** Solving Exponential and Logarithmic Equations 285

# 5.5 Exercises Dynamic Solutions available at *BigIdeasMath.com*

# Vocabulary and Core Concept Check

- **1. COMPLETE THE SENTENCE** The equation  $3^{x-1} = 34$  is an example of a(n) \_\_\_\_\_\_\_\_\_\_\_ equation.
- **2.** WRITING Compare the methods for solving exponential and logarithmic equations.
- **3. WRITING** When do logarithmic equations have extraneous solutions?
- **4. COMPLETE THE SENTENCE** If *b* is a positive real number other than 1, then  $b^x = b^y$ if and only if \_\_\_\_\_\_\_\_\_.

# Monitoring Progress and Modeling with Mathematics

**In Exercises 5–16, solve the equation.** *(See Example 1.)*

- **5.**  $2^{3x+5} = 2^{1-x}$  **6.**  $e^{2x} = e^{3x-1}$
- **7.**  $5^{x-3} = 25^{x-5}$  **8.**  $6^{2x-6} = 36^{3x-5}$
- **9.**  $3^x = 7$  **10.**  $10^x = 33$
- **11.**  $100^{5x + 2} = \left(\frac{1}{10}\right)$ 11 − *x* **12.**  $512^{5x-1} = \left(\frac{1}{8}\right)$ −4 − *x*
- **13.**  $5(7)^{5x} = 60$  **14.**  $3(2)^{6x} = 99$
- **15.**  $3e^{4x} + 9 = 15$  **16.**  $2e^{2x} 7 = 5$
- **17. MODELING WITH MATHEMATICS** The length  $\ell$  (in centimeters) of a scalloped hammerhead shark can be modeled by the function
	- $\ell = 266 219e^{-0.05t}$

where *t* is the age (in years) of the shark. How old is a shark that is 175 centimeters long?

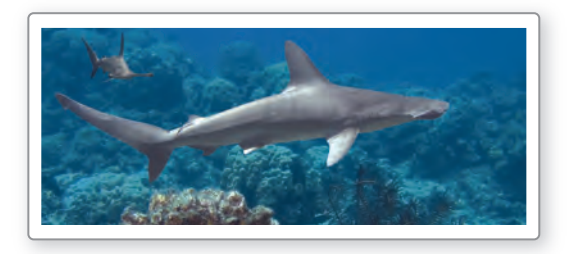

**18.** MODELING WITH MATHEMATICS One hundred grams of radium are stored in a container. The amount *R* (in grams) of radium present after *t* years can be modeled by  $R = 100e^{-0.00043t}$ . After how many years will only 5 grams of radium be present?

**In Exercises 19 and 20, use Newton's Law of Cooling to solve the problem.** *(See Example 2.)*

**19.** You are driving on a hot day when your car overheats and stops running. The car overheats at 280°F and can be driven again at 230°F. When it is 80°F outside, the cooling rate of the car is  $r = 0.0058$ . How long do you have to wait until you can continue driving?

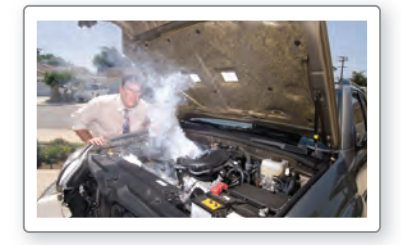

**20.** You cook a turkey until the internal temperature reaches 180°F. The turkey is placed on the table until the internal temperature reaches 100°F and it can be carved. When the room temperature is 72°F, the cooling rate of the turkey is  $r = 0.067$ . How long do you have to wait until you can carve the turkey?

**In Exercises 21–32, solve the equation.** *(See Example 3.)*

- **21.**  $\ln(4x 7) = \ln(x + 11)$
- **22.**  $ln(2x 4) = ln(x + 6)$
- **23.**  $\log_2(3x 4) = \log_2 5$  **24.**  $\log(7x + 3) = \log 38$
- **25.**  $log_2(4x + 8) = 5$  **26.**  $log_3(2x + 1) = 2$
- **27.**  $log_7(4x + 9) = 2$  **28.**  $log_5(5x + 10) = 4$
- **29.**  $log(12x 9) = log 3x$  **30.**  $log_6(5x + 9) = log_6 6x$
- **31.**  $\log_2(x^2 x 6) = 2$  **32.**  $\log_3(x^2 + 9x + 27) = 2$

### **In Exercises 33–40, solve the equation. Check for**

- **extraneous solutions.** *(See Example 4.)*
- **33.**  $\log_2 x + \log_2(x 2) = 3$
- **34.**  $\log_6 3x + \log_6(x 1) = 3$
- **35.**  $\ln x + \ln(x + 3) = 4$
- **36.**  $\ln x + \ln(x 2) = 5$
- **37.**  $\log_3 3x^2 + \log_3 3 = 2$
- **38.**  $log_4(-x) + log_4(x + 10) = 2$
- **39.**  $log_3(x-9) + log_3(x-3) = 2$
- **40.**  $\log_5(x+4) + \log_5(x+1) = 2$

ERROR ANALYSIS **In Exercises 41 and 42, describe and correct the error in solving the equation.**

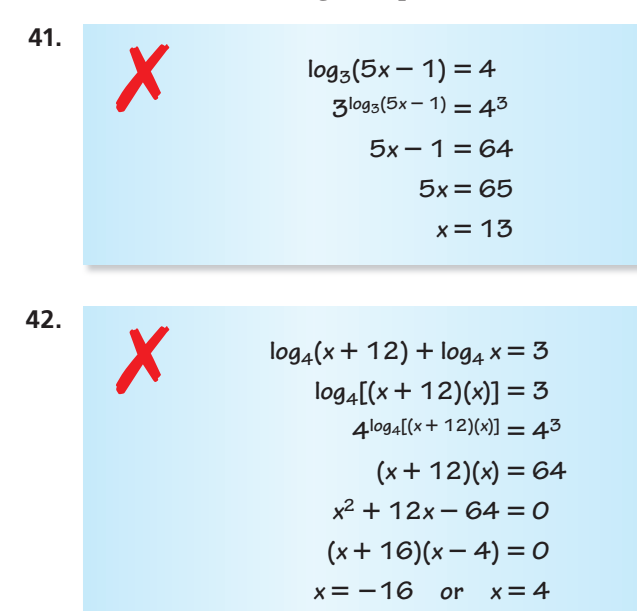

**43.** PROBLEM SOLVING You deposit \$100 in an account that pays 6% annual interest. How long will it take for the balance to reach \$1000 for each frequency of compounding?

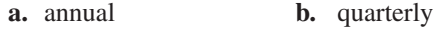

- **c.** daily **d.** continuously
- **44.** MODELING WITH MATHEMATICS The *apparent magnitude* of a star is a measure of the brightness of the star as it appears to observers on Earth. The apparent magnitude *M* of the dimmest star that can be seen with a telescope is  $M = 5 \log D + 2$ , where *D* is the diameter (in millimeters) of the telescope's objective lens. What is the diameter of the objective lens of a telescope that can reveal stars with a magnitude of 12?

**45.** ANALYZING RELATIONSHIPS Approximate the solution of each equation using the graph.

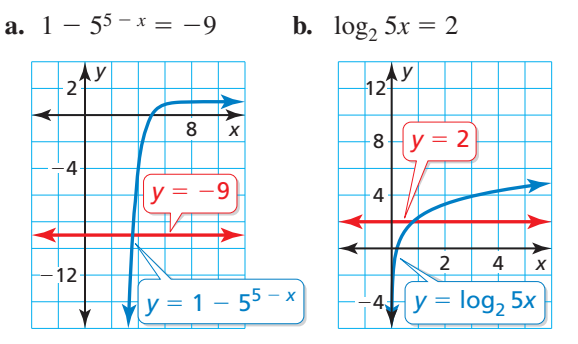

**46.** MAKING AN ARGUMENT Your friend states that a logarithmic equation cannot have a negative solution because logarithmic functions are not defined for negative numbers. Is your friend correct? Justify your answer.

**In Exercises 47–54, solve the inequality.** *(See Examples 5 and 6.)*

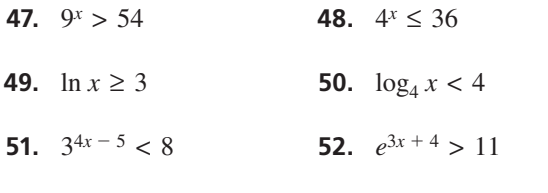

- **53.**  $-3 \log_5 x + 6 \le 9$  **54.**  $-4 \log_5 x 5 \ge 3$
- **55. COMPARING METHODS** Solve  $\log_5 x < 2$ algebraically and graphically. Which method do you prefer? Explain your reasoning.
- **56.** PROBLEM SOLVING You deposit \$1000 in an account that pays 3.5% annual interest compounded monthly. When is your balance at least \$1200? \$3500?
- **57.** PROBLEM SOLVING An investment that earns a rate of return *r* doubles in value in *t* years, where **PROBLEM SO**<br>rate of return<br> $t = \frac{\ln 2}{\ln (1 + \epsilon)}$  $\frac{\ln 2}{\ln(1 + r)}$  and *r* is expressed as a decimal. What rates of return will double the value of an investment in less than 10 years?
- **58.** PROBLEM SOLVING Your family purchases a new car for \$20,000. Its value decreases by 15% each year. During what interval does the car's value exceed \$10,000?

USING TOOLS **In Exercises 59–62, use a graphing calculator to solve the equation.**

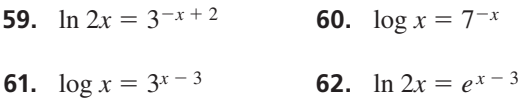

 **63.** REWRITING A FORMULA A biologist can estimate the age of an African elephant by measuring the length of its footprint and using the

equation  $l = 45 - 25.7e^{-0.09a}$ , where  $\ell$  is the length (in centimeters) of the footprint and *a* is the age (in years).

- **a.** Rewrite the equation, solving for  $a$  in terms of  $\ell$ .
- **b.** Use the equation in part (a) to find the ages of the elephants whose footprints are shown.

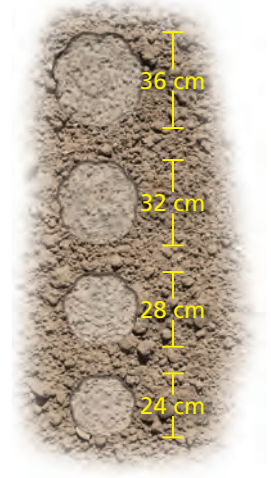

**64. HOW DO YOU SEE IT?** Use the graph to approximate the solution of the inequality  $4 \ln x + 6 > 9$ . Explain your reasoning.

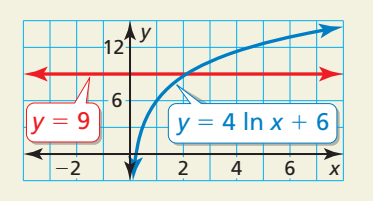

- **65.** OPEN-ENDED Write an exponential equation that has a solution of  $x = 4$ . Then write a logarithmic equation that has a solution of  $x = -3$ .
- **66. THOUGHT PROVOKING** Give examples of logarithmic or exponential equations that have one solution, two solutions, and no solutions.

#### CRITICAL THINKING **In Exercises 67–72, solve the equation.**

- **67.**  $2^{x+3} = 5^{3x-1}$  **68.**  $10^{3x-8} = 2^{5-x}$
- **69.**  $\log_3(x-6) = \log_9 2x$
- **70.**  $\log_4 x = \log_8 4x$  **71.**  $2^{2x} 12 \cdot 2^x + 32 = 0$
- **72.**  $5^{2x} + 20 \cdot 5^{x} 125 = 0$
- **73.** WRITING In Exercises 67–70, you solved exponential and logarithmic equations with different bases. Describe general methods for solving such equations.
- **74. PROBLEM SOLVING When X-rays of a fixed** wavelength strike a material *x* centimeters thick, the intensity  $I(x)$  of the X-rays transmitted through the material is given by  $I(x) = I_0 e^{-\mu x}$ , where  $I_0$  is the initial intensity and  $\mu$  is a value that depends on the type of material and the wavelength of the X-rays. The table shows the values of  $\mu$  for various materials and X-rays of medium wavelength.

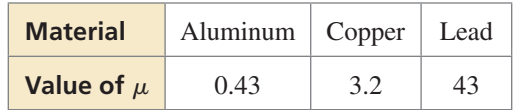

- **a.** Find the thickness of aluminum shielding that reduces the intensity of X-rays to 30% of their initial intensity. (*Hint*: Find the value of *x* for which  $I(x) = 0.3I_0$ .)
- **b.** Repeat part (a) for the copper shielding.
- **c.** Repeat part (a) for the lead shielding.
- **d.** Your dentist puts a lead apron on you before taking X-rays of your teeth to protect you from harmful radiation. Based on your results from parts (a)–(c), explain why lead is a better material to use than aluminum or copper.

# Maintaining Mathematical Proficiency Reviewing what you learned in previous grades and lessons

**Write an equation in point-slope form of the line that passes through the given point and has the given slope.** *(Skills Review Handbook)*

- **75.**  $(1, -2); m = 4$  **76.**  $(3, 2); m = -2$
- **77.**  $(3, -8); m = -\frac{1}{3}$

Use finite differences to determine the degree of the polynomial function that fits the data. **Then use technology to find the polynomial function.** *(Section 3.9)* 

**78.**  $(2, 5)$ ;  $m = 2$ 

- **79.** (−3, −50), (−2, −13), (−1, 0), (0, 1), (1, 2), (2, 15), (3, 52), (4, 125)
- **80.** (−3, 139), (−2, 32), (−1, 1), (0, −2), (1, −1), (2, 4), (3, 37), (4, 146)

**81.** (−3, −327), (−2, −84), (−1, −17), (0, −6), (1, −3), (2, −32), (3, −189), (4, −642)

# Modeling with Exponential and **5.6 INDUCTING WITH EXPONS**

**Essential Question** How can you recognize polynomial, exponential, and logarithmic models?

### **EXPLORATION 1** Recognizing Different Types of Models

**Work with a partner.** Match each type of model with the appropriate scatter plot. Use a regression program to find a model that fits the scatter plot.

**a.** linear (positive slope) **b.** linear (negative slope) **c.** quadratic

**d.** cubic **e.** exponential **f.** logarithmic

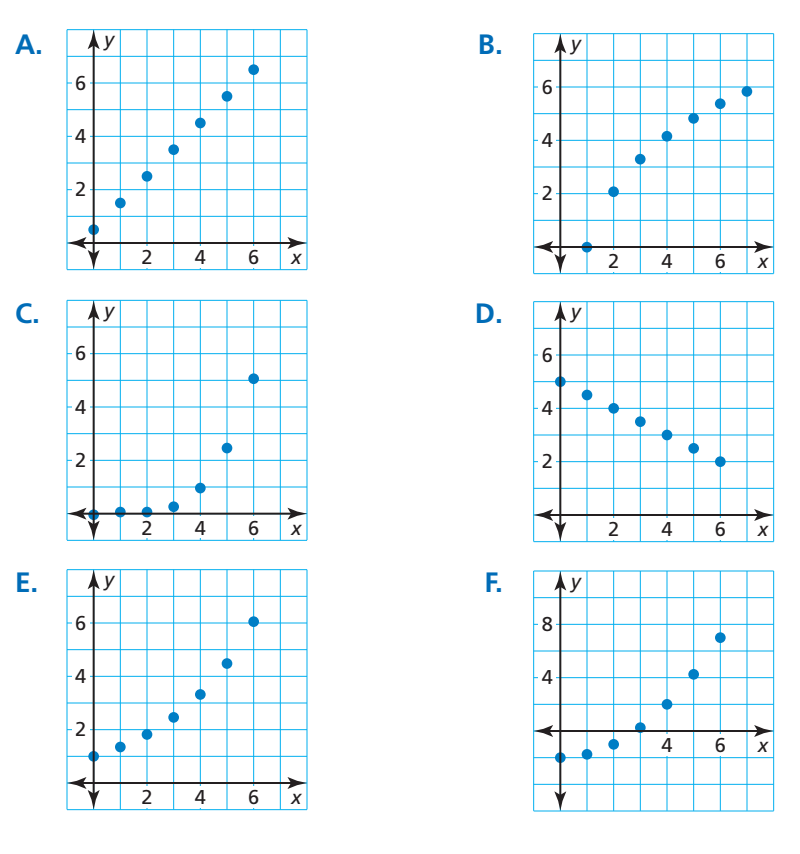

## USING TOOLS **STRATEGICALLY**

To be proficient in math, you need to use technological tools to explore and deepen your understanding of concepts.

### **EXPLORATION 2**

#### **Exploring Gaussian and Logistic Models**

**Work with a partner.** Two common types of functions that are related to exponential functions are given. Use a graphing calculator to graph each function. Then determine the domain, range, intercept, and asymptote(s) of the function.<br> **a.** Gaussian Function:  $f(x) = e^{-x^2}$  **b.** Logistic Function:  $f(x) = \frac{1}{1 + e^{-x^2}}$ 

**a.** Gaussian Function:  $f(x) = e^{-x^2}$ 

Logistic Function: 
$$
f(x) = \frac{1}{1 + e^{-x}}
$$

# Communicate Your Answer

- **3.** How can you recognize polynomial, exponential, and logarithmic models?
- **4.** Use the Internet or some other reference to find real-life data that can be modeled using one of the types given in Exploration 1. Create a table and a scatter plot of the data. Then use a regression program to find a model that fits the data.

## Core Vocabulary

*Previous* finite differences common ratio point-slope form

# 5.6 Lesson What You Will Learn

- Classify data sets.
- Write exponential functions.
- Use technology to find exponential and logarithmic models.

# **Classifying Data**

You have analyzed *finite differences* of data with equally-spaced inputs to determine what type of polynomial function can be used to model the data. For exponential data with equally-spaced inputs, the outputs are multiplied by a constant factor. So, consecutive outputs form a constant ratio.

### **EXAMPLE 1 Classifying Data Sets**

Determine the type of function represented by each table.

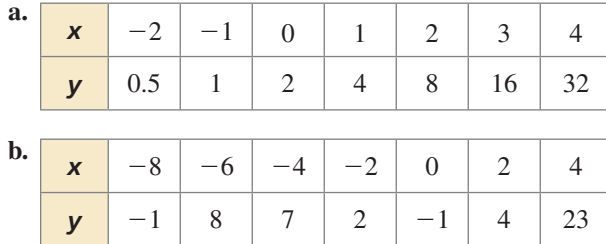

### **SOLUTION**

**a.** The inputs are equally spaced. Look for a pattern in the outputs.

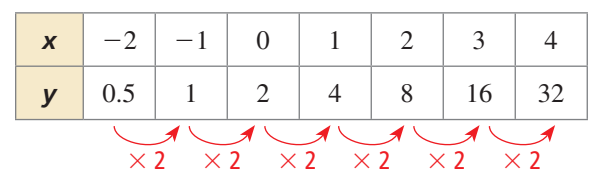

- As *x* increases by 1, *y* is multiplied by 2. So, the common ratio is 2, and the data represent an exponential function.
- **b.** The inputs are equally spaced. The outputs do not have a common ratio. So, analyze the finite differences.

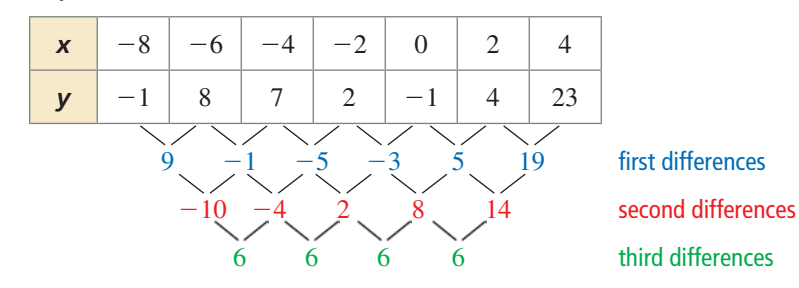

The third differences are constant. So, the data represent a cubic function.

Monitoring Progress **Help in English and Spanish at** *BigIdeasMath.com* 

#### **Determine the type of function represented by the table. Explain your reasoning.**

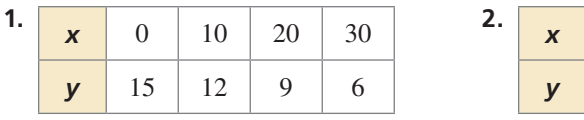

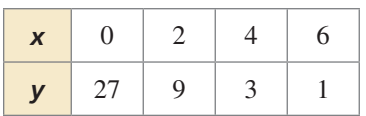

# REMEMBER

First differences of linear functions are constant, second differences of quadratic functions are constant, and so on.

# **Writing Exponential Functions**

You know that two points determine a line. Similarly, two points determine an exponential curve.

#### **Writing an Exponential Function Using Two Points EXAMPLE 2**

Write an exponential function  $y = ab^x$  whose graph passes through (1, 6) and (3, 54).

#### **SOLUTION**

**Step 1** Substitute the coordinates of the two given points into  $y = ab^x$ .

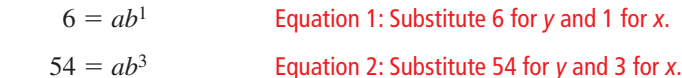

**Step 2** Solve for *a* in Equation 1 to obtain  $a = \frac{6}{b}$  and substitute this expression for *a* 

in Equation 2.

#### REMEMBER

By the definition of an exponential function, you know that *b* must be positive.

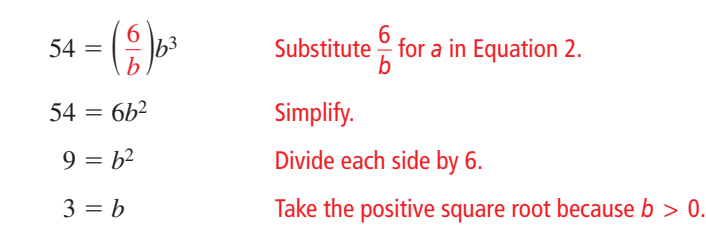

**Step 3** Determine that  $a = \frac{6}{b} = \frac{6}{3} = 2$ .

So, the exponential function is  $y = 2(3^x)$ .

Data do not always show an *exact* exponential relationship. When the data in a scatter plot show an *approximately* exponential relationship, you can model the data with an exponential function.

#### EXAMPLE 3  **Finding an Exponential Model**

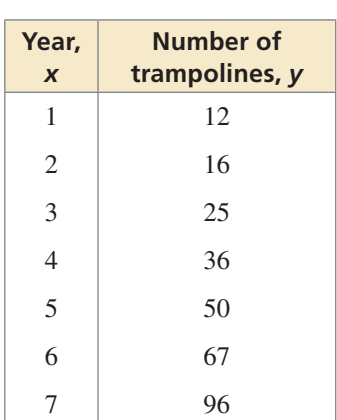

A store sells trampolines. The table shows the numbers *y* of trampolines sold during the *x*th year that the store has been open. Write a function that models the data.

#### **SOLUTION**

- **Step 1** Make a scatter plot of the data. The data appear exponential.
- **Step 2** Choose any two points to write a model, such as  $(1, 12)$  and  $(4, 36)$ . Substitute the coordinates of these two points into  $y = ab^x$ .

 $12 = ab<sup>1</sup>$ 

$$
36 = ab^4
$$

Solve for  $a$  in the first equation to obtain  $a = \frac{12}{1}$  $\frac{12}{b}$ . Substitute to obtain  $b = \sqrt[3]{3} \approx 1.44$ and  $a = \frac{12}{\sqrt[3]{3}}$  $\approx 8.32.$ 

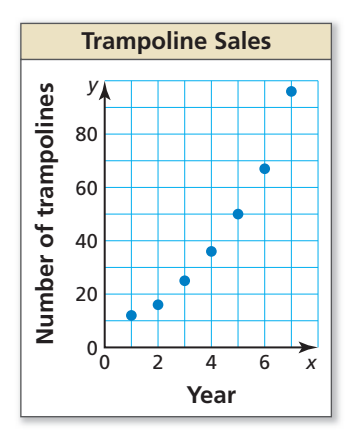

So, an exponential function that models the data is  $y = 8.32(1.44)^{x}$ .

A set of more than two points  $(x, y)$  fits an exponential pattern if and only if the set of transformed points  $(x, \ln y)$  fits a linear pattern.

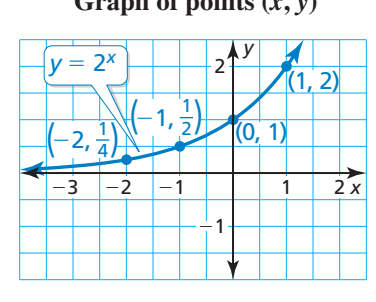

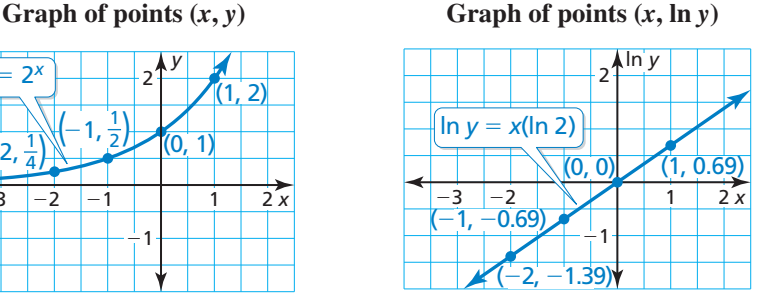

The graph is an exponential curve. The graph is a line.

**Step 1** Create a table of data pairs (*x*, ln *y*).

**EXAMPLE 4** 

#### **Writing a Model Using Transformed Points**

Use the data from Example 3. Create a scatter plot of the data pairs  $(x, \ln y)$  to show that an exponential model should be a good fit for the original data pairs  $(x, y)$ . Then write an exponential model for the original data.

#### **SOLUTION**

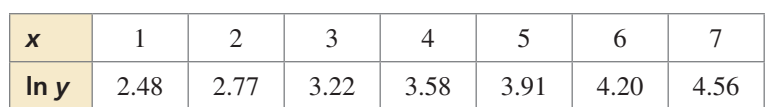

- **Step 2** Plot the transformed points as shown. The points lie close to a line, so an exponential model should be a good fit for the original data.
- **Step 3** Find an exponential model  $y = ab^x$  by choosing any two points on the line, such as (1, 2.48) and (7, 4.56). Use these points to write an equation of the line. Then solve for *y*.

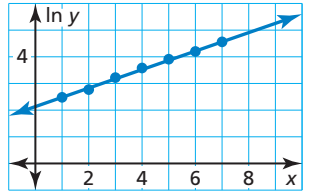

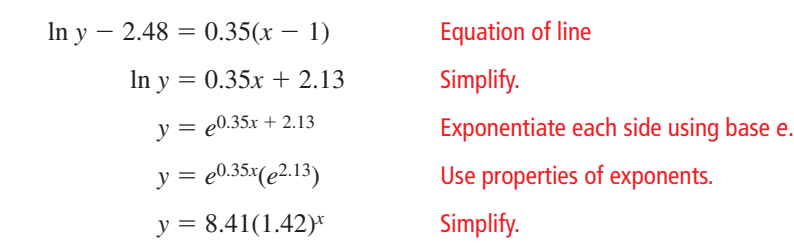

So, an exponential function that models the data is  $y = 8.41(1.42)^{x}$ .

# Monitoring Progress **Help in English and Spanish at** *BigIdeasMath.com*

Write an exponential function  $y = ab^x$  whose graph passes through the **given points.**

**3.** (2, 12), (3, 24) **4.** (1, 2), (3, 32) **5.** (2, 16), (5, 2)

 **6.** WHAT IF? Repeat Examples 3 and 4 using the sales data from another store.

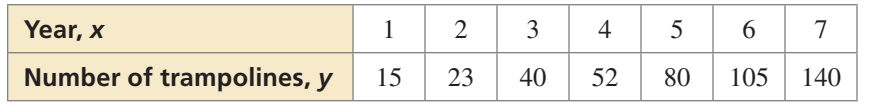

### LOOKING FOR **STRUCTURE**

Because the axes are *x* and ln *y*, the point-slope form is rewritten as  $\ln y - \ln y_1 = m(x - x_1).$ The slope of the line through (1, 2.48) and (7, 4.56) is

 $\frac{4.56 - 2.48}{7 - 1} \approx 0.35.$ 

# **Using Technology**

You can use technology to find best-fit models for exponential and logarithmic data.

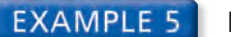

#### **Finding an Exponential Model**

Use a graphing calculator to find an exponential model for the data in Example 3. Then use this model and the models in Examples 3 and 4 to predict the number of trampolines sold in the eighth year. Compare the predictions.

#### **SOLUTION**

Enter the data into a graphing calculator and perform an exponential regression. The model is  $y = 8.46(1.42)^{x}$ .

Substitute  $x = 8$  into each model to predict the number of trampolines sold in the eighth year.

> Example 3:  $y = 8.32(1.44)^8 \approx 154$ Example 4:  $y = 8.41(1.42)^8 \approx 139$

Regression model: *y* = 8.46(1.42)<sup>8</sup> ≈ 140

ExpReg y=a\*b^x a=8.457377971 b=1.418848603 r2=.9972445053 r=.9986213023

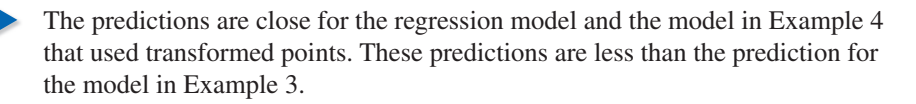

#### **EXAMPLE 6 Finding a Logarithmic Model**

The atmospheric pressure decreases with increasing altitude. At sea level, the average T air pressure is 1 atmosphere (1.033227 kilograms per square centimeter). The table a shows the pressures *p* (in atmospheres) at selected altitudes *h* (in kilometers). Use a graphing calculator to find a logarithmic model of the form  $h = a + b \ln p$  that represents the data. Estimate the altitude when the pressure is 0.75 atmosphere. r

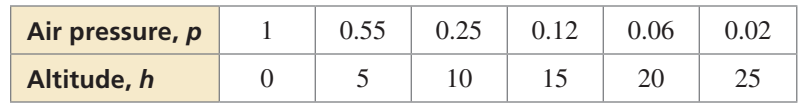

#### **SOLUTION**

Enter the data into a graphing calculator and E perform a logarithmic regression. The model p is  $h = 0.86 - 6.45 \ln p$ .

Substitute  $p = 0.75$  into the model to obtain

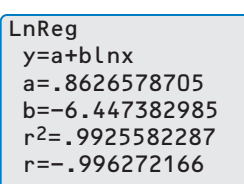

- $h = 0.86 6.45 \ln 0.75 \approx 2.7.$
- So, when the air pressure is 0.75 atmosphere, the altitude is about 2.7 kilometers.

# Monitoring Progress Help in English and Spanish at *BigIdeasMath.com*

- **7.** Use a graphing calculator to find an exponential model for the data in Monitoring Progress Question 6.
- **8.** Use a graphing calculator to find a logarithmic model of the form  $p = a + b \ln h$ for the data in Example 6. Explain why the result is an error message.

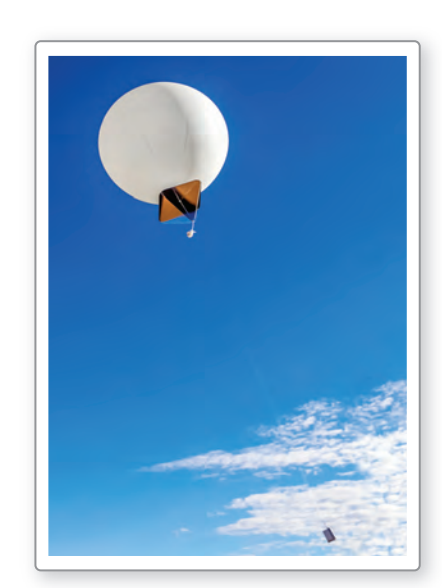

Weather balloons carry instruments that send back information such as wind speed, temperature, and air pressure.

# 5.6 Exercises Dynamic Solutions available at *BigIdeasMath.com*

# Vocabulary and Core Concept Check

- **1.** COMPLETE THE SENTENCE Given a set of more than two data pairs (*x, y*), you can decide whether a(n)  $\frac{1}{\sqrt{2\pi}}$  function fits the data well by making a scatter plot of the points  $(x, \ln y)$ .
- **2.** WRITING Given a table of values, explain how you can determine whether an exponential function is a good model for a set of data pairs (*x, y*).

# Monitoring Progress and Modeling with Mathematics

**In Exercises 3–6, determine the type of function represented by the table. Explain your reasoning.** *(See Example 1.)*

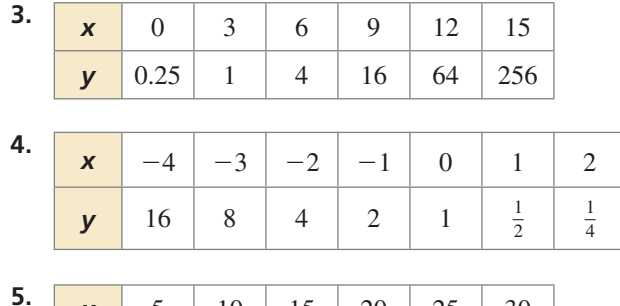

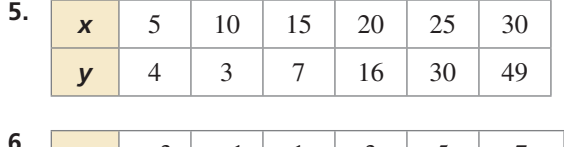

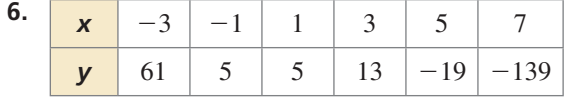

**In Exercises 7–16, write an exponential function**   $y = ab^x$  whose graph passes through the given points. *(See Example 2.)*

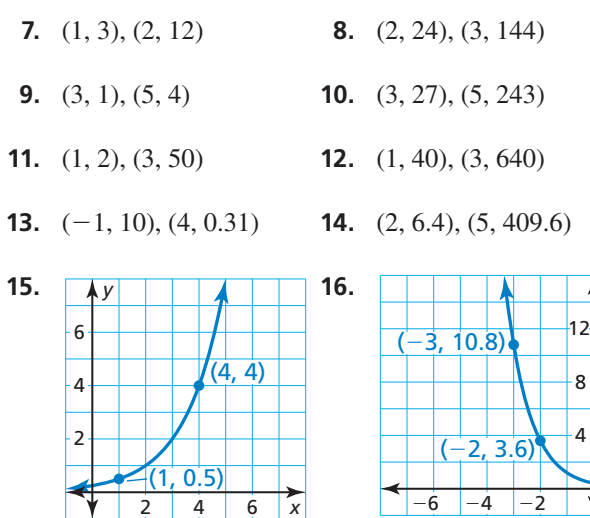

ERROR ANALYSIS **In Exercises 17 and 18, describe and correct the error in determining the type of function represented by the data.**

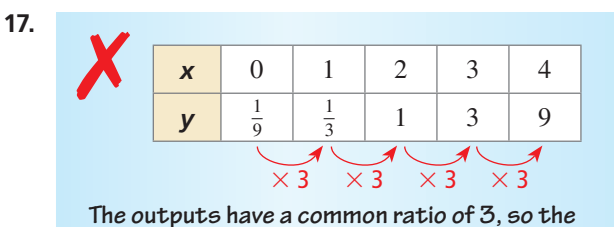

**data represent a linear function.**

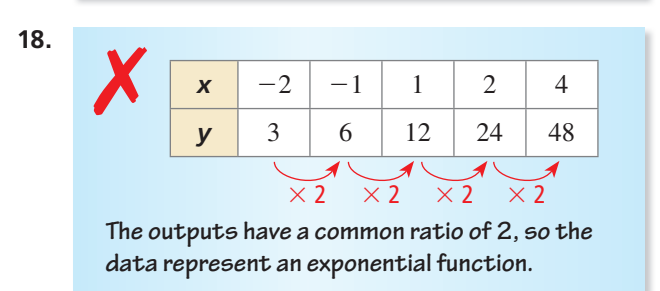

**19.** MODELING WITH MATHEMATICS A store sells motorized scooters. The table shows the numbers *y* of scooters sold during the *x*th year that the store has been open. Write a function that models the data. *(See Example 3.)*

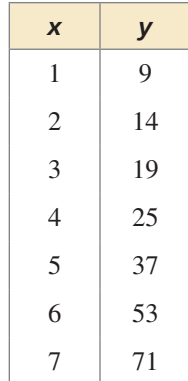

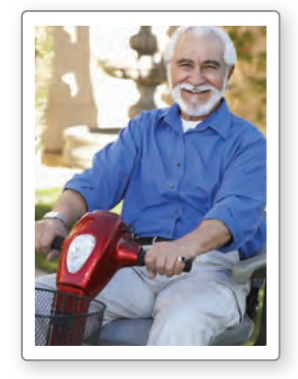

*x*

*y*

**20.** MODELING WITH MATHEMATICS The table shows the numbers *y* of visits to a website during the *x*th month. Write a function that models the data. Then use your model to predict the number of visits after 1 year.

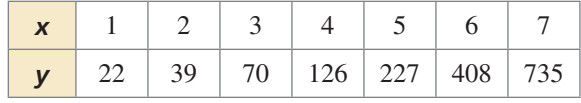

**In Exercises 21–24, determine whether the data show an exponential relationship. Then write a function that models the data.**

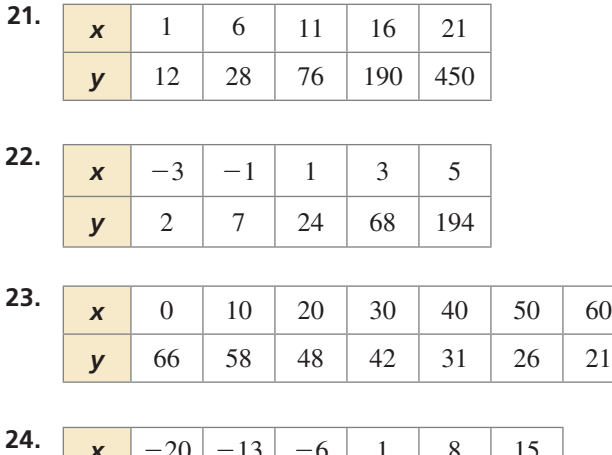

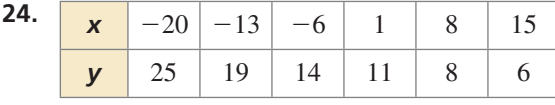

**25.** MODELING WITH MATHEMATICS Your visual near point is the closest point at which your eyes can see an object distinctly. The diagram shows the near point *y* (in centimeters) at age *x* (in years). Create a scatter plot of the data pairs  $(x, \ln y)$  to show that an exponential model should be a good fit for the original data pairs (*x, y*). Then write an exponential model for the original data. *(See Example 4.)*

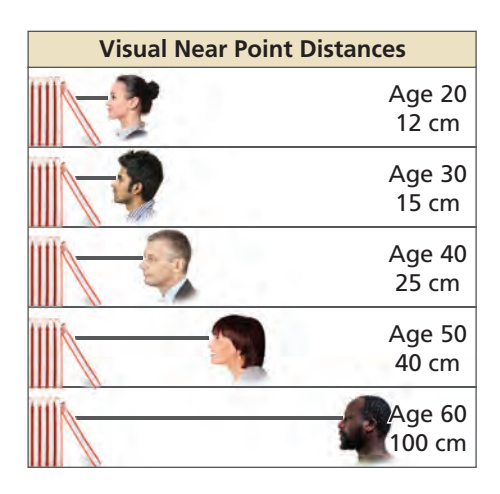

**26.** MODELING WITH MATHEMATICS Use the data from Exercise 19. Create a scatter plot of the data pairs (*x,* ln *y*) to show that an exponential model should be a good fit for the original data pairs  $(x, y)$ . Then write an exponential model for the original data.

#### **In Exercises 27–30, create a scatter plot of the points**   $(x, \ln y)$  to determine whether an exponential model fits the data. If so, find an exponential model for the data.

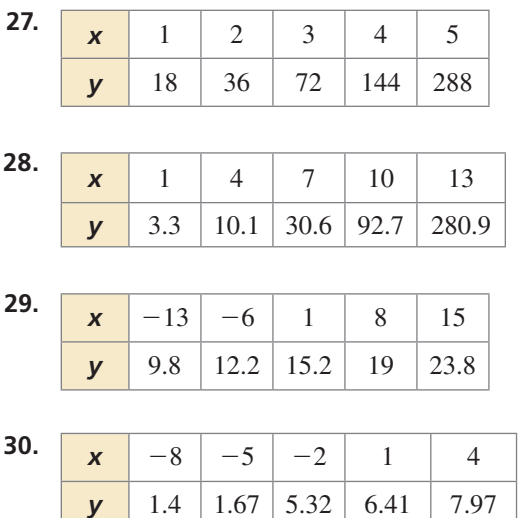

- **31.** USING TOOLS Use a graphing calculator to find an exponential model for the data in Exercise 19. Then use the model to predict the number of motorized scooters sold in the tenth year. *(See Example 5.)*
- **32.** USING TOOLS A doctor measures an astronaut's pulse rate *y* (in beats per minute) at various times *x* (in minutes) after the astronaut has finished exercising. The results are shown in the table. Use a graphing calculator to find an exponential model for the data. Then use the model to predict the astronaut's pulse rate after 16 minutes.

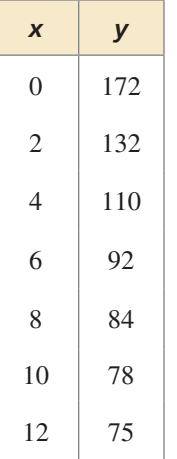

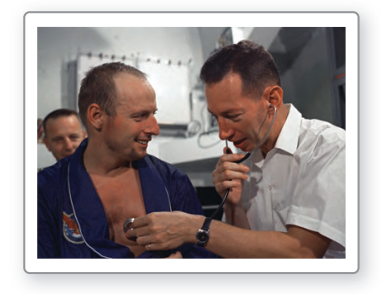

**33.** USING TOOLS An object at a temperature of 160°C is removed from a furnace and placed in a room at 20°C. The table shows the temperatures *d* (in degrees Celsius) at selected times *t* (in hours) after the object was removed from the furnace. Use a graphing calculator to find a logarithmic model of the form  $t = a + b \ln d$  that represents the data. Estimate how long it takes for the object to cool to 50°C. *(See Example 6.)*

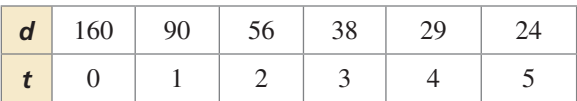

**34.** USING TOOLS The f-stops on a camera control the amount of light that enters the camera. Let *s* be a measure of the amount of light that strikes the film and let *f* be the f-stop. The table shows several f-stops on a 35-millimeter camera. Use a graphing calculator to find a logarithmic model of the form  $s = a + b \ln f$ that represents the data. Estimate the amount of light that strikes the film when  $f = 5.657$ .

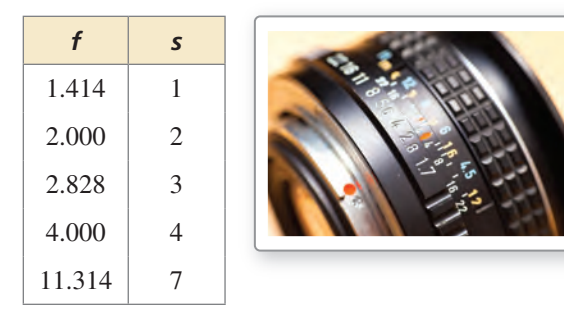

**35.** DRAWING CONCLUSIONS The table shows the average weight (in kilograms) of an Atlantic cod that is *x* years old from the Gulf of Maine.

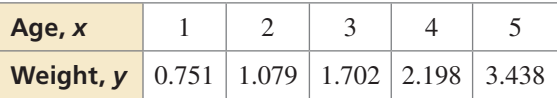

- **a.** Show that an exponential model fits the data. Then find an exponential model for the data.
- **b.** By what percent does the weight of an Atlantic cod increase each year in this period of time? Explain.

**36.** HOW DO YOU SEE IT? The graph shows a set of data points  $(x, \ln y)$ . Do the data pairs  $(x, y)$  fit an exponential pattern? Explain your reasoning.

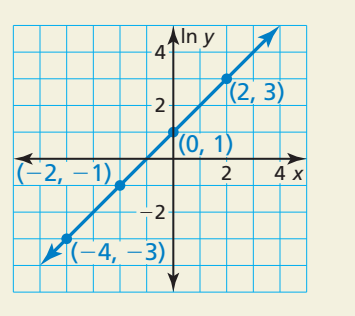

- **37.** MAKING AN ARGUMENT Your friend says it is possible to find a logarithmic model of the form  $d = a + b \ln t$  for the data in Exercise 33. Is your friend correct? Explain.
- **38. THOUGHT PROVOKING** Is it possible to write *y* as an exponential function of  $x$  when  $p$  is positive? If so, write the function. If not, explain why not.

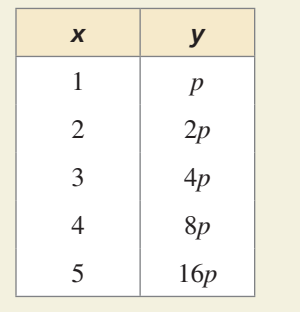

**39. CRITICAL THINKING** You plant a sunflower seedling in your garden. The height *h* (in centimeters) of the seedling after *t* weeks can be modeled by the *hogistic function*<br>  $h(t) = \frac{256}{1 + 13e^{-0.65t}}$ *logistic function*

$$
h(t) = \frac{256}{1 + 13e^{-0.65t}}.
$$

- **a.** Find the time it takes the sunflower seedling to reach a height of 200 centimeters.
- **b.** Use a graphing calculator to graph the function. Interpret the meaning of the asymptote in the context of this situation.

#### Maintaining Mathematical Proficiency Reviewing what you learned in previous grades and lessons

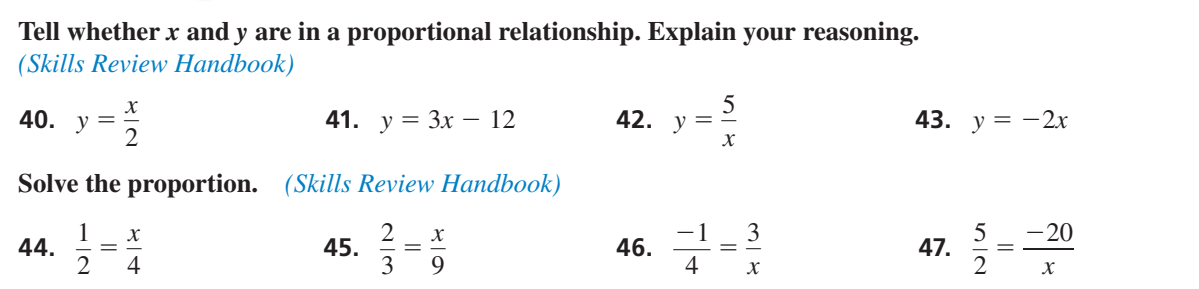

# 5.4–5.6 What Did You Learn?

# Core Vocabulary

exponential equations, *p. 282* logarithmic equations, *p. 283*

# Core Concepts

#### **Section 5.4**

Properties of Logarithms, *p. 276* Change-of-Base Formula, *p. 277*

#### **Section 5.5**

Property of Equality for Exponential Equations, *p. 282* Property of Equality for Logarithmic Equations, *p. 283* Solving Exponential and Logarithmic Inequalities, *p. 285*

#### **Section 5.6**

Classifying Data, *p. 290* Writing Exponential Functions, *p. 291* Using Exponential and Logarithmic Regression, *p. 293*

# Mathematical Practices

- **1.** Explain how you used properties of logarithms to rewrite the function in part (b) of Exercise 45 on page 280.
- **2.** How can you use cases to analyze the argument given in Exercise 46 on page 287?

# Performance Task:

# Preparing A Picnic

Is that picnic food safe to eat? That depends. At certain temperature ranges, some foods are breeding grounds for harmful bacteria. How can an exponential function help you prepare picnic food that is bacteria-free?

To explore the answers to these questions and more, check out the Performance Task and Real-Life STEM video at *BigIdeasMath.com*.

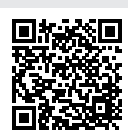

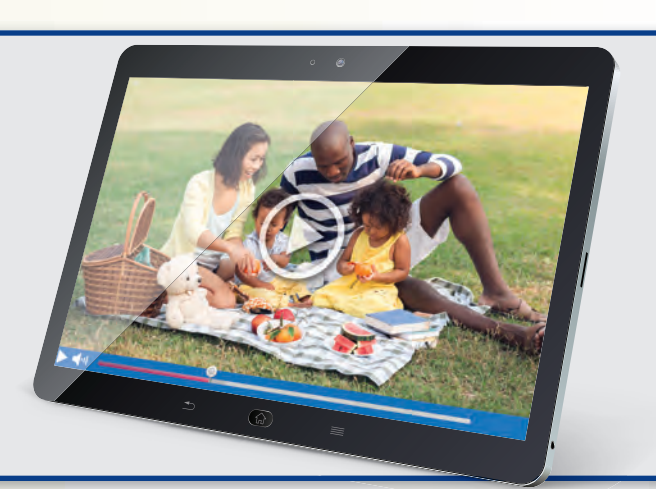

### **5.1 The Natural Base** *e (pp. 251–256)*

#### **Tell whether** *y* =  $e^{0.5x}$  represents *exponential growth* or *exponential decay***.** Then graph **the function.**

Because  $a = 1$  is positive and  $r = 0.5$  is positive, the function is an exponential growth function. Use a table to graph the function.

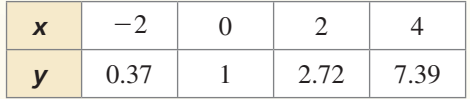

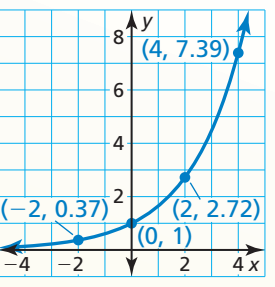

**Simplify the expression.**

**1.** 
$$
e^4 \cdot e^{11}
$$
 **2.**  $\frac{20e^3}{10e^6}$ 

$$
\frac{20e^3}{10e^6}
$$

**3.**  $(-3e^{-5x})^2$ 

**Tell whether the function represents** *exponential growth* **or** *exponential decay***. Then graph the function.**

**4.**  $f(x) = \frac{1}{3}$ **5.**  $y = 6e^{-x}$  **6.**  $y = 3e^{-0.75x}$ 

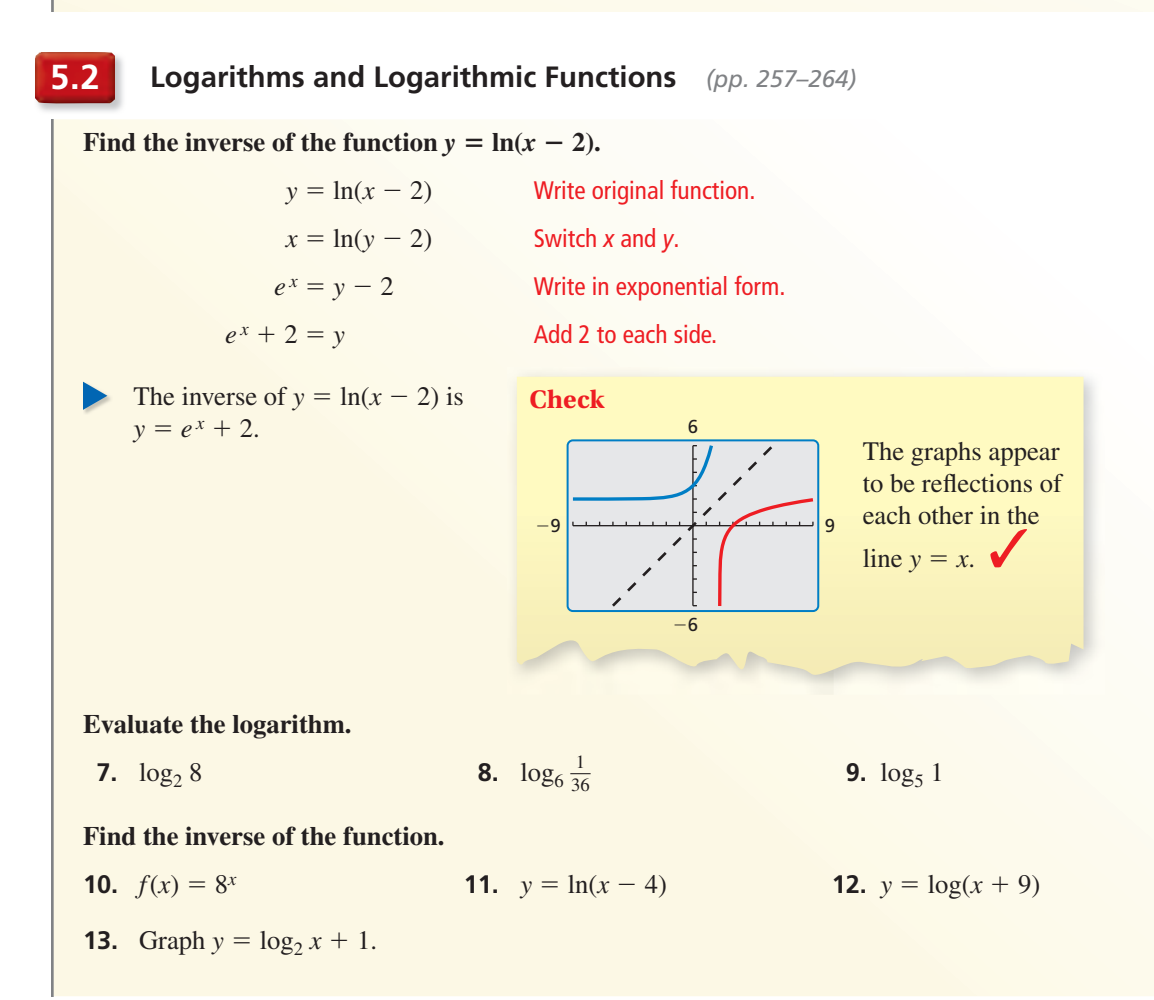

#### **5.3 Transformations of Exponential and Logarithmic Functions** *(pp. 265–272)*

**Describe the transformation of**  $f(x) = \left(\frac{1}{3}\right)$ *x* represented by  $g(x) = \left(\frac{1}{3}\right)$ *x* − **1** + **3. Then graph each function.**

Notice that the function is of the form  $g(x) = \left(\frac{1}{3}\right)$  $x - h$ + *k*,

where  $h = 1$  and  $k = 3$ .

So, the graph of *g* is a translation 1 unit right and 3 units up of the graph of *f*.

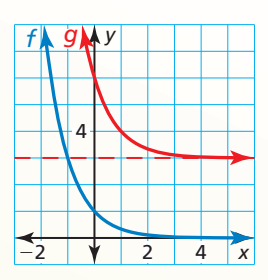

**Describe the transformation of** *f* **represented by** *g***. Then graph each function.**

**14.**  $f(x) = e^{-x}, g(x) = e^{-5x} - 8$  **15.**  $f(x) = \log_4 x, g(x) = \frac{1}{2} \log_4 (x + 5)$ 

#### **Write a rule for** *g***.**

- **16.** Let the graph of *g* be a vertical stretch by a factor of 3, followed by a translation 6 units left and 3 units up of the graph of  $f(x) = e^x$ .
- **17.** Let the graph of *g* be a translation 2 units down, followed by a reflection in the *y*-axis of the graph of  $f(x) = \log x$ .

**5.4 Properties of Logarithms** *(pp. 275–280)*

**a.** Expand 
$$
\ln \frac{12x^5}{y}
$$
.  
\n
$$
\ln \frac{12x^5}{y} = \ln 12x^5 - \ln y
$$
\n
$$
= \ln 12 + \ln x^5 - \ln y
$$
\nProduct Property  
\n
$$
= \ln 12 + 5 \ln x - \ln y
$$
\nPower Property

**b.** Evaluate  $log_4 36$  using natural logarithms.

$$
\log_4 36 = \frac{\ln 36}{\ln 4}
$$
\n
$$
\log_c a = \frac{\ln a}{\ln c}
$$
\n
$$
\approx \frac{3.5835}{1.3863} \approx 2.585
$$
\nUse a calculator. Then divide.

**Expand or condense the logarithmic expression.**

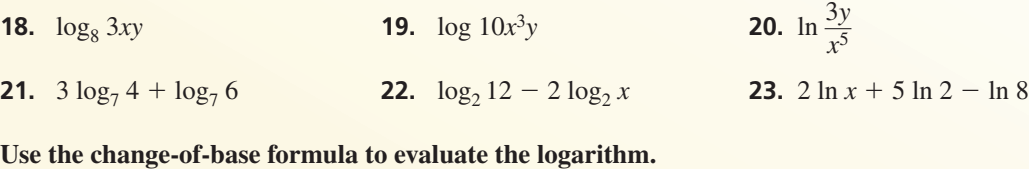

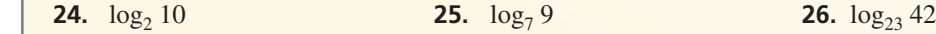

#### **5.5 Solving Exponential and Logarithmic Equations** *(pp. 281–288)*

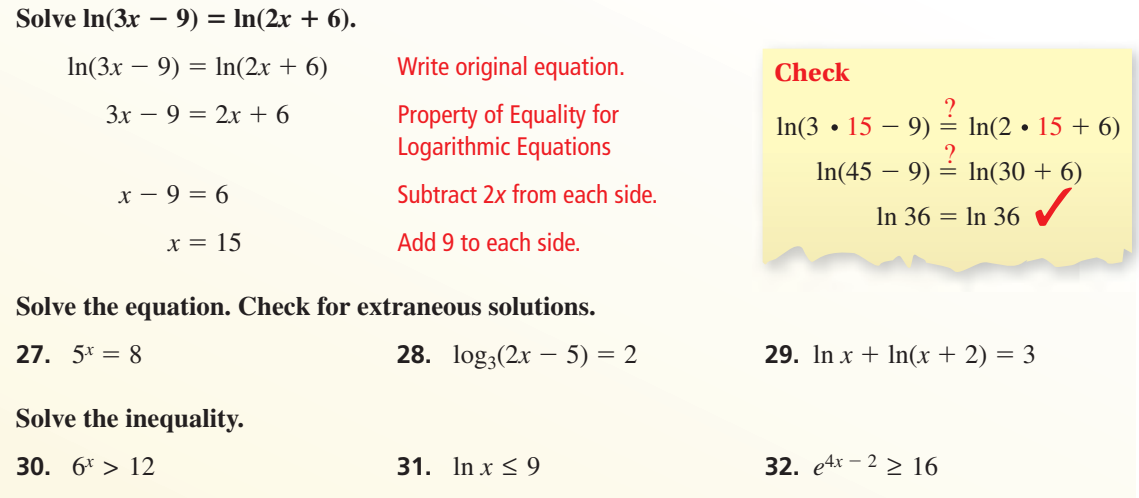

#### **5.6 Modeling with Exponential and Logarithmic Functions** *(pp. 289–296)*

Write an exponential function  $y = ab^x$  whose graph passes through (1, 3) and (4, 24).

**Step 1** Substitute the coordinates of the two given points into  $y = ab^x$ .

 $3 = ab<sup>1</sup>$  Equation 1: Substitute 3 for *y* and 1 for *x*.  $24 = ab^4$  Equation 2: Substitute 24 for *y* and 4 for *x*.

**Step 2** Solve for *a* in Equation 1 to obtain  $a = \frac{3}{b}$  and substitute this expression for *a* in Equation 2.  $24 = \left(\frac{3}{b}\right)b^4$  Substitute  $\frac{3}{b}$  for *a* in Equation 2.  $24 = 3b^3$  Simplify.<br>  $8 = b^3$  Divide ea *Divide each side by 3.*  $2 = b$  Take cube root of each side. **Step 3** Determine that  $a = \frac{3}{b} = \frac{3}{2}$ . So, the exponential function is  $y = \frac{3}{2}(2^x)$ . Write an exponential function  $y = ab^x$  whose graph passes through the given points.  **33.** (1, 12), (2, 24) **34.** (3, 8), (5, 2) **35.** (4, 25), (1, 0.2)  **36.** A shoe store sells a new type of basketball shoe. The table shows the pairs sold *s* over time *t* (in weeks). Use a graphing calculator to find a logarithmic model of the form  $s = a + b$ ln *t* that represents the data. Estimate how many pairs of shoes are sold after 6 weeks.

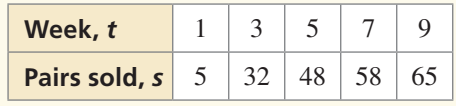

# **5** Chapter Test

**Graph the equation. State the domain, range, and asymptote.**

**1.**  $y = \frac{2}{3}$ 

**2.**  $y = \log_{1/5} x$  **3.**  $y = 4e^{-2x}$ 

Describe the transformation of  $f$  represented by  $g$ . Then write a rule for  $g$ .

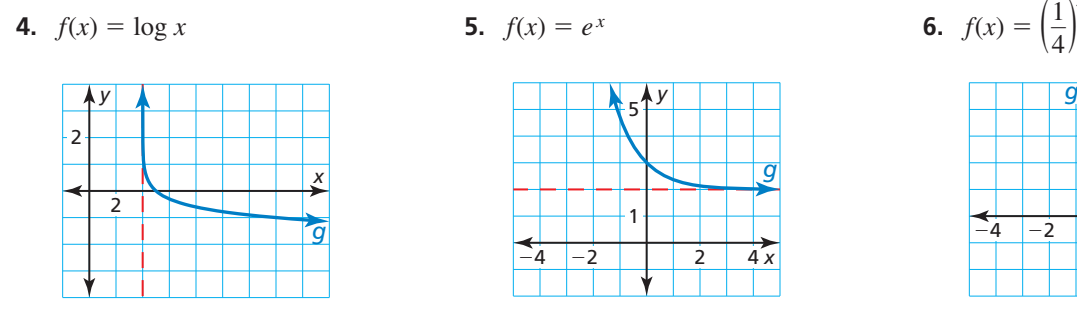

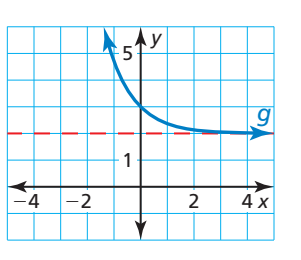

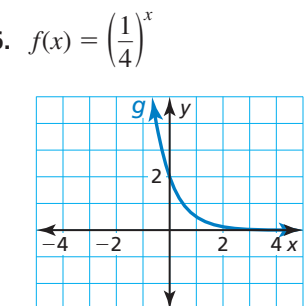

Use  $\log_3 4 \approx 1.262$  and  $\log_3 13 \approx 2.335$  to evaluate the logarithm.

**7.**  $\log_3 52$ **8.**  $\log_3 \frac{13}{9}$ **9.**  $log_3 16$ 

**10.** 
$$
\log_3 8 + \log_3 \frac{1}{2}
$$

- **11.** Describe the similarities and differences in solving the equations  $4^{5x-2} = 16$  and  $log<sub>4</sub>(10x + 6) = 1$ . Then solve each equation.
- **12.** Without calculating, determine whether  $\log_5 11$ ,  $\frac{\log 11}{\log 5}$ , and  $\frac{\ln 11}{\ln 5}$  are equivalent expressions. Explain your reasoning expressions. Explain your reasoning.
- **13.** The amount *y* of oil collected by a petroleum company drilling on the U.S. continental shelf can be modeled by  $y = 12.263 \ln x - 45.381$ , where *y* is measured in billions of barrels and *x* is the number of wells drilled. About how many barrels of oil would you expect to collect after drilling 1000 wells? Find the inverse function and describe what the inverse represents.
- **14.** The percent *L* of surface light that filters down through bodies of water can be modeled by the exponential function  $L(x) = 100e^{kx}$ , where k is a measure of the murkiness of the water and  $x$  is the depth (in meters) below the surface.
	- **a.** A recreational submersible is traveling in clear water with a *k*-value of about −0.02. Write a function that gives the percent of surface light that filters down through clear water as a function of depth.
	- **b.** Tell whether your function in part (a) represents exponential growth or exponential decay. Explain your reasoning.
	- **c.** Estimate the percent of surface light available at a depth of 40 meters.
- **15.** The table shows the values *y* (in dollars) of a new snowmobile after *x* years of ownership. Describe three different ways to find an exponential model that represents the data. Then write and use a model to find the year when the snowmobile is worth \$2500.

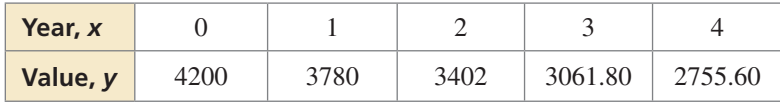

0 m

10 m

 $L = 82\%$ 

 $L = 67\%$ 

*L* = 55%

20 m

30 m

40 m

**1.** Select every value of *b* for the equation  $y = b^x$  that could result in the graph shown.

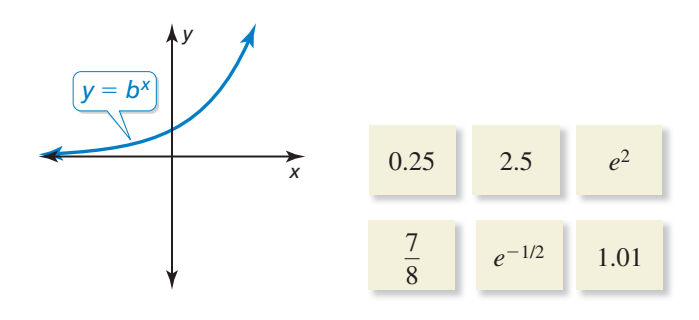

- **2.** Your friend claims more interest is earned when an account pays interest compounded continuously than when it pays interest compounded daily. Do you agree with your friend? Justify your answer.
- **3.** You are designing a picnic cooler with a length four times its width and height twice its width. The cooler has insulation that is 1 inch thick on each of the four sides and 2 inches thick on the top and bottom.

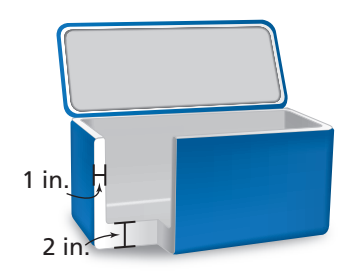

- **a.** Let *x* represent the width of the cooler. Write a polynomial function *T* that gives the volume of the rectangular prism formed by the outer surfaces of the cooler.
- **b.** Write a polynomial function *C* for the volume of the inside of the cooler.
- **c.** Let *I* be a polynomial function that represents the volume of the insulation. How is *I* related to *T* and *C*?
- **d.** Write *I* in standard form. What is the volume of the insulation when the width of the cooler is 8 inches?
- **4.** What is the solution to the logarithmic inequality  $-4 \log_2 x \ge -20$ ?
	- $\widehat{A}$   $x \leq 32$
	- **(B)**  $0 \le x \le 32$
	- **○<sup>C</sup>** 0 < *x* ≤ <sup>32</sup>
	- **○<sup>D</sup>** *<sup>x</sup>* ≥ <sup>32</sup>

**5.** Describe the transformation of  $f(x) = \log_2 x$  represented by the graph of *g*.

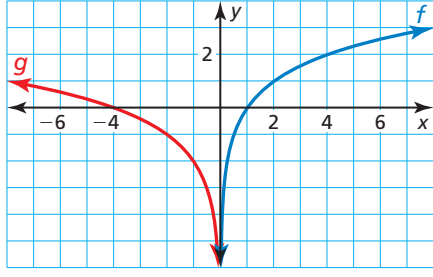

**6.** Let  $f(x) = 2x^3 - 4x^2 + 8x - 1$ ,  $g(x) = 2x - 3x^4 - 6x^3 + 5$ , and  $h(x) = -7 + x^2 + x$ . Order the following functions from least degree to greatest degree.

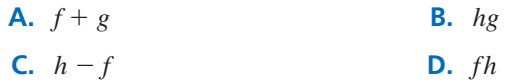

 **7.** Write an exponential model that represents each data set. Compare the two models.

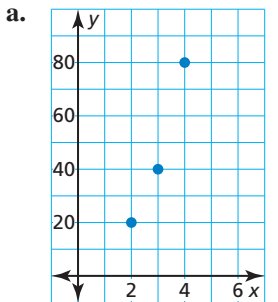

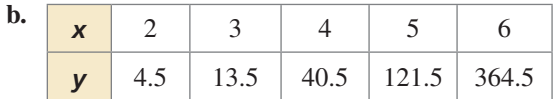

- **8.** A binomial  $(x a)$  is a factor of a polynomial  $f(x)$ .
	- **a.** Can you determine the value of  $f(a)$ ? Explain your reasoning.
	- **b.** Assume that  $f(b) = 1$ . Could  $(x b)$  be a factor of  $f(x)$ ? Explain your reasoning.
- **9.** At the annual pumpkin-tossing contest, contestants compete to see whose catapult will send pumpkins the longest distance. The table shows the horizontal distances *y* (in feet) a pumpkin travels when launched at different angles *x* (in degrees). Create a scatter plot of the data. Do the data show a linear, quadratic, or exponential relationship? Use technology to find a model for the data. Find the angle(s) at which a launched pumpkin travels 500 feet.

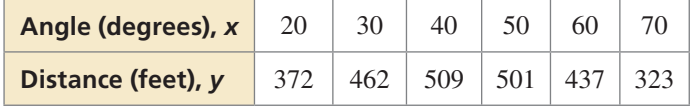